# **UNIVERSIDAD ALAS PERUANAS FACULTAD DE INGENIERÍA Y ARQUITECTURA**

i

**ESCUELA PROFESIONAL DE INGENIERÍA DE SISTEMAS E INFORMÁTICA**

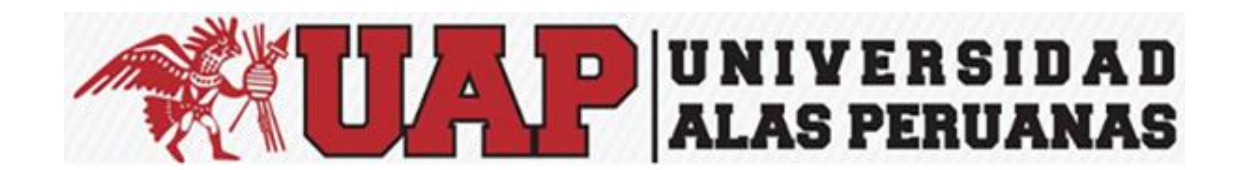

## **TESIS**

# **APLICACIÓN DE LA HERRAMIENTA ERP ODOO EN EL PROCESO SISTEMA DE VENTAS DE LA EMPRESA LA CASA DE MICAS S.R.L.**

**PRESENTADO POR EL BACHILLER** 

**CUSIATADO MEDINA CRISTHIAN DEMETRIO**

**PARA OPTAR EL TÍTULO PROFESIONAL DE INGENIERO DE SISTEMAS E INFORMÁTICA**

**ICA-PERÚ**

**2015**

## **AGRADECIMIENTOS**

Agradezco a Dios por darnos la vida y las fuerzas necesarias para poder seguir adelante y no dejarnos vencer ante los obstáculos que la vida nos presenta

A mis padres quienes infundieron la ética y el rigor que guían nuestro transitar por la vida porque ustedes se sacrificaron y lo dieron todo para que hoy yo concluya una etapa más de mi formación integral

A todos los docentes quienes me dieron todo el conocimiento necesario durante toda la carrera, ustedes quienes me brindaron toda la enseñanza, experiencias y aprendizaje para llegar hasta esta meta

## **DEDICATORIA**

Damos gracias a Dios: por las energías y fuerzas que nos han dado para poder llegar a completar este trabajo y a nuestros docentes gestores de formación como futuros profesionales en nuestra carrera y a nuestros padres por ser los que nos guiaron por el sendero a recorrer y llegar a un buen destino.

#### **RESUMEN**

La presente tesis realiza la evaluación del impacto de la aplicación de la herramienta ERP Odoo en el proceso de sistema de ventas en la Empresa La casa de Micas S.R.L.

Para poder realizar la investigación se tuvo que hacer todo un sustento teórico que permita conocer todos los detalles de la tecnología utilizada y el motivo principal de su uso

El constante crecimiento de las compañías, obligan a tener toda su información disponible y a su vez, resguardada, y estos cambios no han sido ajenos para la empresa La Casa de Micas S.R.L., y por eso, se busca plantear un sistema de procesos de ventas, que generen beneficios para ésta, considerando las tecnologías de información disponibles hoy en día, optimizando los procesos para satisfacer al cliente y generar un ambiente empresarial globalizado, logrando cubrir la demanda con rapidez, calidad y bajo costo

Es por eso que, con la implementación de ésta metodología, se mejoraron los procesos de sistema de ventas, motivando así el control y buena distribución de la información a favor del crecimiento de la empresa. La aplicación de la herramienta ERP Odoo, mejora sus consultas, generación de información, y temas de complemento para mejorar completamente el funcionamiento de la empresa.

La importancia de aplicar la herramienta ERP Odoo, mejorando el rendimiento de los trabajadores, es que es gran aporte para la empresa en los avances de los sistemas informáticos y ser complemento para la empresa de mejorar el de ésta y eso será un gran beneficio, que ya como ha sido mencionados anteriormente, fomentarán la optimización de recursos, buen uso de la información, etc., y así elevar el nivel y entorno competitivo de la empresa.

**Palabras Clave:** Aplicación ERP Odoo, Proceso de ventas, sistemas informáticos.

#### **ABSTRACT**

This thesis carries out the evaluation of the impact of the implementation of ERP Odoo Tool Process System Sales Company "La Casa de Micas S.R.L.".

To perform the research had to be done primarily a theoretical basis that allows to know all the details of the technology used and the main reason for its use.

Steady growth companies, forced to have all their information available and in turn, protected, and these changes none of have been strangers for Enterprise "La Casa de las Micas S.R.L.", and therefore seeks to ask the United Nations System order processes that generate: This benefits, considering the available information technologies Today, optimizing processes to meet customer and generate a globalized business environment, managing to meet demand with speed, quality and low cost.

That's why, with the Implementation of this Methodology, Process System sales decreased, thus motivating good command and Information Distribution to Growth Company. Application Tool Odoo ERP, Improve your queries, information generation and complement Themes Completely improve the operation of the Company.

The importance of implementing the tool ERP Odoo, Improving worker performance is that it is great contribution to the Company in the Progress of Information Systems and be complementary to the Company Improve this and that will be a great benefit, as has been already mentioned above, promote the optimization of resources, good use of the information, etc., and thus raise the competitive level and business environment.

**Keywords:** Odoo ERP Application, Process sales, Computer Systems.

## **INTRODUCCIÓN**

El presente proyecto de investigación se centró en el sector económico, siendo el enfoque de la investigación la empresa La Casa de Micas S.R.L.

Tradicionalmente, las instituciones dedicadas al sector económico, han utilizado mecanismos de control sobre la información, cuyos efectos no han sido los óptimos para la medida de éstas.

El problema es aún mayor, cuando la empresa en cuestión no administra sus pedidos de manera automatizada y funcional, ya que trabajan de manera manual, careciendo por consiguiente de un alcance a toda la información completa del estado de sus colocaciones de producto en sus clientes, de estadísticas, etc., no pudiendo establecer toma de decisiones rápidas y eficientes para el beneficio de la empresa.

Frente a lo expuesto esta investigación tiene por finalidad determinar si existe influencia de una aplicación de la Herramienta ERP Odoo en la empresa La Casa de Micas S.R.L.

En el primer capítulo del presente proyecto podremos observar esta información junto con diferentes antecedentes que sirven de muestras, sobre las cuales hemos podido basar algunos criterios del proyecto.

En los dos siguientes capítulos hemos definido nuestro esquema total de trabajo, estableciendo los parámetros necesarios con respecto a los planteamientos requeridos para todo proyecto de investigación y las estrategias a aplicar para poder llevar a cabo esta.

Con esta base se procede a realizar las actividades que nuestro planteamiento metodológico estableció, obteniendo así los datos requeridos para poder proceder, en el siguiente capítulo, a realizar el análisis de estos con la finalidad de hacer una evaluación estadística de los datos y una correcta interpretación de los resultados.

Ya en el capítulo final se procedió a realizar la contrastación de los resultados obtenidos en el análisis de los datos frente a nuestras hipótesis por medio de diferentes métodos estadísticos y matemáticos que permitieron asegurar la confiabilidad de nuestro resultado.

Luego establecimos nuestras conclusiones y brindamos algunas recomendaciones, necesarias para complementar esta investigación.

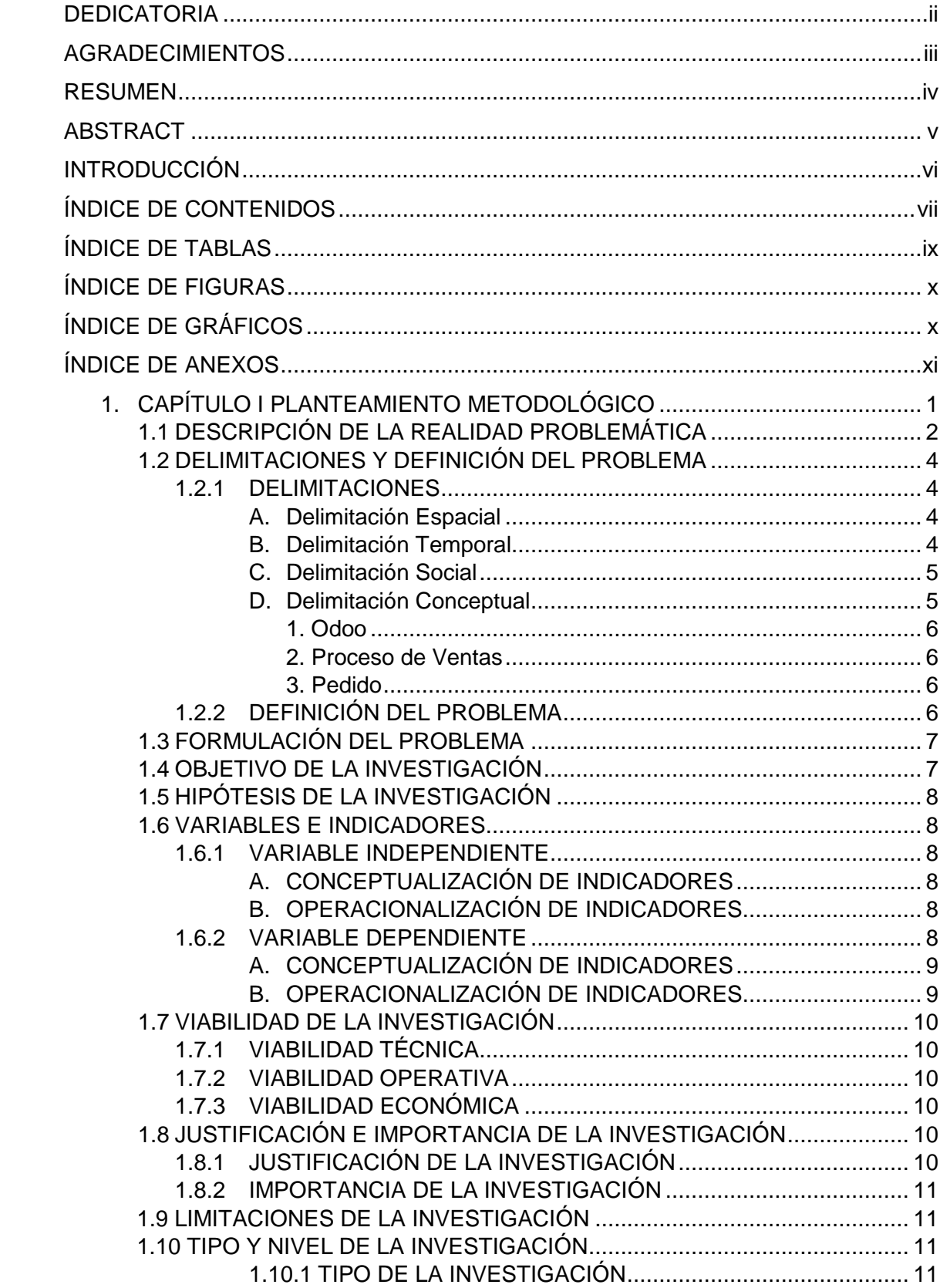

## ÍNDICE DE CONTENIDOS

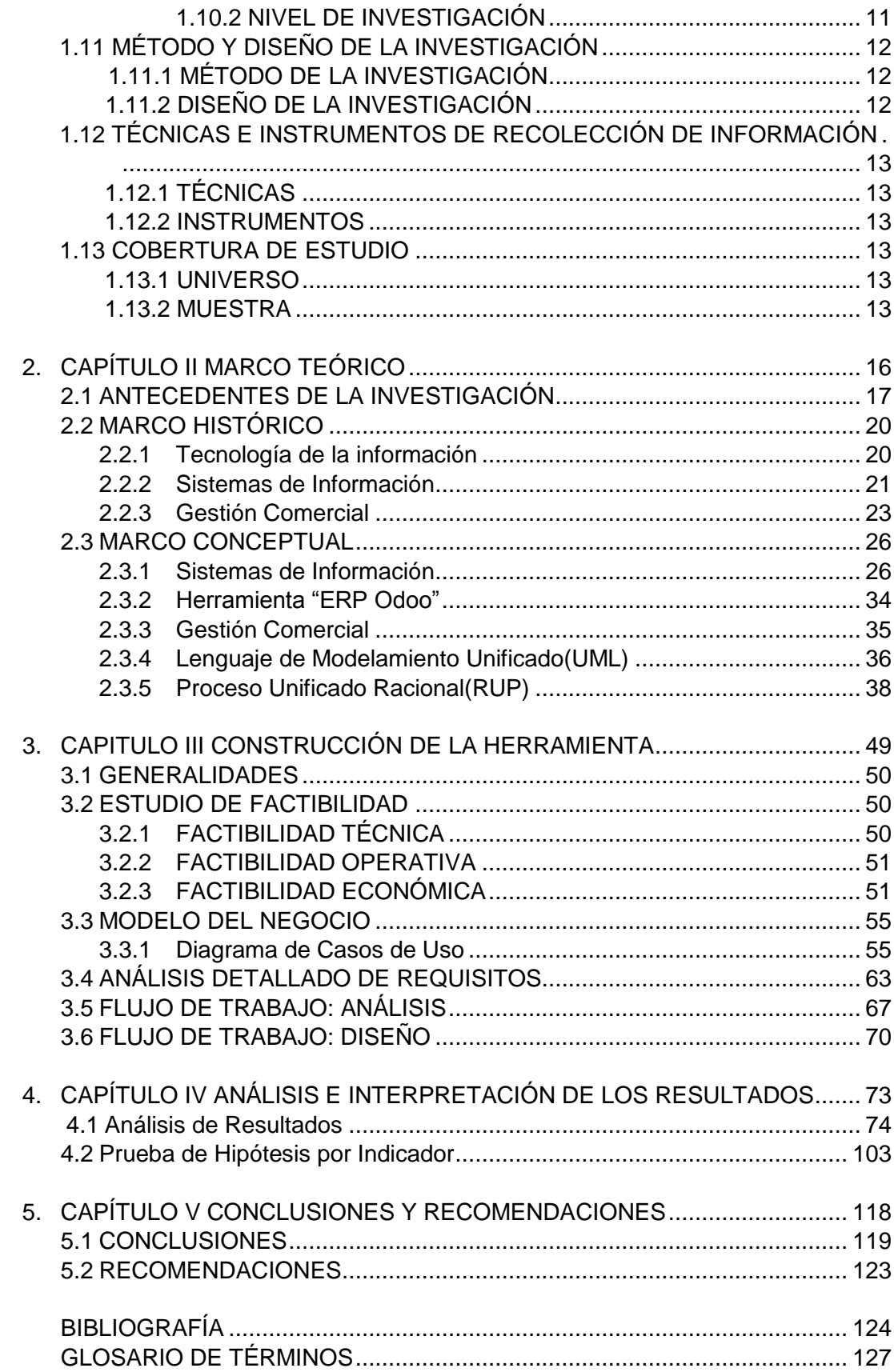

### **ÍNDICE DE TABLAS**

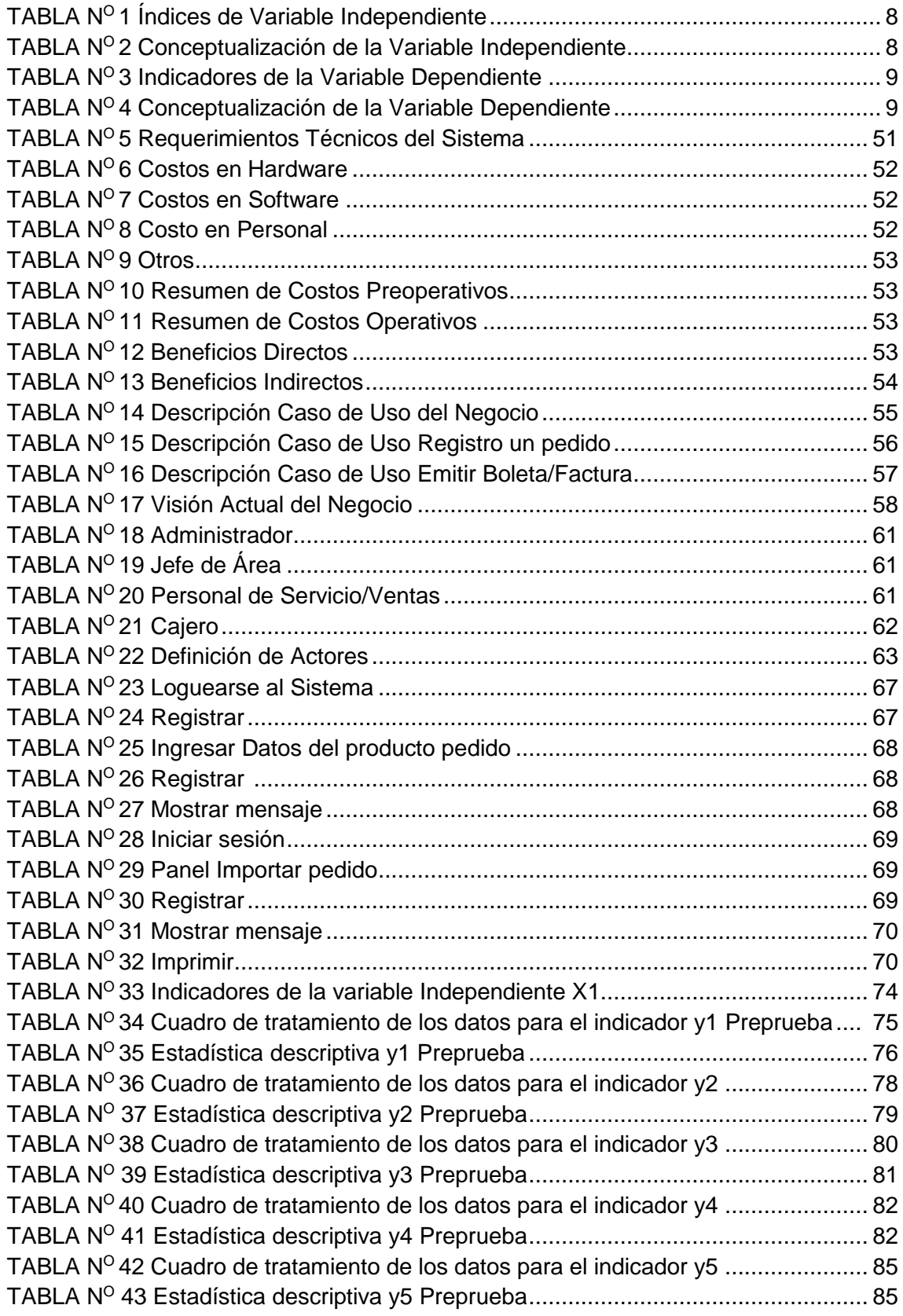

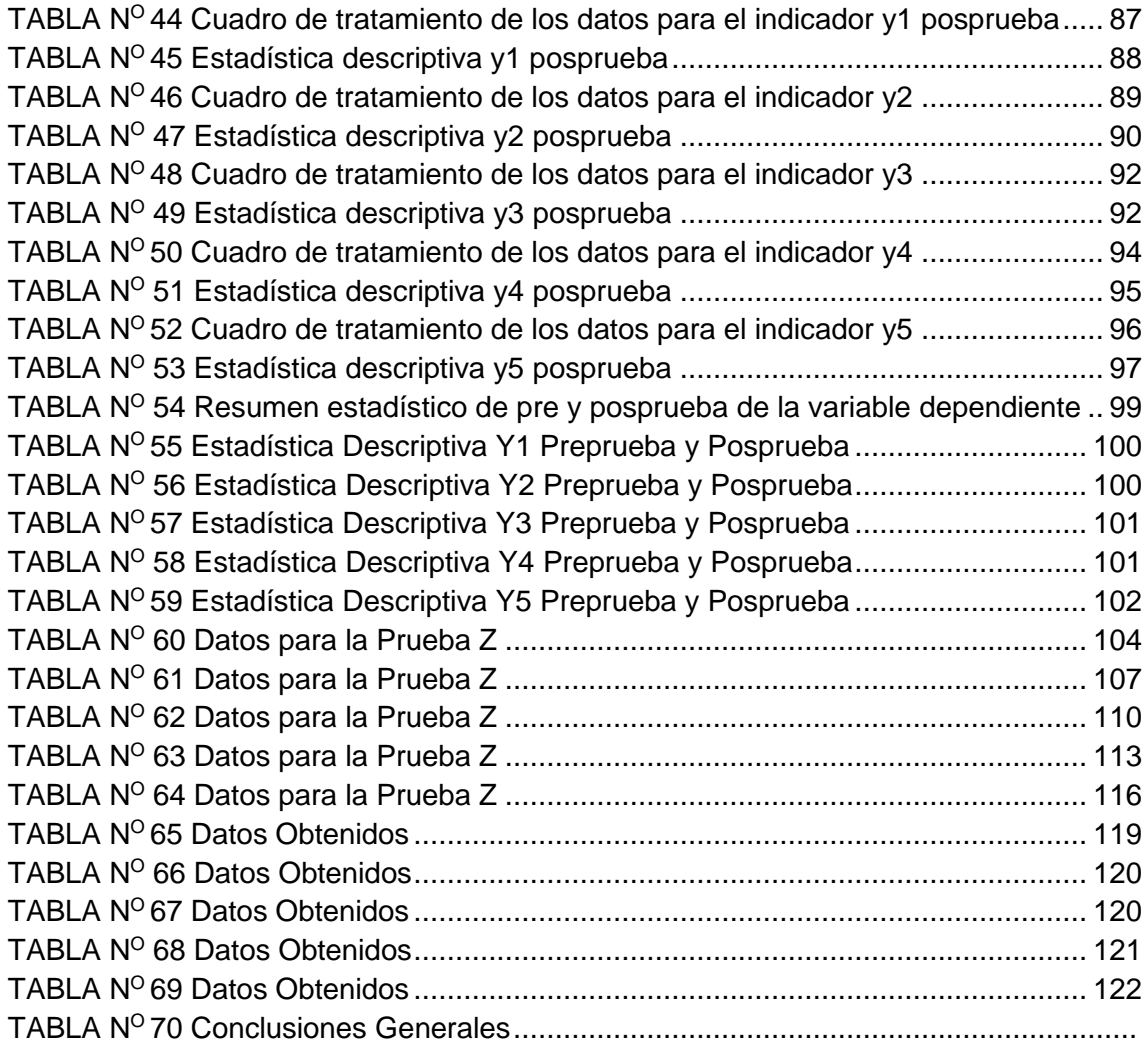

### **ÍNDICE DE FIGURAS**

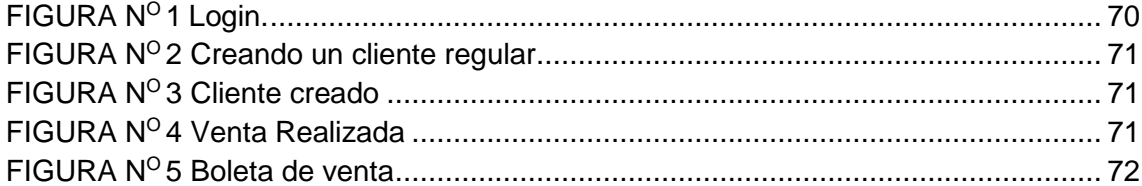

## **ÍNDICE DE GRAFICAS**

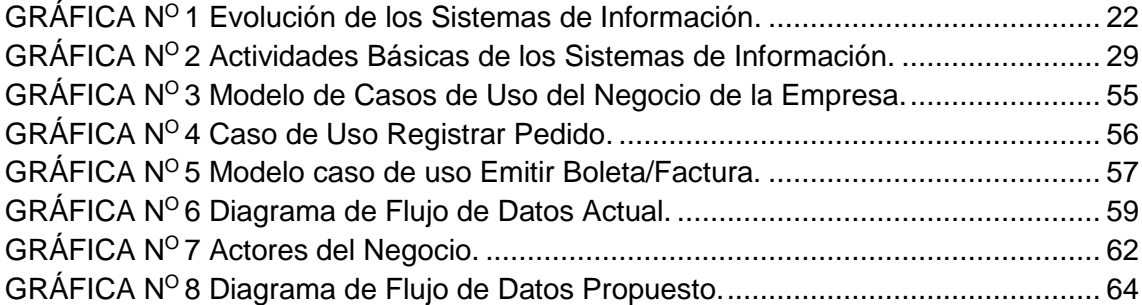

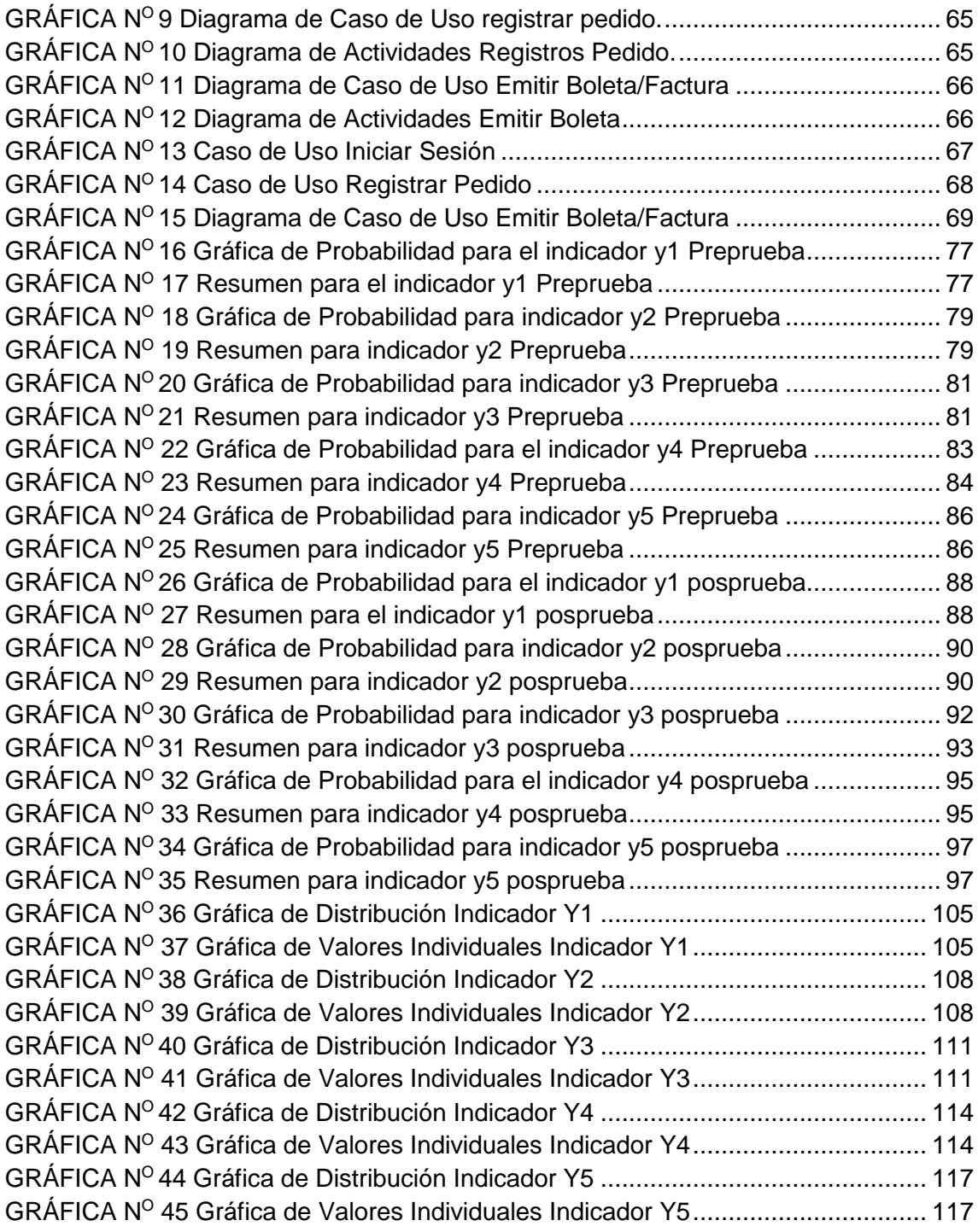

## **ÍNDICE DE ANEXOS**

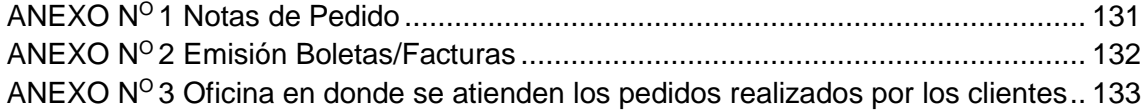

# **CAPÍTULO I PLANTEAMIENTO METODOLÓGICO**

#### **1.1. Descripción de la Realidad Problemática.**

Actualmente, las organizaciones en el mundo se encuentran ante la problemática de la automatización de sus Sistemas de Información. Esta problemática puede estar dada por: la creación de un nuevo sistema automatizado, el reemplazo de un sistema, la mejora de un sistema (a través de la generación de nuevas capacidades).

Todo gira en torno a la tecnología informática, lo que ha permitido que ésta sea introducida en muchas instituciones tanto públicas como privadas, para mejorar sus procesos operativos.

La innovación y la tecnología son consideradas como estrategias fundamentales para el logro del desarrollo, la competitividad y productividad de las empresas, por ello el uso de diversas estrategias y herramientas que estimulen su uso es vital. Dentro de las estrategias existentes se tienen la identificación, documentación y difusión de buenas prácticas, las cuales son consideradas como una herramienta fundamental para generar una cultura de reconocimiento, de los esfuerzos que se realizan por parte de empresas y organizaciones tanto públicas como privadas, nacionales e internacionales para fomentar la generación de cambios, con el objetivo de obtener mejores resultados en las PYMES. **<sup>1</sup>**

En función a lo anterior muchas empresas como London Stock Exchange dentro de su estrategia para ganar cuota de mercado y nuevos clientes, sustituyó su sistema de información de cotizaciones, ya obsoleto, por uno nuevo, escalable, fiable y de alto rendimiento. **<sup>2</sup>**

Empresas como ALI Paper S.A. que al utilizar el sistema Lap ware ha alcanzado los objetivos de seguir creciendo, aumentando la productividad y disminuyendo los costes. **<sup>3</sup>**

 $\overline{\phantom{a}}$ 

<sup>1</sup> Innovación[, http://www.innovacion.org.gt/content/la-innovacion-y-tecnologia-estrategias-fundamentales-casos-de-exito](http://www.innovacion.org.gt/content/la-innovacion-y-tecnologia-estrategias-fundamentales-casos-de-exito)

<sup>2</sup> Microsoft[, http://www.microsoft.com/spain/compare/casestudies/cs-lse.mspx](http://www.microsoft.com/spain/compare/casestudies/cs-lse.mspx)

<sup>3</sup> Lap ware[, http://labware.es/category/casos-de-exito/](http://labware.es/category/casos-de-exito/)

En la actualidad el problema que se encuentra en muchas distribuidoras comerciales del país es que, para aumentar sus ganancias y ganar a su competencia; intentan ganar mercado, abarcando zonas geográficas no exploradas, fidelizar clientes: aplicando políticas y procedimientos; sin embargo, muchas de ellas no cuentan con una infraestructura tecnológica que vaya de acuerdo a todo aquel propósito inicial, es más, algunas de ellas aún conservan la forma tradicional de venta para colocar sus productos, alejándose más del objetivo.

Desde las instituciones públicas se entiende que la adaptación de las Pymes a estas nuevas tecnologías supone un reto perfectamente asumible por las firmas peruanas que, llenas de un gran espíritu emprendedor, se muestran en constante avance y hacen de nuestra economía una economía ágil y competitiva.

En el ambiente de negocio actual, existen una serie de actividades de gran impacto que implican si un negocio será exitoso o no, dentro de estas actividades, las de índole comercial cobran mayor significado en empresas cuyo principal riesgo son las ventas.

Si bien es cierto, muchas empresas cuentan con un procedimiento manual que cumple las expectativas de la empresa, sin embargo, los tiempos de respuesta de estas ventas son dados de manera tardía y no se cumplen con las especificaciones de atención a los clientes, los cuales desean que su pedido sea atendido lo más antes posible.

No dar solución a éste tipo de problema, da lugar a obtener con el tiempo, pérdida de eficacia en las ventas, clientes no satisfechos, pérdida de clientes, mala reputación de marca, falta de competitividad en el mercado, etc., y como se señala anteriormente, es un problema que se refleja en la gran mayoría de empresas distribuidoras comerciales del País.

El problema es aún mayor, cuando la empresa en cuestión no administra sus pedidos de manera automatizada y funcional, ya que trabajan de manera manual, careciendo por consiguiente de un alcance a toda la información completa del estado de sus colocaciones de producto en sus clientes, de estadísticas, etc., no pudiendo establecer toma de decisiones rápidas y eficientes para el beneficio de la empresa.

Menos de la mitad de las compañías conocen las utilidades de sus productos o servicios individuales. Una tercera parte de las empresas no tienen procesos regulados de revisión para localizar y eliminar productos o servicios débiles o sin diferenciadores ante sus competidores. Por otra parte, casi la mitad de las compañías no consigue comparar sus precios con los de la competencia, analizar las causas de un fracaso en la venta de servicios y más aún, la capacidad de analizar por qué eligieron a la competencia en la contratación de servicios o productos similares.

El presente trabajo tiene como propósito el plantear un sistema de proceso de pedidos mostrando la necesidad y el beneficio de considerar y utilizar hoy en día las tecnologías de información en las empresas, para hacerlas más productivas y competitivas optimizando sus procesos para satisfacer a sus clientes en el difícil ambiente empresarial y globalizado el cual demanda mayor rapidez, calidad y bajo costo.

#### **1.2. Delimitaciones y Definición del Problema.**

#### **1.2.1. Delimitaciones.**

#### **A. Delimitación Espacial.**

La presente investigación se desarrolló en la empresa La Casa de Micas S.R.L ubicada en calle José de la Torre Ugarte N° 830 - Prolongación Salaverry s/n. Panamericana Sur Km. 302 de la Ciudad de Ica.

#### **B. Delimitación Temporal.**

Para el cumplimiento de la investigación, el proceso demanda el desarrollo de dos etapas:

**1. Primera etapa,** después de evaluar referencias bibliográficas como: libros, páginas de internet, etc., se realiza la formulación del problema, los objetivos que tiene nuestra investigación, justificación e importancia del estudio y delimitación del problema; desde marzo a mayo 2015 También se utilizan técnicas de recolección de datos las cuales nos ayudan a ver cómo vamos avanzando en la investigación y cuáles son nuestros resultados, se hallan las Variables e Indicadores, se realiza la Cobertura de Estudio y el Marco Teórico.

**2. Segunda etapa, Aquí** se describen, analizan e interpretan los datos y se realiza la discusión de datos obtenidos mediante la aplicación de los instrumentos, en base a las variables e indicadores propuestos, también se realiza la descripción de la construcción de la herramienta; desde junio a agosto de 2015.

Finalmente, redactamos las conclusiones, sugerencias, referencias bibliográficas y anexos donde adjuntamos la matriz de consistencia y los instrumentos de medición.

#### **C. Delimitación Social.**

En la investigación están involucrados los siguientes roles sociales:

- **-** El Investigador
- **-** El Asesor
- **-** Administrador
- **-** Jefe de Area
- **-** Personal de servicio
- **-** Proveedor
- **-** Cajero
- **-** Almacén
- **-** Clientes

#### **D. Delimitación Conceptual.**

- **1. "ODOO".** es un sistema de ERP integrado de código abierto actualmente producido por la empresa belga Odoo S.A. El fabricante declara su producto como una alternativa de código abierto a SAP ERP y Microsoft Dynamics.
- **2.Proceso de Ventas.** Proceso mediante el cual el vendedor de determinada entidad solicita al cliente los productos que este va a adquirir o comprar a un determinado precio dependiendo del interés de este, el vendedor anota los pedidos en un formato manual llamado nota de pedido el que va a servir para registrar

todos los pedidos realizados en determinadas temporadas, estos luego van a ser procesados para la posterior entrega del producto al cliente con su respectivo comprobante de pago. **<sup>4</sup>**

**3.Pedido.** Un pedido es el soporte de la petición del cliente a la empresa y contiene toda la información que la empresa necesita para llevar a cabo su cumplimentación correctamente. Esta información consta básicamente, de datos sobre el cliente, producto/servicio solicitado.

#### **1.2.2. Definición del Problema.**

Se ha podido observar que el proceso de ventas que se efectúa en la empresa "La casa de Micas" es deficiente, ya que la empresa actualmente trabaja con un sistema totalmente manual, con el cual llevan a cabo los diferentes procesos; siendo este un mecanismo que hace que el procesamiento, búsqueda y emisión de reportes de datos sea lento y con poca seguridad de los mismos, el registro de los pedidos es lento etc.

El proceso de ventas realizado en la empresa "La casa de Micas" se efectúa de la siguiente manera:

Los clientes solicitan el pedido o consulta a caja o al personal de servicio sobre algún accesorio, quien es la encargada de anotar el pedido en un cuaderno simple (nombre, si cancela al contado o al crédito, fecha actual, fecha de entrega, productos y la cantidad), luego el cliente hace el pedido a un vendedor e inmediatamente se trae el producto y se realiza la pregunta si desea que instalen el accesorio o se lo lleva empaquetado.

Si el cliente desea que instalen el accesorio a su auto entonces el cajero entrega el producto a uno de los tres personales de servicio, si no se empaqueta el producto.

Luego del pedido del producto, el cliente realiza el pago en caja. El cajero le ofrece boleta o factura, luego pide sus datos y a continuación llena el comprobante para finalmente entregárselo. Posteriormente el cliente se va del local, y el cajero registra el número de comprobante y el importe total.

l

<sup>4</sup> Disponible en: UR[L http://www.monografias.com/](http://www.monografias.com/)

La empresa "La casa de Micas", como muchas empresas, cuenta con un procedimiento manual que cumple las expectativas de la empresa, sin embargo, los tiempos de respuesta de estos pedidos son dados de manera tardía y no se cumplen con las especificaciones de atención a los clientes, los cuales desean que su pedido sea atendido lo más antes posible.

De continuar funcionando de esta manera sus actividades no podrán ser aligeradas, al contrario se obstaculizará más el trabajo debido al aumento de la clientela y la cantidad de información que será aún mayor.

Tomando en cuenta que no tiene una herramienta informática que permita automatizar los procesos que se realizan y evitar con ello el retraso en la ejecución de los mismos, y el tiempo de espera de los usuarios, se propone sistematizar el proceso de pedidos de dicha empresa y así mejorar su eficacia al trabajar de manera más rápida y segura.

En base a lo descrito se generan las siguientes preguntas:

- ¿Es la aplicación "ERP Odoo" la solución más apropiada para resolver este problema?
- ¿Al utilizar "ERP Odoo" se logra reducir el costo del proceso?
- ¿Si se utiliza "ERP Odoo" se logra reducir el tiempo de registro de pedidos?

#### **1.3. Formulación del Problema.**

¿En qué medida la aplicación de la herramienta "ERP Odoo" influye en el sistema de proceso de ventas de la Empresa "La casa de Micas SRL" de la Ciudad de ICA?

#### **1.4. Objetivo de la Investigación.**

Determinar la medida en que la aplicación de la herramienta "ERP Odoo" influye en el sistema de proceso de ventas de la Empresa "La casa de Micas SRL" de la Ciudad de ICA

#### **1.5. Hipótesis de la Investigación.**

Si se aplica la herramienta "ERP Odoo" entonces influye positivamente en el sistema de proceso de ventas de la Empresa "La casa de Micas S.R.L." de la Ciudad de ICA.

#### **1.6. Variables e Indicadores.**

#### **1.6.1. Variable Independiente.**

**X1=** "ERP Odoo"

#### **A. Operacionalización de Indicadores.**

#### **Tabla 1 : Indicadores de la Variable Independiente**

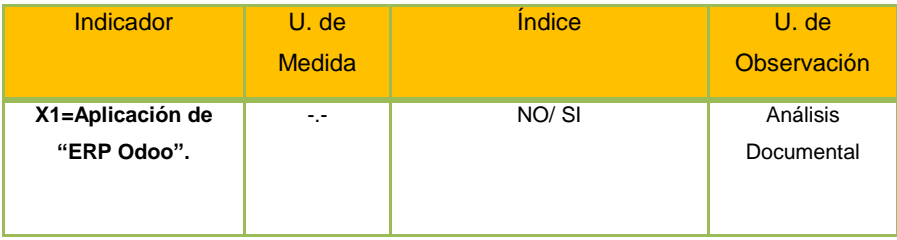

#### **B. Conceptualización de Indicadores.**

#### **Tabla 2: Conceptualización de la Variable Independiente**

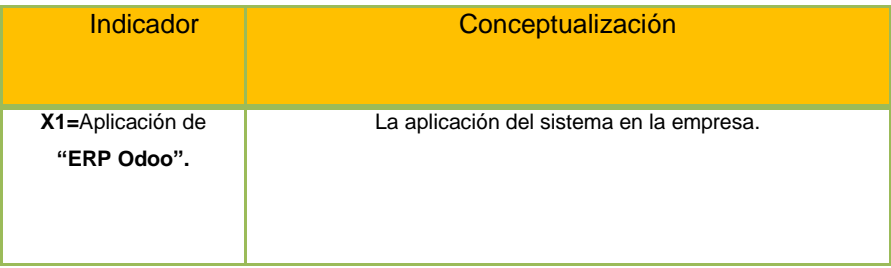

#### **1.6.2. Variable Dependiente.**

**Y1=** Proceso de Ventas en la empresa "La casa de Micas S.R.L." – ICA

#### **A. Operacionalización de los Indicadores.**

| <b>Indicador</b>                                                   | U. de Medida | <i><u><b>Índice</b></u></i> | U. de Observación |
|--------------------------------------------------------------------|--------------|-----------------------------|-------------------|
| Y1= Tiempo de registro de un<br>pedido                             | Segundos     | [300600]                    | Observación       |
| Y2= Tiempo de emisión de una<br><b>Boleta/Factura</b>              | Segundos     | [180420]                    | Observación       |
| Y3= Tiempo de emisión de<br>reporte de Pedidos por día             | Segundos     | [6001200]                   | Observación       |
| Y4= Tiempo de Búsqueda de<br>un pedido pendiente de<br>entrega     | Segundos     | [60180]                     | Observación       |
| Y5= Tiempo de emisión de<br>reporte de Boletas/Facturas<br>por día | Segundos     | [480900]                    | Observación       |

**Tabla 3: Indicadores de la Variable Dependiente**

## **B. Conceptualización de los Indicadores.**

#### **Tabla 4: Conceptualización de la Variable Dependiente**

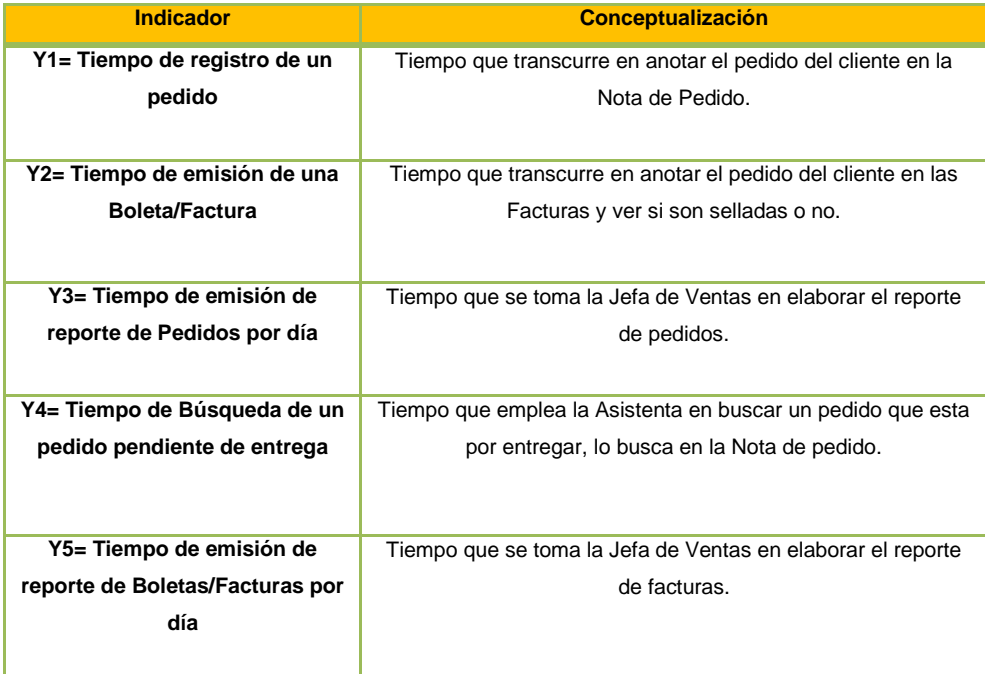

#### **1.7. Viabilidad de la Investigación.**

#### **1.7.1. Viabilidad Técnica.**

La viabilidad Técnica de este trabajo de investigación queda demostrada en la disponibilidad y accesibilidad de los recursos requeridos para su realización, la empresa cuenta con los recursos tecnológicos necesarios para llevar a cabo la investigación.

#### **1.7.2. Viabilidad Operativa.**

El investigador cuenta con el conocimiento necesario de las herramientas y técnicas propias de la investigación científica del marco metodológico.

#### **1.7.3. Viabilidad Económica.**

El trabajo de investigación es económicamente viable ya que el costo incurrido en las distintas etapas del estudio de investigación será cubierto por el investigador.

#### **1.8. Justificación e Importancia de la Investigación.**

#### **1.8.1. Justificación de la Investigación.**

Este proyecto de investigación tiene la intención de utilizar un sistema de Proceso de Ventas, ya que la empresa no cuenta con el aporte de un sistema teniendo como consecuencia, una desorganización y falta de efectividad en la secuencia del proceso de ventas.

Es necesario contar con este sistema, porque contribuye en la reducción del tiempo en la elaboración y emisión de reportes de pedidos, permite que la información de las ventas registradas esté disponible en el momento oportuno, lleva el control de éstas.

Pero lo más resaltante es que mediante el uso de **"ERP Odoo"** se logra ventaja competitiva de manera que la empresa mejore su imagen.

Por lo descrito anteriormente, se debe disponer la realización de este proyecto, ya que, colabora y soluciona parte de la problemática existente en el área y contribuye a mejorar los procesos y procedimientos dentro de la empresa.

#### **1.8.2. Importancia de la Investigación.**

Este proyecto es importante porque tiene un gran impacto en el proceso de ventas ya que ahora se usa la TI como herramienta para obtener ventaja competitiva frente a otras empresas, lo cual es muy indispensable en estos días para mantenerse en el mercado.

Lamentablemente no cuentan en la actualidad con una herramienta que permita lograr sus objetivos; de aquí la importancia de demostrar que **"ERP Odoo**" mejora el rendimiento de este proceso, logrando su eficiencia y permitiendo proporcionar un buen servicio, hecho que influye en los resultados del proceso comercial.

#### **1.9. Limitaciones de la Investigación.**

La dificultad que se encontró es que no tiene un control de sus ventas ya que su proceso es de forma manual.

Otra de las limitaciones es que el cambio al aplicar el sistema puede causar algunos inconvenientes como resistencia al cambio, falta de compromiso y trabajo en equipo por parte de los involucrados en el proceso.

#### **1.10. Tipo y Nivel de la Investigación.**

#### **1.10.1.Tipo de Investigación.**

La naturaleza de la investigación es **Aplicada,** porque busca el conocer para hacer, para actuar, para construir, para modificar. <sup>5</sup>

Porque su propósito fundamental es dar solución a problemas y se da como un conjunto de actividades destinadas a utilizar resultados de las ciencias y tecnologías. <sup>6</sup>

#### **1.10.2.Nivel de Investigación.**

La investigación empezó con un nivel **Descriptivo**, porque buscan desarrollar una imagen o fiel representación (descripción) del fenómeno

l

<sup>5</sup> G., Tevni Grajales. [En línea[\] http://tgrajales.net/investipos.pdf.](http://tgrajales.net/investipos.pdf)

<sup>6</sup> John, Hayman. *investigación y solución .* Buenos Aires : Editorial Paidos, 1969.

estudiado a partir de sus características. Describir en este caso es sinónimo de medir. Miden variables o conceptos con el fin de especificar las propiedades importantes de comunidades, personas, grupos o fenómenos bajo análisis. El énfasis está en el estudio independiente de cada característica, es posible que de alguna manera se integren las mediciones de dos o más características con el fin de determinar cómo es o cómo se manifiesta el fenómeno.

El trabajo finaliza con un nivel **Correlacional**, porque pretenden medir el grado de relación y la manera cómo interactúan dos o más variables entre sí. Estas relaciones se establecen dentro de un mismo contexto, y a partir de los mismos sujetos en la mayoría de los casos.<sup>7</sup>

#### **1.11. Método y Diseño de la Investigación.**

#### **1.11.1.Método de la Investigación.**

Para el desarrollo de esta tesis se ha utilizado el **método científico**, porque proporciona un planteamiento ordenado y un nivel de rigurosidad alto en el tratamiento de los datos y análisis de resultados.<sup>8</sup>

#### **1.11.2.Diseño de la Investigación.**

Para el desarrollo de esta tesis se ha utilizado el **diseño cuasiexperimental**, porque manipulan deliberadamente al menos una variable independiente para ver su efecto y relación con una o más variables dependientes. <sup>9</sup>

$$
Ge: O_1 X O_2
$$

#### **Dónde:**

 $\overline{a}$ 

**Ge=** Grupo experimental.

**O1=** Observación inicial (Preprueba).

**X =** Tratamiento experimental

**O2 =** Observación final (Posprueba).

<sup>7</sup> G., Tevni Grajales. [En línea] http//es.crebd.com/doc/15246394/Tipos y Niveles Investigación 2009.

<sup>8</sup> Sabino, Deza Jaime y Muñoz. *Metodología de la Investigación Científica.* Perú : Ediciones Universidad Alas Peruanas, 2008. p.13.

<sup>9</sup> Hernandez Sampieri, Roberto. Metodología de la Investigación. 4ta Edición. México. 2006. Mc Graw Hill. pp.

#### **1.12. Técnicas e Instrumentos de Recolección de Información.**

#### **1.12.1.Técnicas.**

Las principales Técnicas que se han utilizado para el levantamiento de información son:

- Revisión Bibliográfica
- Análisis Documental
- Observación de Campo

#### **1.12.2. Instrumentos.**

Los Instrumentos utilizados fueron los siguientes:

- Ficha Bibliográfica
- Facturas, Notas de Pedido
- Ficha de Observación

#### **1.13. Cobertura de Estudio.**

#### **1.13.1.Universo**

La unidad de análisis que sirve de base para la definición del universo está comprendida por todos los procesos de ventas de las Empresas de venta de autopartes del Departamento de Ica.

#### **1.13.2.Población**

La unidad de análisis que sirve de base para la definición de la Población está comprendida por todos los procesos de Ventas realizadas el mes de Marzo N=112 en la empresa "La Casa de Micas S.R.L."

#### **1.13.3.Muestra**

La muestra será efectuada por la siguiente fórmula:

$$
n = \frac{N Z^2_{1-\frac{\infty}{2}} S^2}{d^2 (N-1) + Z^2_{1-\frac{\infty}{2}} S^2}
$$

#### **Datos:**

N = 112 Pedidos

e = Error Permisible de 5%

 $Z_{1-\alpha/2}^2$  = Medida de Estimación, según tabla de significancia al 95%: 1.96

S = Desviación estándar de: 26%

**Solución:**

$$
n = \frac{N Z^2_{1-\frac{\infty}{2}} S^2}{d^2 (N-1) + Z^2_{1-\frac{\infty}{2}} S^2}
$$

$$
n = \frac{112(1.96)^2 \ 0.26^2}{0.05^2 \ (111) + (1.96)^2 (0.26)^2}
$$

 $n = 54.14$ 

 $n = 54$  ventas

# **CAPÍTULO II MARCO TEÓRICO**

#### **2.1. Antecedentes de la Investigación.**

Se revisaron las fuentes de información bibliográficas, tanto primarias, como secundarias y terciarias a efectos de investigar la existencia de trabajos previos similares al presente; sin embargo, no se ha encontrado publicación alguna al respecto, razón por la cual, se puede afirmar que este trabajo de investigación, como contenido y como enfoque es inédito.

Sin embargo, existen investigaciones realizadas bajo otro contexto como es el caso de:

## **2.1.1. Título: "Sistema de Información para la Gestión de Venta de Ropa en el Puesto Comercial Raúl Independencia 2012" Autor: Raúl Domínguez País y Año: Lima, 2012**

## **Resumen:**

 $\overline{a}$ 

Este trabajo de tesis se realizó con el objetivo de dar a conocer cómo afecta los sistemas de Información en la gestión de procesos en las empresas, con especial énfasis en el área de venta de ropa.

La investigación se llevó a cabo en un Puesto Comercial del Mercado de Independencia en el cual la población de estudio fueron los 16 trabajadores.

En el primer capítulo plantearemos los diversos problemas de la Empresa que podría tener durante la implementación de un Sistema de Información, así también como los objetivos que tiene nuestra investigación, justificación e importancia del estudio realizado y delimitación del problema.

También utilizaremos encuestas como herramienta de recolección de datos la cual nos ayudara a ver cómo vamos avanzando en la investigación y cuáles son nuestros resultados.

El resultado de nuestra investigación demuestra que las hipótesis planteadas por nuestra investigación son aceptables, la cual por conclusión general nos lleva a deducir que un Sistema de Información afecta beneficiosamente en la mejora de los procesos que se realizan en la Gestión de Venta. <sup>10</sup>

<sup>10</sup> Raúl Dominguez, "Sistema de Información para la Gestión de Venta de Ropa en el Puesto Comercial Raúl Indepencia 2012", en: <http://www.buenastareas.com/ensayos/Sistema-De-Informaci%C3%B3n-Para-La-Gestion/5752957.html>

## **2.1.2. Título: "DISEÑO E IMPLEMENTACIÓN DE UN SISTEMA INFORMÁTICO PARA MEJORAR EL PROCESO DE VENTAS EN LA TIENDA SEÑOR DE AYABACA DE LA CIUDAD DE TARAPOTO, 2012"**

**Autor: Amasifen Amasifuen Hugo Luis,** 

 **Pezo Linares José Luis Johnson País y Año: San Martín, Perú 2012 Resumen:**

El presente trabajo llevara a los estudiantes a tener un conocimiento general de algunos aspectos importantes sobre el tema, del proceso de sistema de ventas de la tienda Señor de Ayabaca. La investigación planteada en esta tesis está relacionado a mejorar el proceso de venta de la tienda señor de Ayabaca ubicada en el Jr. Santa Rosa cdra. 5 de la ciudad de Tarapoto, a través de un sistema informático para lo cual se tuvo que conocer exactamente como realizan el proceso de venta, para llegar a esta información se tuvo que utilizar técnicas e instrumentos como encuesta y entrevista. El trabajo posee resultados en cuadros estadísticos que brinda información de cómo realizaban las ventas, que programas utilizaban, el tiempo que se demoraban, etc. Todo esto sirve como indicador para plantear la creación de un sistema informático; la arquitectura del software planteado se utilizó la metodología RUP para la construcción de los planos o diagramas de casos de usos para tener un mejor análisis del software, la base de datos está hecho con el sistema gestor de base de datos Access 2010. El presente informe Tesis se planteó el diseño e Implantación Informático para mejorar el proceso de ventas en la tienda señor de Ayabaca, con el objetivo de controlar el stock de sus productos, mejorar el proceso de venta, logrando un posicionamiento competitivo en el ámbito regional y satisfacer las necesidades de sus clientes. La tesis planteada posee un tipo de investigación Descriptiva y Aplicada, Descriptiva porque se analizó en función a dos variables (Independiente y Dependiente), y el planteamiento de hipótesis, aplicada porque utilizaremos programas que se serán aplicadas para el desarrollo de la herramienta.

**2.1.3. Título: "Propuesta de mejora de la gestión de pedidos, entregas y facturación utilizando el módulo SD del sistema ERP SAP en la empresa Camesa S.A.C ubicada en la ciudad de Lima" Autores: Bach. Juan Enrique Lamadrid Cotrina País y Año: Perú 2014 Resumen:**

El objetivo principal de esta investigación es desarrollar una propuesta de mejora de la gestión de procesos de pedidos, entregas y facturación. Esto se realiza utilizando el Módulo SD del Sistema ERP SAP en la empresa Camesa S.A.C ubicada en la ciudad de Lima. El proceso metodológico se basa en digitalizar un código exacto para cualquier de las tres posibilidades: pedidos, entregas y facturación. Primero se ingresa el pedido, esto origina el despacho respectivo y finalmente se realiza la facturación correspondiente; todo codificado en el sistema. El principal resultado de esta investigación es que la empresa Camesa S.A.C mejoraría la logística en el proceso de venta al implementar el sistema SAP–SD. Además, se minimizaría los periodos de tiempo para cada cliente, incrementaría un 10% sus ventas, se eliminarían 3 puestos que no crean valor en la empresa, se tendría un ahorro en los costos de los sueldos y por último, la inversión para la implementación del sistema se recuperará en el transcurso del primer mes.

## **2.1.4. Título: "Desarrollo de un sistema de Información de registro de Pedido de ventas usando dispositivos móviles" Autor: Bach. Brallan Balarezo Paredes País y Año: Perú 2012 Resumen:**

## El presente proyecto consiste en el análisis, diseño e implementación de un sistema de Información de registro de pedidos para Ventas usando dispositivos móviles, aplicable a medianas empresas en el Perú que permita el registro de pedidos en línea, obteniendo información de clientes y productos de manera más rápida y que provea reportes que exploten la información registrada y a su vez ayuden en la toma de decisiones, como por ejemplo el reporte consolidado de pedidos por vendedor o el reporte de productos más

vendidos. Un punto muy importante del presente proyecto es la posibilidad del trabajo tanto en línea (registrando la información en una base de datos centralizada) como el trabajo fuera de línea, que se podría utilizar en caso el dispositivo móvil pierda la conexión a la base de datos, para ello la información será almacenada en el mismo dispositivo y será sincronizada una vez que se vuelva a tener conexión.

El presente documento ha sido estructurado en cinco capítulos, tal como se describe a continuación:

En el capítulo 1, se definen los objetivos, alcance, justificación del proyecto y marco conceptual necesario para el entendimiento del mismo. En el capítulo 2, se describe la metodología a utilizar y se detalla el Análisis realizado. En el capítulo 3, se detallan los aspectos relacionados al diseño del sistema, así como la definición de la arquitectura y los prototipos de pantallas. En el capítulo 4, se define la tecnología, patrones, componentes y el plan de pruebas que se utilizará en la elaboración del sistema. Además el impacto del sistema respecto a tiempo de atención, número de ventas e integración de la información. En el capítulo 5, se describen las conclusiones del trabajo y las recomendaciones en base a la experiencia obtenida.

#### **2.2. Marco Histórico**

#### **2.2.1. Tecnología de la información**

En los últimos veinte años la tecnología informática ha estado evolucionando de forma tal que ha permitido automatizar de forma gradual tareas que anteriormente eran realizadas tediosamente por operarios u oficinistas. La velocidad en la transformación de las Tecnologías de la Información en pocos años produjo no sólo beneficios sino también modificaciones en la forma y el tiempo de evolución de las organizaciones.

La necesidad de información es tan antigua como el ser humano, quien ha ideado diversos medios a través del tiempo para comunicarla. De ser inicialmente una simple automatización de tareas, las Tecnologías de la Información han evolucionado, proporcionando

mejores métodos de búsqueda y acceso a la información y herramientas para el óptimo manejo de los recursos.

Dado el ritmo constante de cambio e innovación, las tecnologías se hacen rápidamente obsoletas, por lo que es necesario al momento de establecer estrategias dentro de la organización, no solo una simple adquisición de tecnología, sino una completa armonía entre las estrategias, infraestructura y procesos del negocio, asociados con los recursos tecnológicos. Las Tecnologías de la Información han obtenido una relevancia estratégica, dado que cambian la forma en que operan las organizaciones, en la redefinición de productos, servicios y procesos.<sup>11</sup>

#### **2.2.2. Sistemas de Información**

Los Sistemas de información han ido evolucionando durante los últimos años hasta constituir los denominados sistemas de información estratégicos. Primero los Sistemas de Información empresariales eran considerados como un instrumento simplificador de las distintas actividades de la empresa, una herramienta con la cual se facilitaban los trámites y reducía la burocracia.

Su finalidad era básicamente llevar la contabilidad y el procesamiento de los documentos a nivel operativo.

Posteriormente El desarrollo de la informática y las telecomunicaciones permitieron incrementar la eficacia en la realización de las tareas, ahorrar tiempo en el desarrollo de las actividades y almacenar la mayor cantidad de información en el menor espacio posible, lo cual aumentó en las organizaciones el interés en los sistemas de información.

Con el transcurrir del tiempo las empresas fueron observando cómo las tecnologías y sistemas de información permitían a las empresas obtener mejores resultados que sus competidores, constituyéndose por sí mismas como una fuente de ventaja competitiva y una poderosa arma que permitía diferenciarse de sus competidores y obtener mejores resultados que estos. De este modo los sistemas de información se constituyeron como una de las cuestiones estratégicas

 $\overline{\phantom{a}}$ 

<sup>11</sup>Buenas Tareas, <http://www.buenastareas.com/ensayos/Evoluci%C3%B3n-De-Las-Tecnolog%C3%ADas-De-La/589550.html>

de la empresa, que ha de considerarse siempre en todo proceso de planificación empresarial.

Dada la clasificación de K y J Laudon, los primeros sistemas de información en desarrollarse fueron los Sistemas de Procesamiento de operaciones. Con el transcurrir del tiempo, fueron apareciendo en primer lugar los sistemas de información para la administración y finalmente los sistemas de apoyo a las decisiones, así como los sistemas estratégicos. Se produjo un desarrollo vertical de los sistemas de información, partiendo de los niveles inferiores de la organización hasta abarcar al equipo directivo de la empresa.

A la hora de analizar el progreso de los sistemas de información, uno de los trabajos fundamentales fue el propuesto por Gibson y Nolan (1974).

Ellos describieron la evolución de los sistemas de información basándose en la evolución de las tecnologías de información.

En la medida en que se desarrollaron los equipos informáticos, el software, el hardware, las bases de datos y las telecomunicaciones, los sistemas de información fueron adquiriendo una mayor relevancia en las organizaciones, empezándose a considerar como un elemento más del proceso de planificación. <sup>12</sup>

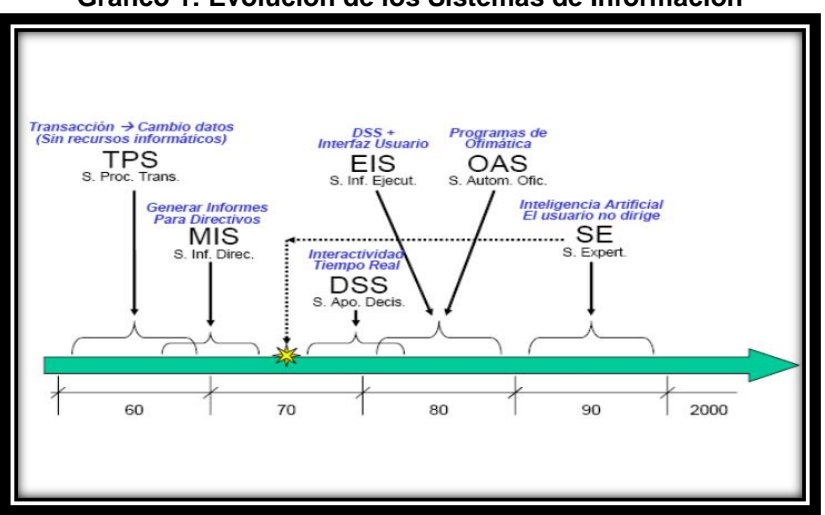

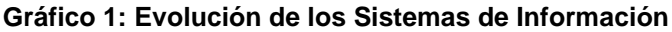

**Fuente: <http://www.slideshare.net/AndreSistemas/sistemas-de-informacion-480675>**

l

<sup>12</sup> Alejandro Hernández Trasobares, Los Sistemas de Información: evolución y desarrollo, Zaragoza 2004.

#### **2.2.3. Gestión Comercial**

Desde el inicio de la extraordinaria era de progreso económico originada por la Revolución Industrial, se han modificado las antiguas costumbres de hacer negocios, y se han creado nuevas formas de organizaciones empresariales. Esto ha permitido que varias ramas industriales se adaptaran a los distintos contextos y pudieran funcionar más fácil y eficientemente, es por ello que se requirió de procesos encaminados a proyectar, organizar y controlar las diversas actividades organizacionales.

Al estudiar el proceso de gestión comercial a través de tiendas, primero es necesario establecer determinadas precisiones conceptuales de la categoría gestión o administración de manera general y a partir de allí, incursionar en las particularidades propias de la gestión comercial en este tipo de organizaciones.<sup>13</sup>

#### **A. Ventas**

Al principio del **siglo XIX** algunos buhoneros comenzaron a usar carretones tirados por caballos y a almacenar en depósitos mercancías como pieles, relojes, platos, armas y municiones. Algunos de ellos se establecieron en poblaciones del oeste, abriendo ahí las primeras tiendas y factorías.

Los grandes detallistas iban una o dos veces por año a la ciudad más cercana a reabastecerse. Con el tiempo los mayoristas y fabricantes comenzaron a contratar a representantes y agentes viajeros que invitaban a minoristas a las exposiciones. Los agentes viajeros salían al encuentro de los trenes y barcos para adelantarse a sus rivales. Poco a poco comenzaron a visitar a clientes en sus sedes.

**Antes de 1860**, habían menos de mil agentes viajeros, muchos de ellos eran investigadores de crédito que además tomaban pedidos de mercancías. En **1870** había siete mil, en **1880** su número ascendía a 20 mil y en 1900 eran 93 mil.

 $\overline{\phantom{a}}$ 

<sup>&</sup>lt;sup>13</sup> Gestión Comercial, <http://www.eumed.net/libros/2009a/504/Gestion%20comercial.htm>

Los métodos más modernos de venta y de administración de ventas los perfeccionaron John Henry Patterson (1844-1922); considerado por muchos como el padre de ese arte; Patterson dirigía la Nacionalidad Cash Rigester Company (NRC). Pidió a sus mejores vendedores enseñar sus técnicas a sus colegas de la empresa para que lo aplicaran al pie de la letra. Además, les asignó territorios exclusivos y cuotas para intensificar su esfuerzo. Uno de los jóvenes a quien adiestro fue Thomas J. Watson, que más tarde fundo la IBM. Patterson enseñó a otras empresas un sistema para hacer la fuerza de ventas, un instrumento muy valioso en el crecimiento de las ventas y en la obtención de ganancias.

**El siglo XIV** se ve impactado por un evento que cambiaría la evolución socioeconómica del planeta, siendo este la Revolución Industrial. En esa época en la que las ciencias aportaron su saber para producir más y cada vez de mejor calidad, surgen los sistemas de Taylor, Fayol y otros, con el fin de racionalizar el trabajo y obtener una máxima producción, menor costo y mayor capacidad de distribución, apertura de nuevos mercados y alcanzar un mayor número de clientes consumidores.

Las técnicas de Ventas con todo un respaldo científico, iniciándose con esto la competencia. La mercadotecnia, como brazo inicial de las ventas, dictamina a la satisfacción del consumidor como objetivo principal de todo negocio.

Las ciencias siguen aportando sus conocimientos, contribuyendo a un proceso evolutivo de los sistemas de producción y distribución, desarrollándose nuevas filosofías y técnicas alrededor de la venta. De esta manera, se emigra de las ventas como evento, a las ventas como ciencia, iniciándose la segunda de las etapas cruciales de la economía: La Revolución de la Mercadotecnia.

El actual concepto de Mercadotécnico define que no se trata de vender lo que la empresa produce, sino de producir lo que el consumidor quiere, espera, necesita y solicita, distribuyéndose en forma tal, que se encuentre a su disposición en el momento

adecuado, en el lugar preciso y al precio competitivo, siendo este el generador de la oportunidad del mercado.

Las ventas como ciencia, arte o técnica tienen un origen; y a través de la historia se dió su proceso evolutivo hasta nuestros días. Hoy, por ejemplo, estamos viviendo la tercera transformación. Esta época habla de una evolución donde todas las sociedades se empiezan a globalizar junto con su economía.

**En este siglo XXI,** los europeos precisamente están dando pasos muy sustentados en la comunidad económica europea para un desarrollo más armónico; y los americanos y orientales con sus tratados de libre comercio, se acercan para emular la "sociedad integrada".

Históricamente podemos ubicar tres estilos de vida. Al inicio, al ser humano se le clasifica como nómada, cazador y recolector. No tenían un hogar permanente, debido a que seguían la manada de animales y el cambio de estaciones. A esa época se le atribuye la primera transformación donde surge la agricultura. Ya había animales domésticos, buena cosecha y graneros llenos. El ser humano tiene tiempo para desarrollar la mente; algunos se convirtieron en filósofos, artistas y arquitectos. Se comienzan a construir grandes ciudades, templos y pirámides.

La segunda transformación cambia nuevamente el estilo de vida, pasando del agrícola al industrial. El hombre deja el campo para trabajar en fábricas. El trabajo se vuelve rutinario y estructurado.

La tercera ola o transformación nos permite ver una era de cambios continuos, tecnología electrónica-cibernética e información. El fin último es la integración de la sociedad política y economía mundial; de repente el mundo se convierte en una pequeña villa y las condiciones de vida, de distribución de productos y servicios y de mercados cambian. <sup>14</sup>

 $\overline{\phantom{a}}$ 

<sup>14</sup>Ufg[, http://wwwisis.ufg.edu.sv/wwwisis/documentos/TE/658.022-B715p/658.022-B715p-Capitulo%20II.pdf](http://wwwisis.ufg.edu.sv/wwwisis/documentos/TE/658.022-B715p/658.022-B715p-Capitulo%20II.pdf)

#### **2.3. Marco Conceptual**

 $\overline{a}$ 

#### **2.3.1. Sistemas de Información**

Un sistema de Información (SI) es un conjunto de componentes interrelacionados para recolectar, manipular y diseminar datos e información y para disponer de un mecanismo de retroalimentación útil en el cumplimiento de un objetivo. Todos Interactuamos en forma cotidiana con sistemas de información, para fines tanto personales como profesionales; utilizamos cajeros automáticos, los empleados de las tiendas registran nuestras compras sirviéndose de códigos de barras y escáner u obtenemos información en módulos equipados con pantallas sensibles al tacto. Conocer el potencial de estos sistemas y poseer la capacidad para aplicarlos puede resultar en una exitosa trayectoria profesional personal, en el cumplimiento de las metas de las organizaciones y en una mayor calidad de vida para la sociedad.

Computadoras y sistemas de Información no cesan de producir cambios en la manera de trabajar de las organizaciones. Vivimos inmersos en una economía de información. La propia Información posee valor, y el comercio implica a menudo el Intercambio de Información más que de bienes tangibles. Los sistemas basados en computadoras son de uso creciente como medios para la creación, almacenamiento y transferencia de información. Los Inversionistas se sirven de Sistemas de Información para tomar decisiones en las que están en juego miles de millones de dólares; las instituciones financieras los emplean para transferir por medios electrónicos enormes cantidades de dinero en todo el mundo; las compañías manufactureras, por su parte los utilizan para hacer pedidos de suministros y distribuir bienes con mayor rapidez que nunca antes.<sup>15</sup>

Un sistema de información es un conjunto de elementos interrelacionados con el propósito de prestar atención a las demandas de información de una organización, para elevar el nivel de

<sup>15</sup> Principios de Sistemas de Información: Enfoque Administrativo - Ralph M. Stair, George Walter Reynolds, George W. Reynolds – pp.4,

[http://books.google.com.pe/books?id=k\\_sKKIF0iCgC&printsec=frontcover&dq=sistemas+de+informacion&hl=es&sa=X&ei=xgvE](http://books.google.com.pe/books?id=k_sKKIF0iCgC&printsec=frontcover&dq=sistemas+de+informacion&hl=es&sa=X&ei=xgvET4CJMufG6AGFocXNCg&ved=0CDEQ6AEwAA#v=onepage&q=sistemas%20de%20informacion&f=false) [T4CJMufG6AGFocXNCg&ved=0CDEQ6AEwAA#v=onepage&q=sistemas%20de%20informacion&f=false](http://books.google.com.pe/books?id=k_sKKIF0iCgC&printsec=frontcover&dq=sistemas+de+informacion&hl=es&sa=X&ei=xgvET4CJMufG6AGFocXNCg&ved=0CDEQ6AEwAA#v=onepage&q=sistemas%20de%20informacion&f=false)
conocimientos que permitan un mejor apoyo a la toma de decisiones y [desarrollo](http://www.econlink.com.ar/concepto-desarrollo) de acciones. (Peña, 2006).

Otros autores como Peralta (2008), de una manera más acertada define Sistema de Información como: conjunto de elementos que interactúan entre sí con el fin de apoyar las actividades de una empresa o negocio. Teniendo muy en cuenta el equipo computacional necesario para que el sistema de información pueda operar y el recurso humano que interactúa con el Sistema de Información, el cual está formado por las personas que utilizan el sistema.<sup>16</sup>

Los sistemas de información son en la actualidad una herramienta que bien implementada se convierte en un arma competitiva en los negocios, así como las empresas buscan diferenciarse de su competencia, los sistemas de información (SI) son una manera de hacerlo.<sup>17</sup>

## **A.Actividades básicas:**

- 1.Entrada.
- 2.Procesamiento.
- 3.Salida.
- 4.Retroalimentación.
- **1. Entrada. -** la entrada es la actividad que consiste en recopilar y capturar datos primarios. Por ejemplo: en un sistema universitario de calificaciones, los profesores deben proporcionar las calificaciones de sus alumnos para que sea posible reunirlas en un reporte semestral o trimestral destinado a los estudiantes. La entrada puede adoptar muchas formas. En un sistema de teléfono de emergencia, toda llamada recibida se consideraría una entrada. La entrada puede ser un proceso manual o automatizado. El escáner para leer códigos de barras e Introducir el precio e información para identificar el producto en las cajas registradoras

l

<sup>16</sup> Armando Duany Dangel - Centro de Estudio de Desarrollo Agrario y Rural[. http://www.econlink.com.ar/sistemas](http://www.econlink.com.ar/sistemas-informacion/definicion)[informacion/definicion](http://www.econlink.com.ar/sistemas-informacion/definicion)

<sup>17</sup> [Oliver Eduardo Martínez Pelayo,](http://www.gestiopolis.com/canales3/ger/gertecventdes.htm#mas-autor) Categoría [nueva economía, internet y tecnología](http://www.gestiopolis.com/dirgp/adm/internet_tecnologia/internet_tecnologia_7.htm) 11-2004, Factores clave de éxito: sistemas y tecnologías de información; ventajas y problemáticas en la industria,

computarizadas de un supermercado es ejemplo de un tipo de proceso de entrada automatizado. Pero independientemente del método de entrada que se utilice, la exactitud de la entrada es decisiva para obtener la salida deseada.

- **2. Procesamiento. -** el procesamiento supone la transformación de datos en salidas útiles. Esto puede implicar ejecutar cálculos, realizar comparaciones y adoptar acciones alternas, y el almacenamiento de datos para su uso posterior. El procesamiento puede llevarse a cabo de manera manual o con la asistencia de computadoras.
- **3. Salida. -** implica producir información útil, por lo general en forma de documentos y/o reportes. Entre las salidas pueden contarse los cheques de pago de los empleados, reportes dirigidos a administradores y la información que debe suministrarse a accionistas, bancos, organismos gubernamentales y otros grupos. En algunos casos, la salida de un sistema bien podría ser la entrada de otro. La salida de un sistema para el procesamiento de pedidos de ventas, por ejemplo, podría servir de entrada a un sistema para elaborar las facturas de los clientes. A menudo es común que la salida de un sistema sirva como entrada para el control de otros sistemas o dispositivos.

La salida puede producirse por diversos medios. En lo referente a las computadoras, entre los dispositivos de salida más comunes están impresoras y pantallas. Sin embargo, la salida también puede ser un proceso manual, pues a menudo supone informes y documentos manuscritos.

**4. Retroalimentación. -** es la salida que se utiliza para efectuar cambios en actividades de entrada o procesamiento. La presencia de errores o problemas, por ejemplo, podría imponer la necesidad de corregir datos de entrada o modificar un proceso.<sup>18</sup>

 $\overline{a}$ 

<sup>&</sup>lt;sup>18</sup> Principios de Sistemas de Información: Enfoque Administrativo - Ralph M. Stair, George Walter Reynolds, George W. Reynolds – pp. 15-16

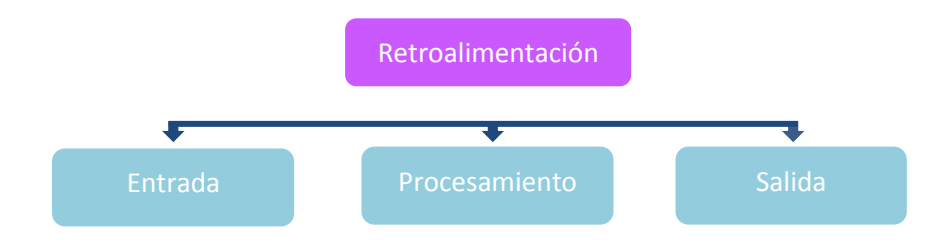

#### **Gráfico 2: Actividades Básicas de los Sistemas de Información**

## **B. Clasificación de los Sistemas de Información**

Los sistemas de información, de manera general se pueden clasificar de tres formas según sus propósitos generales, en este sentido Peralta (2008) clasifica los sistemas de información en tres tipos fundamentales:

❖Sistemas Transaccionales

❖Sistemas de Soporte a la Toma de Decisiones, Sistemas para la Toma de Decisión de Grupo, Sistemas Expertos de Soporte a la Toma de Decisiones y Sistema de Información para Ejecutivos ❖Sistemas Estratégicos.

- **1. Sistemas Transaccionales**: Son Sistemas de Información que logran la automatización de procesos operativos dentro de una organización ya que su función primordial consiste en procesar transacciones tales como pagos, cobros, entradas, salidas, etc.
- **2. Sistemas de Soporte a la Toma de Decisiones, Sistemas para la Toma de Decisión de Grupo, Sistemas Expertos de Soporte a la Toma de Decisiones y Sistema de Información para Ejecutivos**: Son Sistemas de Información que apoyan el proceso de toma de decisiones.
- **3. Sistemas Estratégicos**: Son sistemas de información desarrollado en las organizaciones con el fin de lograr ventajas competitivas, a través del uso de la tecnología de información. <sup>19</sup>

 $\overline{\phantom{a}}$ 

[http://books.google.com.pe/books?id=k\\_sKKIF0iCgC&printsec=frontcover&dq=sistemas+de+informacion&hl=es&sa=X&ei=xgvET4](http://books.google.com.pe/books?id=k_sKKIF0iCgC&printsec=frontcover&dq=sistemas+de+informacion&hl=es&sa=X&ei=xgvET4CJMufG6AGFocXNCg&ved=0CDEQ6AEwAA#v=onepage&q=sistemas%20de%20informacion&f=false) [CJMufG6AGFocXNCg&ved=0CDEQ6AEwAA#v=onepage&q=sistemas%20de%20informacion&f=false](http://books.google.com.pe/books?id=k_sKKIF0iCgC&printsec=frontcover&dq=sistemas+de+informacion&hl=es&sa=X&ei=xgvET4CJMufG6AGFocXNCg&ved=0CDEQ6AEwAA#v=onepage&q=sistemas%20de%20informacion&f=false) 

<sup>&</sup>lt;sup>19</sup> Armando Duany Dangel - Centro de Estudio de Desarrollo Agrario y Rural[, http://www.econlink.com.ar/sistemas](http://www.econlink.com.ar/sistemas-informacion/clasificacion)[informacion/clasificacion](http://www.econlink.com.ar/sistemas-informacion/clasificacion)

## **C. Características de estos tipos de Sistemas de Información:**

#### **1. Sistemas transaccionales:**

- $\checkmark$  A través de éstos suelen lograrse ahorros significativos de mano de obra, debido a que automatizan tareas operativas de la organización.
- ✓ Con frecuencia son el primer tipo de Sistemas de Información que se implanta en las organizaciones. Se empieza apoyando las tareas a nivel operativo de la organización para continuar con los mandos intermedios y posteriormente con la alta administración conforme evolucionan.
- $\checkmark$  Son intensivos en entrada y salida de información; sus cálculos y procesos suelen ser simples y poco sofisticados. Estos sistemas requieren mucho manejo de datos para poder realizar sus operaciones y como resultado generan también grandes volúmenes de información.
- $\checkmark$  Tienen la propiedad de ser recolectores de información, es decir, a través de estos sistemas se cargan las grandes bases de información para su explotación posterior. Estos sistemas son los encargados de integrar gran cantidad de la información que se maneja en la organización, la cual será utilizada posteriormente para apoyar a los mandos intermedios y altos.
- ✓ Son fáciles de justificar ante la dirección general, ya que sus beneficios son visibles y palpables. El proceso de justificación puede realizarse enfrentando ingresos y costos. Esto se debe a que en el corto plazo se pueden evaluar los resultados y las ventajas que se derivan del uso de este tipo de sistemas. Entre las ventajas que pueden medirse se encuentra el ahorro de trabajo manual.
- ✓ Son fácilmente adaptables a paquetes de aplicación que se encuentran en el mercado, ya que automatizan los procesos básicos que por lo general son similares o iguales en otras organizaciones. Ejemplos de este tipo de sistemas son la facturación, nóminas, cuentas por cobrar, cuentas por pagar, contabilidad general, conciliaciones bancarias, inventarios, etcétera.

## **2. Sistemas de Apoyo a las Decisiones:**

- ✓ Suelen introducirse después de haber implantado los Sistemas Transaccionales más relevantes de la empresa, ya que estos últimos constituyen su plataforma de información.
- $\checkmark$  La información que generan sirve de apoyo a los mandos intermedios y a la alta administración en el proceso de toma de decisiones.
- ✓ Suelen ser intensivos en cálculos y escasos en entradas y salidas de información. Así, por ejemplo, un modelo de planeación financiera requiere poca información de entrada, genera poca información como resultado, pero puede realizar muchos cálculos durante su proceso.
- ✓ No suelen ahorrar mano de obra. Debido a ello, la justificación económica para el desarrollo de estos sistemas es difícil, ya que no se conocen los ingresos del proyecto de inversión.
- ✓ Suelen ser Sistemas de Información interactivos y amigables, con altos estándares de diseño gráfico y visual, ya que están dirigidos al usuario final.
- $\checkmark$  Apoyan la toma de decisiones que, por su misma naturaleza son repetitivas y de decisiones no estructuradas que no suelen repetirse. Por ejemplo, un Sistema de Compra de Materiales que indique cuándo debe hacerse un pedido al proveedor o un Sistema de Simulación de Negocios que apoye la decisión de introducir un nuevo producto al mercado.
- ✓ Estos sistemas pueden ser desarrollados directamente por el usuario final sin la participación operativa de los analistas y programadores del área de Informática.
- ✓ Este tipo de sistemas puede incluir la programación de la producción, compra de materiales, flujo de fondos, proyecciones financieras, modelos de simulación de negocios, modelos de inventarios, etcétera.

## **3. Sistemas Estratégicos:** Sus principales características son:

✓ Su función primordial no es apoyar la automatización de procesos operativos ni proporcionar información para apoyar la toma de decisiones. Sin embargo, este tipo de sistemas puede llevar a cabo dichas funciones.

- ✓ Suelen desarrollarse in house, es decir, dentro de la organización, por lo tanto, no pueden adaptarse fácilmente a paquetes disponibles en el mercado.
- $\checkmark$  Típicamente su forma de desarrollo es con base a incrementos y a través de su evolución dentro de la organización. Se inicia con un proceso o función en particular y a partir de ahí se van agregando nuevas funciones o procesos.
- ✓ Su función es lograr ventajas que los, competidores no posean, tales como ventajas en costos y servicios diferenciados con clientes y proveedores. En este contexto, los Sistemas Estratégicos son creadores de barreras de entrada al negocio. Por ejemplo, el uso de cajeros automáticos en los bancos es un Sistema Estratégico, ya que brinda ventaja sobre un banco que no posee tal servicio. Si un banco nuevo decide abrir sus puertas al público, tendrá que dar este servicio para tener un nivel similar al de sus competidores.
- $\checkmark$  Apoyan el proceso de innovación de productos y procesos dentro de la empresa, debido a que buscan ventajas respecto a los competidores y una forma de hacerlo es innovando o creando productos y procesos. <sup>20</sup>

## **D. Beneficios de los Sistemas de Información**

Los beneficios se pueden medir a nivel intangible y tangible de acuerdo a la organización, pues es diferente hacer el análisis desde el punto de vista de una empresa comercial a una de tipo académico que pretende prestar un servicio social como lo es la salud o educación pública.

Los beneficios que se pueden obtener usando sistemas de información son los siguientes:

➢ Acceso rápido a la información y por ende mejora en la atención a los usuarios.

 $\overline{\phantom{a}}$ 

<sup>20</sup> Aspectos Organizacionales de los Sistemas de Información: Tipos de Sistemas de Información. <http://fccea.unicauca.edu.co/old/tiposdesi.htm>

- ➢ Mayor motivación en los mandos medios para anticipar los requerimientos de las directivas.
- ➢ Generación de informes e indicadores, que permiten corregir fallas difíciles de detectar y controlar con un sistema manual.
- ➢ Posibilidad de planear y generar proyectos institucionales soportados en Sistemas de Información que presentan elementos claros y sustentados.
- ➢ Evitar pérdida de tiempo recopilando información que ya está almacenada en bases de datos que se pueden compartir.
- ➢ Impulso a la creación de grupos de trabajo e investigación debido a la facilidad para encontrar y manipular la información.
- ➢ Soluciona el problema de falta de comunicación entre las diferentes instancias. A nivel directivo se hace más efectiva la comunicación
- ➢ Organización en el manejo de archivos e información clasificada por temas de interés general y particular.
- ➢ Generación de nuevas dinámicas, utilizando medios informáticos como el correo electrónico, multimedia, teleconferencia, acceso directo a bases de datos y redes nacionales e internacionales.
- ➢ Acceso a programas y convenios e intercambios institucionales.
- ➢ Aumento de la productividad gracias a la liberación de tiempos en búsqueda y generación de información repetida. <sup>21</sup>
- ➢ Tener un control más efectivo de las actividades de la organización.
- ➢ Integración de las diferentes áreas que conforman la empresa.
- ➢ Ayuda a incrementar la efectividad en la operación de procesos.
- ➢ Proporcionar ventajas competitivas y valor agregado.
- ➢ Disponibilidad de mayor y mejor información para los usuarios en tiempo real.
- ➢ Eliminación de la barrera de la distancia trabajando con un mismo sistema en puntos distantes.
- ➢ Disminución de errores, tiempo y recursos superfluos, pues permite comparar resultados alcanzados con los objetivos programados, con fines de evaluación y control.

 $\overline{\phantom{a}}$ 

<sup>21</sup> Wilber Calles[, http://wilbercalles.tripod.com/impyben.html](http://wilbercalles.tripod.com/impyben.html)

- ➢ El tiempo que pueda tardar su implementación.
- ➢ Resistencia al cambio de los usuarios.
- ➢ Problemas técnicos como fallas en el hardware o el software, debido a funciones implementadas inadecuadamente para apoyar ciertas actividades de la organización.<sup>22</sup>

## **2.3.2. Herramienta "ERP Odoo"**

Odoo (conocido anteriormente como OpenERP y anteriormente como TinyERP) es un sistema de ERP integrado de código abierto actualmente producido por la empresa belga Odoo S.A. El fabricante declara su producto como una alternativa de código abierto a SAP ERP y Microsoft Dynamics.

## **A. Soluciones de Industria**

Odoo viene provisto de módulos estándar tales como:

- Gestión de compraventa.
- CRM.
- Gestión de proyectos.
- Sistema de gestión de almacenes.
- Manufactura.
- Contabilidad analítica y financiera.
- Puntos de venta.
- Gestión de activos.

## **2.3.3. Gestión Comercial**

 $\overline{a}$ 

La gestión comercial es un término usado para describir las disciplinas de negocios no técnicos de una empresa u organización, en particular la administración de los ingresos y gastos para generar un retorno financiero. Sus orígenes parecen remontarse a las industrias de defensa y la construcción en el Reino Unido en la década de 1950.

<sup>22</sup> Berenice Betancourt [,Ventajas y desventajas de utilizar sistemas de información,](http://www.queo.mx/index.php?option=com_content&view=article&id=8021&catid=4:ciencia-y-tecnolog&Itemid=12) México, 10 de Mayo de 2011 [http://www.queo.mx/index.php?option=com\\_content&view=article&id=8021&catid=4:ciencia-y-tecnolog&Itemid=12](http://www.queo.mx/index.php?option=com_content&view=article&id=8021&catid=4:ciencia-y-tecnolog&Itemid=12)

La definición de Gestión comercial dentro de una organización se aplica, tanto a la política y los niveles de transacción. Las políticas comerciales se refieren a las reglas o prácticas que definen cómo las empresas se llevarán a cabo y las condiciones generales bajo las cuales las relaciones externas se llevarán a cabo. Muchas de estas políticas se reflejan en los términos de cualquier contrato en el que la organización se compromete. A nivel de transacciones, gestión comercial se aplica a través de la supervisión de las relaciones comerciales para garantizar su cumplimiento con los objetivos empresariales o políticas y de entender o manejar las consecuencias financieras y el riesgo de cualquier variación.

El Instituto de Gestión Comercial define Gestión Comercial como: La identificación y desarrollo de oportunidades de negocio y la gestión rentable de los proyectos y contratos, de principio a fin. <sup>23</sup>

## **A.Ventas.**

La venta no es una actividad única, es un conjunto de actividades diseñadas para promover la compra de un producto o servicio. <sup>24</sup> Una venta involucra al menos tres actividades:

- **1)** Cultivar un comprador potencial,
- **2)** Hacerle entender las características y ventajas del producto o servicio
- **3)** Cerrar la venta, es decir, acordar los términos y el precio. Según el producto, el mercado, y otros aspectos, el proceso podrá variar o hacer mayor énfasis en una de las actividades.

## **B. Proceso de Ventas.**

Según Stanton, Etzel y Walker, autores del libro "Fundamentos de Marketing", el proceso de venta "es una secuencia lógica de cuatro pasos que emprende el vendedor para tratar con un comprador potencial y que tiene por objeto producir alguna reacción deseada en el cliente (usualmente la compra)". <sup>25</sup>

l

<sup>&</sup>lt;sup>23</sup> Gestión[, http://www.guiaempresaxxi.com/gestion/docs-definicion-de-gestion-comercial.html](http://www.guiaempresaxxi.com/gestion/docs-definicion-de-gestion-comercial.html)

<sup>&</sup>lt;sup>24</sup> Ivan Thompson, Proceso de Venta Agosto 2005. <http://www.promonegocios.net/mercadotecnia/proceso-venta.htm>

 $25$  Fundamentos de Marketing, de Stanton, Etzel y Walker, 13va Edición, pp. 604 al 607.

## **2.3.4. Lenguaje de Modelamiento Unificado (UML).**

UML es un lenguaje de modelado y no un método. Y ¿qué es lenguaje de modelado?, Es la notación (en su mayoría gráfica) que utilizan los métodos para expresar los diseños<sup>26</sup>.

#### **A.Definición de UML.**

El Lenguaje de Modelamiento Unificado, es un lenguaje gráfico para visualizar, especificar y documentar cada una de las partes que comprende el desarrollo de software. UML entrega una forma de modelar cosas conceptuales como lo son procesos de negocio y funciones de sistema, además de cosas concretas como lo son escribir clases en un lenguaje determinado, esquemas de base de datos y componentes de software reusables.<sup>27</sup>

#### **B.Diagramas.**

## **1. Diagrama de Casos de uso**

Los diagramas de casos de uso sirven para mostrar las funciones de un sistema de software desde el punto de vista de sus interacciones con el exterior y sin entrar ni en la descripción detallada ni en la implementación de estas funciones<sup>28</sup>.

## **2. Diagrama de Secuencia**

Un diagrama de Secuencia describe aspectos dinámicos de un sistema, a diferencia de los diagramas de clases que muestran información estática. Por tal razón, los diagramas de secuencia utilizan objetos a diferencia de los diagramas de clases que utilizan clases como elementos básicos. A diferencia de un diagrama de clases, el diagrama de secuencia puede presentar múltiples objetos de manera independiente, incluyendo múltiples instancias de un mismo actor<sup>29</sup>.

 $\overline{\phantom{a}}$ 

<sup>&</sup>lt;sup>26</sup> Cueva Lovelle, Juan Manuel. Introducción de UML. [http://lsm.dei.uc.pt/ribie/docfiles/txt20037292220Uso%20de%20la%20notacion%20UML.pdf,](http://lsm.dei.uc.pt/ribie/docfiles/txt20037292220Uso%20de%20la%20notacion%20UML.pdf) España, 1999, pág. 15 de 109 pp.

<sup>27</sup> Cáceres Tello, Jesús. Diagrama de Casos de Uso. En:

[http://www2.uah.es/jcaceres/uploaded/capsulas/DiagramaCasosDeUso.pdf,España,](http://www2.uah.es/jcaceres/uploaded/capsulas/DiagramaCasosDeUso.pdf,España) 2008, 4 pp.

<sup>28</sup> Campderrich Falgueras, Benet. Ingeniería de Software. 1ra ed., España, Ed. UOC, 2003, pág. 83 de 320 pp.

<sup>&</sup>lt;sup>29</sup> Weitzenfeld Alfredo. Ingeniería de software orientada a objetos con UML. 1ra ed., España, Ed. Thomson, 2003, pág 275 de 705 pp.

#### **3. Diagrama de Actividades**

El diagrama de actividades se puede considerar una variante tanto del diagrama de estados como de los diagramas de interacción, ya que sirve para describir los estados de una actividad, que es un conjunto de acciones en secuencia y/o concurrentes en el cual intervienen clasificadores<sup>30</sup>.

## **4. Diagrama de Objetos**

Los objetos se describen gráficamente por medio de un diagrama de objetos o diagrama de instancias. La notación general para un objeto es una caja rectangular, que contiene el nombre del objeto subrayado, el cual sirve para identificar al objeto<sup>31</sup>.

Un diagrama de Objetos está relacionado de cerca con un diagrama de Clases, con la diferencia de que éste describe las instancias de los objetos de clases en un punto en el tiempo. La diferencia es que el diagrama de Objetos ejemplifica al diagrama de Clases estático, mientras que los diagramas de Estructura Compuesta reflejan las arquitecturas diferentes de sus contrapartes estáticas. Los diagramas de Objetos no presentan arquitecturas que varíen de sus correspondientes diagramas de Clases, pero reflejan la multiplicidad y los roles a los que las clases instanciadas podrían servir.

#### **5. Diagrama de Clases**

Un diagrama de Clases representa las clases que serán utilizadas dentro del sistema y las relaciones que existen entre ellas.

 $\overline{a}$ 

<sup>30</sup> Campderrich Falgueras, Benet. Ingeniería de Software. 1ra ed., España, Ed. UOC, 2003, pág. 99 de 320 pp.

<sup>31</sup> Weitzenfeld, Alfredo. Ingeniería de software orientada a objetos con UML. 1ra ed., España, Ed. Thompson, 2003, pág 71 de 705 pp.

## **2.3.5. Proceso Unificado Racional (RUP)**

El Proceso Unificado de Racional (Rational Unified Process en inglés, habitualmente resumido como RUP) es un proceso de desarrollo de software y junto con el Lenguaje Unificado de Modelado UML, constituye la metodología estándar más utilizada para el análisis, implementación y documentación de sistemas orientados a objetos.

El RUP no es un sistema con pasos firmemente establecidos, sino un conjunto de metodologías adaptables al contexto y necesidades de cada organización.

## **A.Principios**

El RUP está basado en 6 principios clave que son los siguientes:

- **1. Adaptar el proceso**
- **2.Equilibrar prioridades**
- **3.Demostrar valor iterativamente**
- **4.Colaboración entre equipos**
- **5.Elevar el nivel de abstracción**
- **6.Enfocarse en la calidad**

## **B.Beneficios**

Los beneficios, tanto tangibles como intangibles, son numerosos. A continuación, se describen los más importantes:

- Permite la [producción](http://www.monografias.com/trabajos54/produccion-sistema-economico/produccion-sistema-economico.shtml) de software que cumpla con las necesidades de los usuarios, a través de la especificación de los requisitos, con una agenda y [costo](http://www.monografias.com/trabajos7/coad/coad.shtml#costo) predecible.
- Permite llevar a cabo el [proceso](http://www.monografias.com/trabajos14/administ-procesos/administ-procesos.shtml#PROCE) de [desarrollo](http://www.monografias.com/trabajos12/desorgan/desorgan.shtml) práctico, brindando amplias guías, plantillas y ejemplos para todas las actividades críticas.
- Proporciona guías explicitas para áreas tales como modelado de [negocios,](http://www.monografias.com/trabajos15/plan-negocio/plan-negocio.shtml) [arquitectura](http://www.monografias.com/trabajos6/arma/arma.shtml) [Web,](http://www.monografias.com/trabajos5/laweb/laweb.shtml) [pruebas](http://www.monografias.com/trabajos12/romandos/romandos.shtml#PRUEBAS) y calidad. También se proporciona guías para desarrollar en plataformas IBM WebSphere y [Microsoft](http://www.monografias.com/trabajos13/quienbill/quienbill.shtml) Web Solution para acelerar el desarrollo de los [proyectos.](http://www.monografias.com/trabajos12/pmbok/pmbok.shtml)

Se integra estrechamente con [herramientas](http://www.monografias.com/trabajos11/contrest/contrest.shtml) Rational, permitiendo a los equipos de desarrollo aprovechar todas las ventajas de las características de los [productos](http://www.monografias.com/trabajos12/elproduc/elproduc.shtml) Rational, [el](http://www.monografias.com/trabajos16/desarrollo-del-lenguaje/desarrollo-del-lenguaje.shtml)  [Lenguaje](http://www.monografias.com/trabajos16/desarrollo-del-lenguaje/desarrollo-del-lenguaje.shtml) de Modelado Unificado [\(UML\)](http://www.monografias.com/trabajos5/insof/insof.shtml) y otras prácticas óptimas de la [industria.](http://www.monografias.com/trabajos16/industria-ingenieria/industria-ingenieria.shtml)

## **C.Características**

Se puede hacer mención de las tres características esenciales que definen al RUP:

## **1. Proceso Dirigido por los Casos de Uso**

Con esto se refiere a la utilización de los Casos de Uso para el desenvolvimiento y desarrollo de las disciplinas con los artefactos, roles y actividades necesarias. Los Casos de Uso son la base para la implementación de las fases y disciplinas del RUP.

 Un Caso de Uso es una secuencia de pasos a seguir para la realización de un fin o propósito, y se relaciona directamente con los requerimientos, ya que un Caso de Uso es la secuencia de pasos que conlleva la realización e implementación de un Requerimiento planteado por el Cliente.

## **2. Proceso Iterativo e Incremental**

Es el modelo utilizado por RUP para el desarrollo de un proyecto de *software*.

Este modelo plantea la implementación del proyecto a realizar en iteraciones, con lo cual se pueden definir objetivos por cumplir en cada iteración y así poder ir completando todo el proyecto iteración por iteración, con lo cual se tienen varias ventajas, entre ellas se puede mencionar la de tener pequeños avances del proyectos que son entregables al cliente el cual puede probar mientras se está desarrollando otra iteración del proyecto, con lo cual el proyecto va creciendo hasta completarlo en su totalidad.

#### **3. Proceso Centrado en la Arquitectura**

Define la Arquitectura de un sistema, y una arquitectura ejecutable construida como un prototipo evolutivo.

Arquitectura de un sistema es la organización o estructura de sus partes más relevantes. Una arquitectura ejecutable es una implementación parcial del sistema, construida para demostrar algunas funciones y propiedades.

RUP establece refinamientos sucesivos de una arquitectura ejecutable, construida como un prototipo evolutivo.

#### **D.Fases**

En el ciclo de vida RUP veremos una implementación del desarrollo en espiral. Con el ciclo de vida se establecen tareas en fases e iteraciones. El RUP maneja el proceso en cuatro fases, dentro de las cuales se realizan varias iteraciones en número variable.

Las primeras iteraciones (en las fases de Inicio y Elaboración) se enfocan hacia la comprensión del problema y la tecnología, la delimitación del ámbito del proyecto, la eliminación de los riesgos críticos, y al establecimiento de una [base de inicio.](http://esl.proz.com/kudoz/english_to_spanish/international_org_dev_coop/2221427-baseline.html)

## **1.Fase de Inicio**

Durante la fase de inicio se define el modelo del negocio y el alcance del proyecto. Se identifican todos los actores y Casos de Uso, y se diseñan los Casos de Uso más esenciales (aproximadamente el 20% del modelo completo). Se desarrolla, un plan de negocio para determinar que recursos deben ser asignados al proyecto.

Los objetivos de esta fase son:

- Establecer el ámbito del proyecto y sus límites.
- Encontrar los Casos de Uso críticos del sistema, los escenarios básicos que definen la funcionalidad.
- Mostrar al menos una arquitectura candidata para los escenarios principales.
- Estimar el coste en recursos y tiempo de todo el proyecto.
- Estimar los riesgos, las fuentes de incertidumbre.
- Los resultados de la fase de inicio deben ser:
- Un documento de visión: Una visión general de los requerimientos del proyecto,

Al terminar la fase de inicio se deben comprobar los criterios de evaluación para continuar:

- Todos los interesados en el proyecto coinciden en la definición del ámbito del sistema y las estimaciones de agenda.
- Entendimiento de los requisitos, como evidencia de la fidelidad de los Casos de Uso principales.
- Las estimaciones de tiempo, coste y riesgo son creíbles.
- Comprensión total de cualquier prototipo de la arquitectura desarrollado.

## **1er. Hito**: Objetivos del Ciclo de vida

Los objetivos del ciclo de vida en el final de la fase del inicio son el primer hito principal del proyecto: el hito de los objetivos del ciclo de vida.

Los criterios de la evaluación para la fase del inicio son:

- Participación de los involucrados en la definición del alcance y estimaciones de costo y tiempos.
- Entendimiento de los requerimientos según la fidelidad de los casos de uso primarios.
- Estimaciones de costos/tiempos, de las prioridades, de los riesgos, y del proceso del desarrollo creíble.
- Cobertura de cualquier prototipo arquitectónico que se desarrolló.

## **2.Fase de Elaboración**

El propósito de la fase de elaboración es analizar el dominio del problema, establecer los cimientos de la arquitectura, desarrollar el plan del proyecto y eliminar los mayores riesgos.

En esta fase se construye un prototipo de la arquitectura, que debe evolucionar en iteraciones sucesivas hasta convertirse en el sistema final. Este prototipo debe contener los Casos de Uso críticos identificados en la fase de inicio. También debe demostrarse que se han evitado los riesgos más graves.

Los objetivos de esta fase son:

- Definir, validar y cimentar la arquitectura.
- Completar la visión.
- Crear un plan fiable para la fase de construcción. Este plan puede evolucionar en sucesivas iteraciones. Debe incluir los costes si procede.

En esta fase se debe tratar de abarcar todo el proyecto con la profundidad mínima. Sólo se profundiza en los puntos críticos de la arquitectura o riesgos importantes. En la fase de elaboración se actualizan todos los productos de la fase de inicio.

Los criterios de evaluación de esta fase son los siguientes:

- La visión del producto es estable.
- La arquitectura es estable.
- Se ha demostrado mediante la ejecución del prototipo que los principales elementos de riesgo han sido abordados y resueltos.
- El plan para la fase de construcción es detallado y preciso. Las estimaciones son creíbles.
- Todos los interesados coinciden en que la visión actual será alcanzada si se siguen los planes actuales en el contexto de la arquitectura actual.
- Los gastos hasta ahora son aceptables, comparados con los previstos.

Si no se superan los criterios de evaluación quizá sea necesario abandonar el proyecto o replanteárselo considerablemente.

**2do. Hito:** La arquitectura del ciclo de vida

La arquitectura del ciclo de vida en el final de la fase de elaboración es el segundo hito importante del proyecto.

En este punto, se examinan los objetivos y el alcance detallado del sistema, la opción de la arquitectura, y la resolución de los riesgos principales. Los criterios principales de la evaluación para la fase de elaboración implican las respuestas a estas preguntas:

- ¿Qué tan estable es la visión del producto?
- ¿La arquitectura es estable?
- ¿La demostración ejecutable muestra que se han tratado y resuelto los principales elementos de riesgo?
- ¿El plan para la fase de la construcción está suficientemente detallado?
- ¿Se cuenta con una base creíble de estimaciones?

## **3. Fase de Construcción**

La finalidad principal de esta fase es alcanzar la capacidad operacional del producto de forma incremental a través de las sucesivas iteraciones.

Durante esta fase todos los componentes, características y requisitos deben ser implementados, integrados y probados en su totalidad, obteniendo una versión aceptable del producto.

Los objetivos concretos incluyen:

- Minimizar los costes de desarrollo mediante la optimización de recursos y evitando el tener que rehacer un trabajo o incluso desecharlo.
- Conseguir una calidad adecuada tan rápido como sea práctico.
- Conseguir versiones funcionales (alfa, beta, y otras versiones de prueba) tan rápido como sea práctico.

Los resultados de la fase de construcción deben ser:

- Modelos Completos (Casos de Uso, Análisis, Diseño, Despliegue e Implementación)
- Arquitectura íntegra (mantenida y mínimamente actualizada)
- Riesgos Presentados Mitigados
- Plan del Proyecto para la fase de Transición.
- Manual Inicial de Usuario (con suficiente detalle)

**3er. Hito:** La capacidad operacional inicial

El final de la fase de construcción es el tercer hito principal del proyecto En este punto, se decide si el software, los sitios, y los usuarios están operativos, sin exponer el proyecto a demasiados riesgos. Este lanzamiento a menudo se llama un lanzamiento "beta".

Los criterios de la evaluación para la fase de la construcción implican el contestar de estas preguntas:

- ¿Esta versión es lo suficientemente estable y madura para entregar al usuario?
- ¿Todos los involucrados están listos para la transición del producto a producción?
- ¿La diferencia entre los gastos reales versus los planeados es aún aceptable?

La transición puede tener que ser pospuesta si el proyecto no puede alcanzar este hito.

## **4. Fase Transición**

La finalidad de la fase de transición es poner el producto en manos de los usuarios finales, para lo que se requiere desarrollar nuevas versiones actualizadas del producto, completar la documentación, entrenar al usuario en el manejo del producto, y en general tareas relacionadas con el ajuste, configuración, instalación y facilidad de uso del producto.

Algunas de las cosas que puede incluir esta fase:

• Prueba de la versión Beta para validar el nuevo sistema frente a las expectativas de los usuarios.

- Funcionamiento paralelo con los sistemas legados que están siendo sustituidos por nuestro proyecto.
- Conversión de las bases de datos operacionales.
- Entrenamiento de los usuarios y técnicos de mantenimiento.
- Traspaso del producto a los equipos de marketing, distribución y venta.

Los principales objetivos de esta fase son:

- Conseguir que el usuario se valga por sí mismo.
- Un producto final que cumpla los requisitos esperados, que funcione y satisfaga suficientemente al usuario.

Los resultados de la fase de transición son:

- Prototipo Operacional
- Documentos Legales
- Caso del Negocio Completo

Los criterios de evaluación de esta fase son los siguientes:

- El usuario se encuentra satisfecho.
- Son aceptables los gastos actuales versus los gastos planificados.

**4to. Hito:** Lanzamiento del Producto

En este, se decide si los objetivos fueron alcanzados, y si se comienza otro ciclo de desarrollo.

En un ciclo evolutivo, las fases de concepción y elaboración serían considerablemente más pequeñas. Algunas herramientas que pueden automatizar una cierta porción del esfuerzo de la fase de Construcción pueden atenuar esto, haciendo que la fase de construcción sea mucho más pequeña que las fases de concepción y elaboración juntas.

Este es precisamente el objetivo del trabajo.

Cada paso con las cuatro fases produce una generación del software. A menos que el producto "muera", se desarrollará nuevamente repitiendo la misma secuencia las fases de concepción, elaboración, construcción y transición, pero con diversos énfasis cada fase.<sup>32</sup>

## **E. Disciplinas**

Las disciplinas conllevan los flujos de trabajo, los cuales son una secuencia de pasos para la culminación de cada disciplina, estas disciplinas se dividen en dos grupos: las primarias y las de apoyo. Las primarias son las necesarias para la realización de un proyecto de software, aunque para proyectos no muy grandes se pueden omitir algunas; entre ellas se tienen:

Modelado del Negocio, Requerimientos, Análisis y Diseño, Implementación, Pruebas, Despliegue. Las de apoyo son las que como su nombre lo indica sirven de apoyo a las primarias y especifican otras características en la realización de un proyecto de software; entre estas se tienen: Entorno, Gestión del Proyecto, Gestión de Configuración y Cambios.

## **1. Modelado del negocio**

 Esta disciplina tiene como objetivos comprender la estructura y la dinámica de la organización, comprender problemas actuales e identificar posibles mejoras, comprender los procesos de negocio. Utiliza el Modelo de CU del Negocio para describir los procesos del negocio y los clientes, el Modelo de Objetos del Negocio para describir cada CU del Negocio con los Trabajadores, además utilizan los Diagramas de Actividad y de Clases.

#### **2. Requerimientos**

 Esta disciplina tiene como objetivos establecer lo que el sistema debe hacer (Especificar Requisitos), definir los límites del sistema, y una interfaz de usuario, realizar una estimación del costo y tiempo de desarrollo. Utiliza el Modelo de CU para modelar el Sistema que comprenden los CU, Actores y

l

<sup>32</sup> Araujo Yuriana, Metodologia RUP, 2010, en[: http://es.scribd.com/doc/31440864/Metodologia-RUP](http://es.scribd.com/doc/31440864/Metodologia-RUP)

Relaciones, además utiliza los diagramas de Estados de cada CU y las especificaciones suplementarias.

## **3. Análisis y diseño**

 Esta disciplina define la arquitectura del sistema y tiene como objetivos trasladar requisitos en especificaciones de implementación, al decir análisis se refiere a transformar CU en clases, y al decir diseño se refiere a refinar el análisis para poder implementar los diagramas de clases de análisis de cada CU, los diagramas de colaboración de cada CU, el de clases de diseño de cada CU, el de secuencia de diseño de CU, el de estados de las clases, el modelo de despliegue de la arquitectura.

## **4. Implementación**

 Esta disciplina tiene como objetivos implementar las clases de diseño como componentes (ej. fichero fuente), asignar los componentes a los nodos, probar los componentes individualmente, integrar los componentes en un sistema ejecutable (enfoque incremental). Utiliza el Modelo de Implementación, conjuntamente los Diagramas de Componentes para comprender cómo se organizan los Componentes y dependen unos de otros.

## **5. Pruebas**

 Esta disciplina tiene como objetivos verificar la integración de los componentes (prueba de integración), verificar que todos los requisitos han sido implementados (pruebas del sistema), asegurar que los defectos detectados han sido resueltos antes de la distribución.

## **6. Despliegue**

 Esta disciplina tiene como objetivos asegurar que el producto está preparado para el cliente, proceder a su entrega y recepción por el cliente. En esta disciplina se realizan las actividades de probar el software en su entorno final (Prueba Beta), empaquetarlo, distribuirlo e instalarlo, así como la tarea de enseñar al usuario.

## **7. Gestión y configuración de cambios**

 Es esencial para controlar el número de artefactos producidos por la cantidad de personal que trabajan en un proyecto conjuntamente. Los controles sobre los cambios son de mucha ayuda ya que evitan confusiones costosas como la compostura de algo que ya se había arreglado etc., y aseguran que los resultados de los artefactos no entren en conflicto.

## **8. Gestión del proyecto**

 Su objetivo es equilibrar los objetivos competitivos, administrar el riesgo, y superar restricciones para entregar un producto que satisface las necesidades de ambos clientes con éxito (los que pagan el dinero) y los usuarios. Con la Gestión del Proyecto se logra una mejoría en el manejo de una entrega exitoso de software. En resumen su propósito consiste en proveer pautas para:

- Planear, dirigir personal, ejecutar acciones y supervisar proyectos.
- Administrar el riesgo.
- Administración de personal: contratando, entrenando, enseñando.
- Administración de los contratos con proveedores y clientes.

## **9. Entorno**

 Esta disciplina se enfoca sobre las actividades necesarias para configurar el proceso que engloba el desarrollo de un proyecto y describe las actividades requeridas para el desarrollo de las pautas que apoyan un proyecto.

 Su propósito es proveer a la organización que desarrollará el software, un ambiente en el cual basarse, el cual provee procesos y herramientas para poder desarrollar el software.

# **CAPÍTULO III CONSTRUCCIÓN DE LA HERRAMIENTA**

## **3.1 Generalidades**

La Aplicación de la Herramienta ERP Odoo en el proceso de pedidos de la empresa "La casa de Micas S.R.L." muestra lo siguiente:

#### **3.1.1 Características generales de la herramienta "ERP Odoo":**

## • **Seguridad.**

 El sistema brinda mecanismo de seguridad, esto implica la creación de cuentas de usuarios para el acceso a la información.

## • **Adecuación.**

 El sistema es amigable, rápido. Evita la complejidad de las operaciones y a la vez mantiene las opciones que el usuario deba utilizar.

#### • **Tolerancia a errores.**

 La posible aparición de errores debe ser controlada y manejada con mecanismos de avisos amigables y entendibles. La aparición de esos errores no afecta en absoluto el funcionamiento de otro software.

#### **3.2 Estudio de Factibilidad**

Además de recomendar una solución, el análisis de sistemas implica un estudio de factibilidad para determinar que una solución sea posible o alcanzable dado los recursos y restricciones de la institución. Es por ello que es necesario demostrar que es factible la implementación, para ello se deben estudiar tres áreas principales de la factibilidad.

A continuación, se realiza el estudio de las tres áreas principales de la factibilidad para esta investigación.

## **3.2.1 Factibilidad Técnica**

Para demostrar que el presente proyecto es técnicamente factible se hizo un estudio de factibilidad con el fin de especificar los requerimientos técnicos para la puesta en producción de la herramienta informática.

Entonces la tecnología requerida para el funcionamiento de la herramienta **"ERP Odoo"** es:

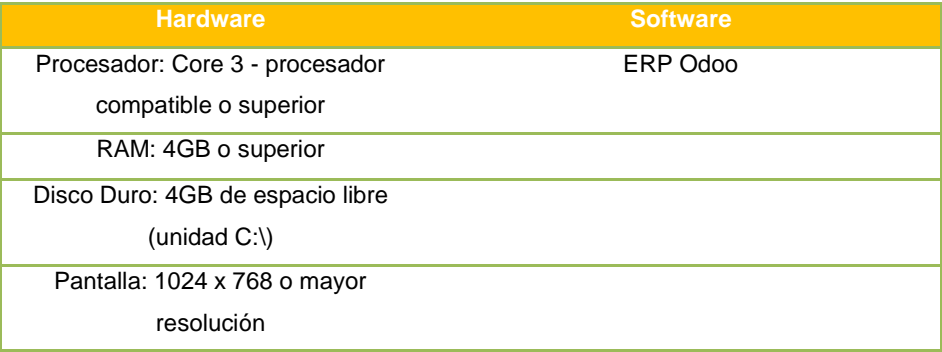

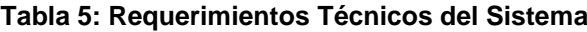

Tomando en cuenta los requerimientos mínimos de hardware la empresa no requirió realizar una inversión inicial para la adquisición de nuevos equipos, ya que los mismos satisfacen los requerimientos establecidos, para la puesta en marcha de la herramienta.

## **3.2.2 Factibilidad Operativa**

La aplicación de la herramienta queda asegurada debido a lo siguiente: La participación activa de los usuarios intervinientes en el proceso de negocio, ya sea brindando la información necesaria acerca de los procedimientos de trabajo como en la expresión de problemas y proponiendo posibles alternativas de solución.

Basándose en las verificaciones in situ y conversaciones sostenidas con el personal involucrado se demostró que estos no representan ninguna oposición al cambio.

Asimismo, el personal cuenta con un alto nivel de cultura informático, lo cual reduce significativamente el rechazo al empleo de aplicaciones y por el contrario, hace que se incremente la disposición a colaborar en el desarrollo e implementación de nuevas aplicaciones.

Por último, para el aseguramiento del empleo apropiado de la herramienta, se contempla un periodo de capacitación a los usuarios.

## **3.2.3 Factibilidad Económica**

Para comprobar la factibilidad económica de la aplicación informática se realizó un estudio en el cual se determinaron los recursos para la puesta en marcha de la herramienta **"ERP Odoo"**, tomando en consideración todas aquellas variables involucradas, tanto de la herramienta como del proceso registro de pedidos, es decir, el presupuesto de inversión necesario, los beneficios que se generan y, los costos que demandan su puesta en marcha permanente.

## **A. Gastos Preoperativos**

Los gastos preoperativos en los que se ha incurrido se muestran de la Tabla Nº 6 a la Tabla Nº 9. En la Tabla Nº 10 se presenta el correspondiente resumen de los gastos preoperativos

## **1. Costos en Hardware**

En la siguiente tabla se muestran los costos preoperativos del hardware que se utilizó en aplicación de la herramienta propuesta.

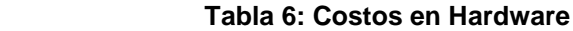

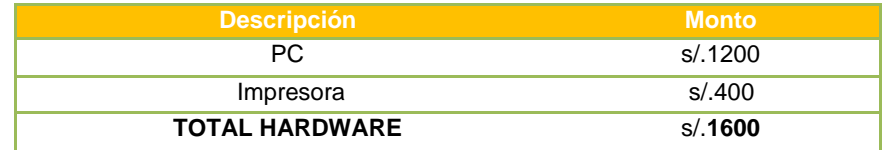

## **2. Costos en Software**

A continuación, se muestran los costos preoperativos del software necesario para la aplicación de la herramienta propuesta.

## **Tabla 7: Costos en Software**

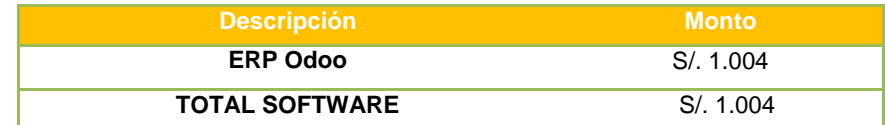

## **3. Costos de personal**

En este tipo de costo, incluye los generados por el recurso humano, cuya responsabilidad está en la operación y funcionamiento de la herramienta y que se muestra en la siguiente tabla:

## **Tabla 8: Costos en Personal**

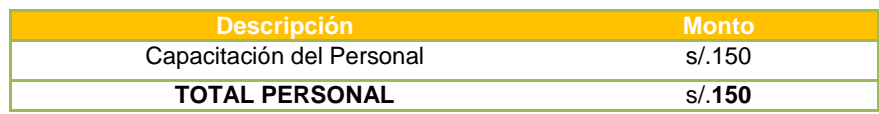

## **4. Otros**

Se muestra en la siguiente tabla:

## **Tabla 9: Otros**

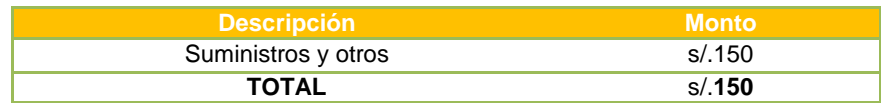

El total de gastos preoperativos en los que se incurriría para el desarrollo del proyecto es de S/. 2651 como se puede observar en la tabla Nº 10

## **Tabla 10: Resumen De Costos Pre-Operativos**

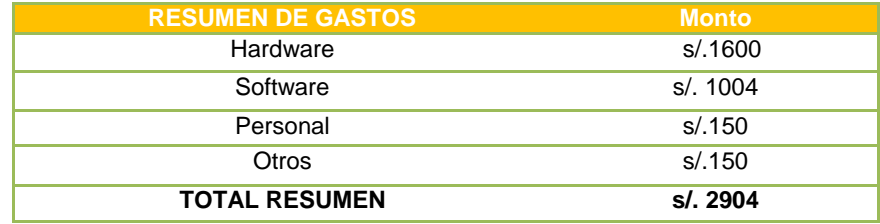

## **B. Costos Operativos**

Los costos operativos en los que se incurre se muestran en la tabla Nº 11.

#### **Tabla 11: Resumen de Costos Operativos**

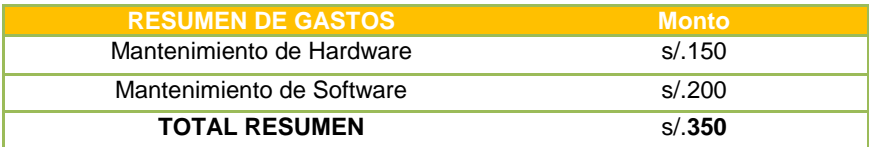

## **C. Beneficios**

## **1. Beneficios Directos**

En la siguiente tabla se muestran los beneficios directos que se obtienen al aplicar la herramienta ERP Odoo:

#### **Tabla 12: Beneficios Directos**

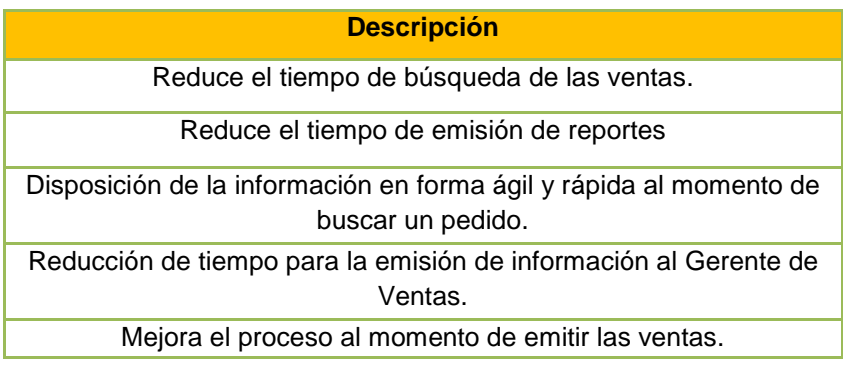

## **2. Beneficios Indirectos**

En la siguiente tabla se muestran los beneficios indirectos que se obtienen al aplicar la herramienta ERP Odoo.

#### **Tabla 13: Beneficios Indirectos**

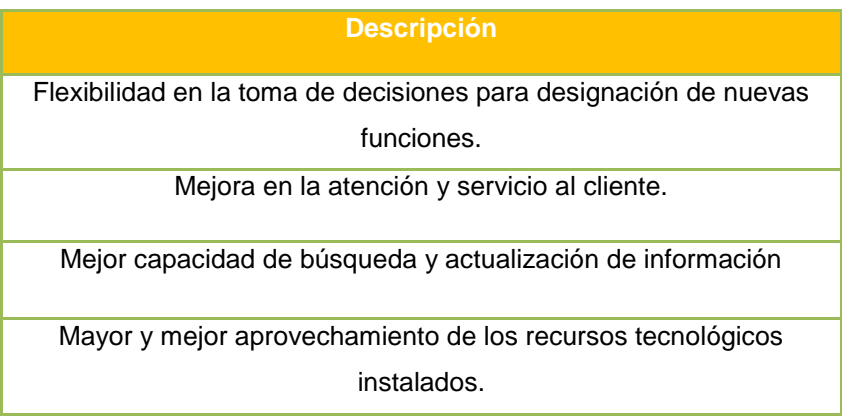

## **3.3 Modelo del Negocio**

El Modelado de Negocios se define como un proceso de representación de uno o más aspectos o elementos de una empresa, tales como: Su propósito, su estructura, su funcionalidad, su dinámica, su lógica de negocios y sus componentes.<sup>33</sup>

En el Gráfico N°17 se observa el modelo de negocio de la Empresa "La casa de Micas S.R.L."

 $\overline{a}$ 

<sup>33</sup> Jonas A. Montilva, Modelado de Negocios, 2007, En:

<http://kuainasi.ciens.ucv.ve/ideas07/documentos/conferencias/ConferenciaJonasMontilva.pdf>

## **Gráfico 3: Modelo de Casos de Uso del Negocio de la Empresa "Casa de Micas S.R.L."**

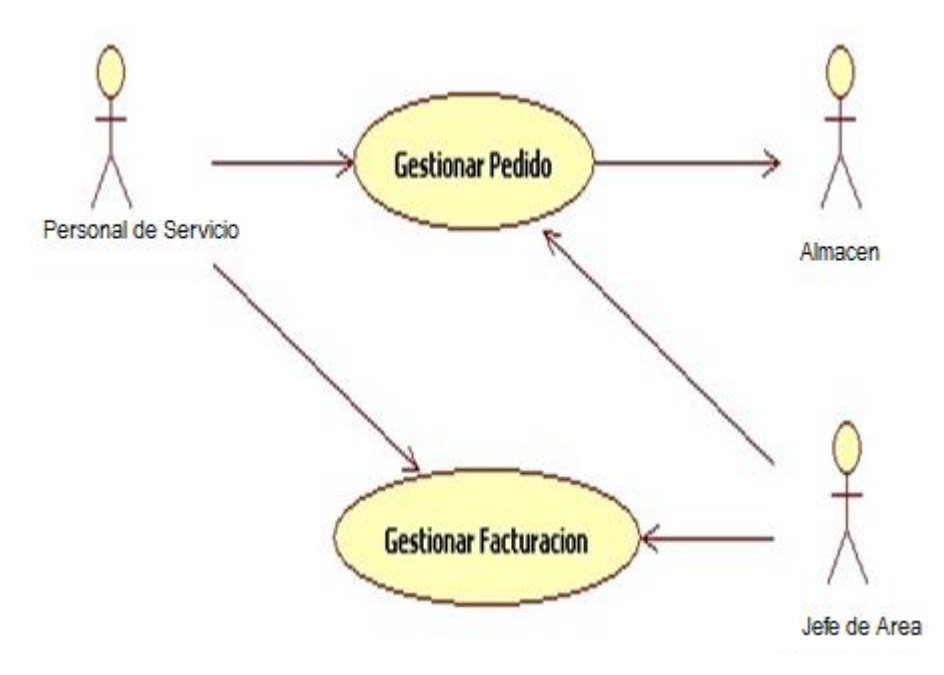

# **Tabla 14: Descripción Caso de Uso del Negocio**

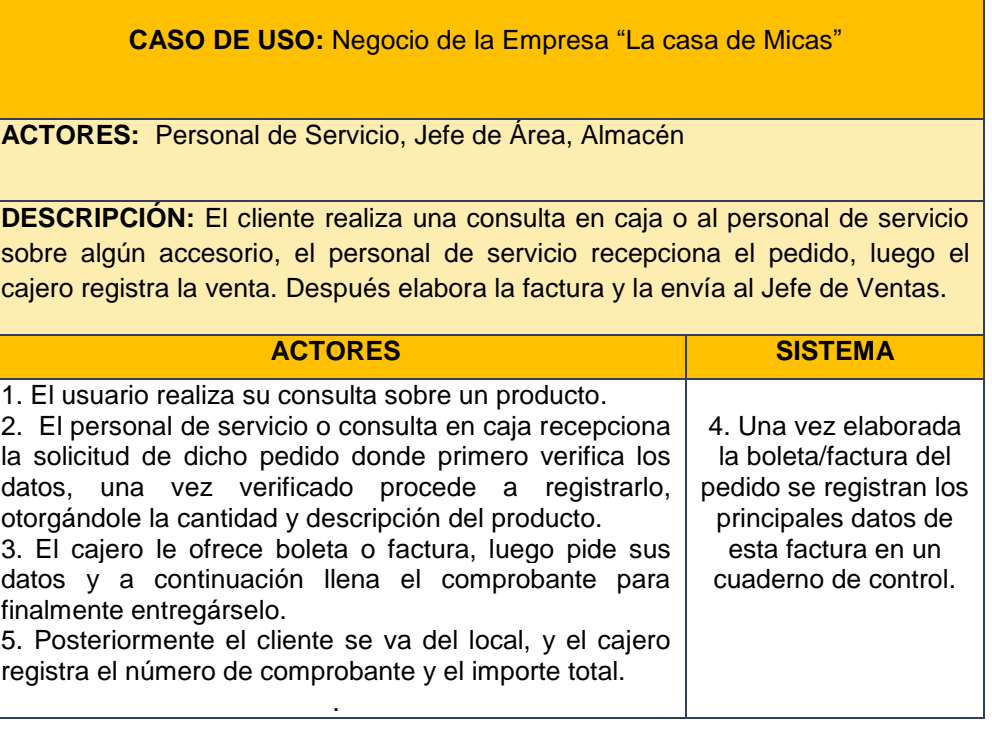

# **3.3.1 Descripción del Caso de Uso de Negocio Proceso de Venta**

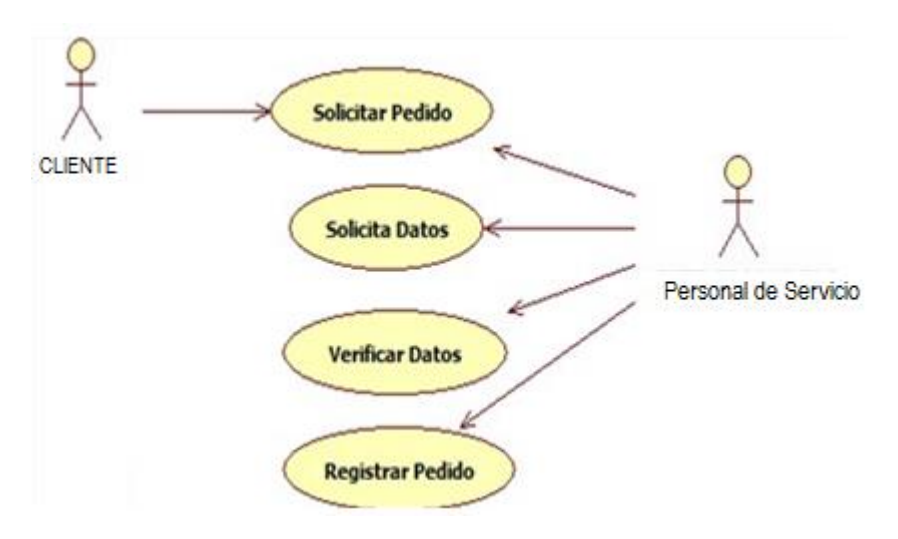

 **Gráfico 4: Caso de Uso Registro de un pedido**

 **Tabla 15: Descripción Caso de Uso Registro un pedido**

| <b>CASO DE USO: Registrar un Pedido</b>                                                                                                    |                |
|----------------------------------------------------------------------------------------------------|----------------|
| <b>ACTORES:</b> Cliente, Personal de servicio                                                                                                    |                |
| <b>DESCRIPCIÓN:</b> El cliente solicita un producto al personal del servicio                                                                                      |                |
| quien recepciona la solicitud, luego registra el pedido.                                                                                                    |                |
| <b>ACTORES</b>                                                                                                    | <b>SISTEMA</b> |
| <b>1.</b> El Cliente Solicita Pedido al<br>personal de servicio<br>2. El personal de servicio<br>recepciona la solicitud de dicho<br>pedido y verifica los datos. |                |
| 3. Una vez verificado procede a<br>registrarlo, otorgándole una<br>fecha de recepción del pedido,<br>razón social, ruc, cantidad y<br>descripción del producto.   |                |
| Flujos Alternos: se verifica la validez de los datos                                                                                                    |                |

# **3.3.2 Descripción del Caso de Uso de Negocio Emitir Boleta/Factura Gráfico 5: Modelo de Caso de Uso Emitir Boleta/Factura**

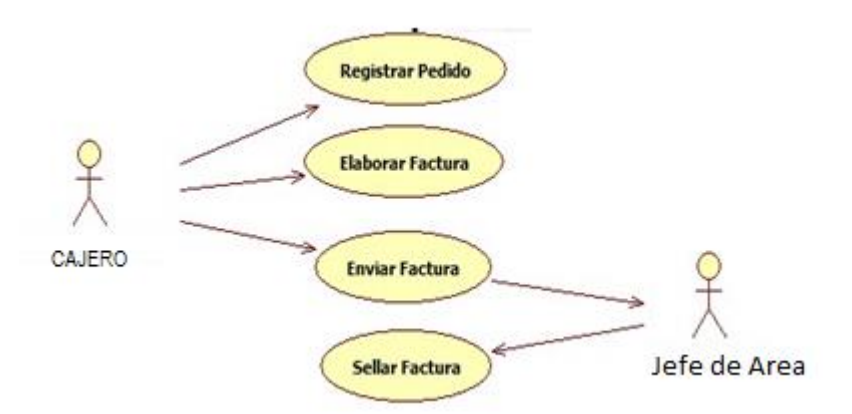

## **Tabla 16: Descripción Caso de Uso Emitir Boleta/Factura**

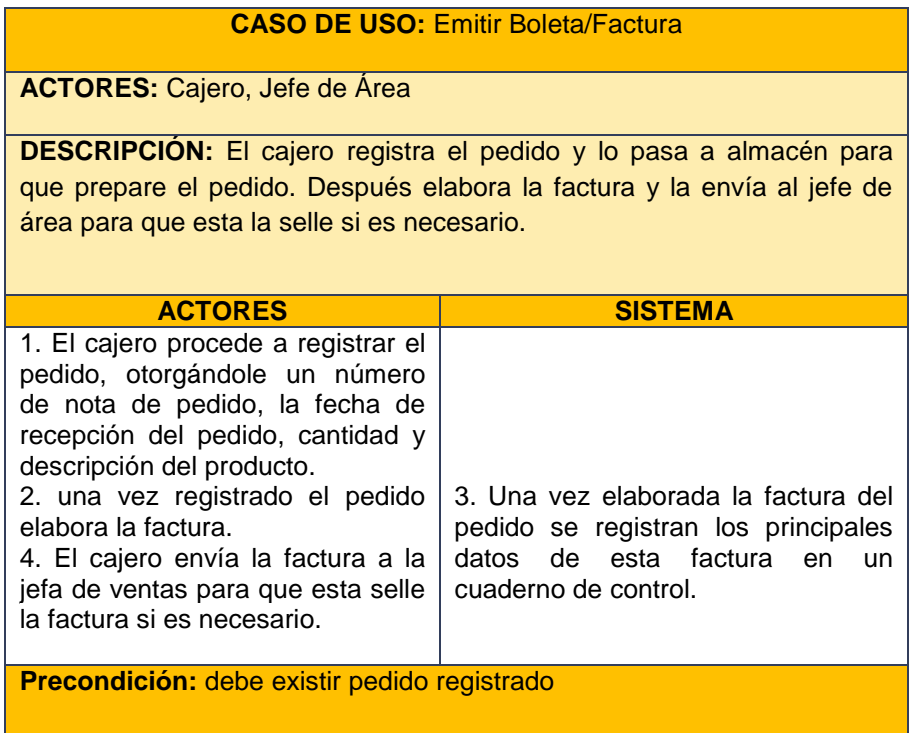

# **3.3.3 Visión Actual del Negocio**

# **Tabla 17: Visión Actual del Negocio**

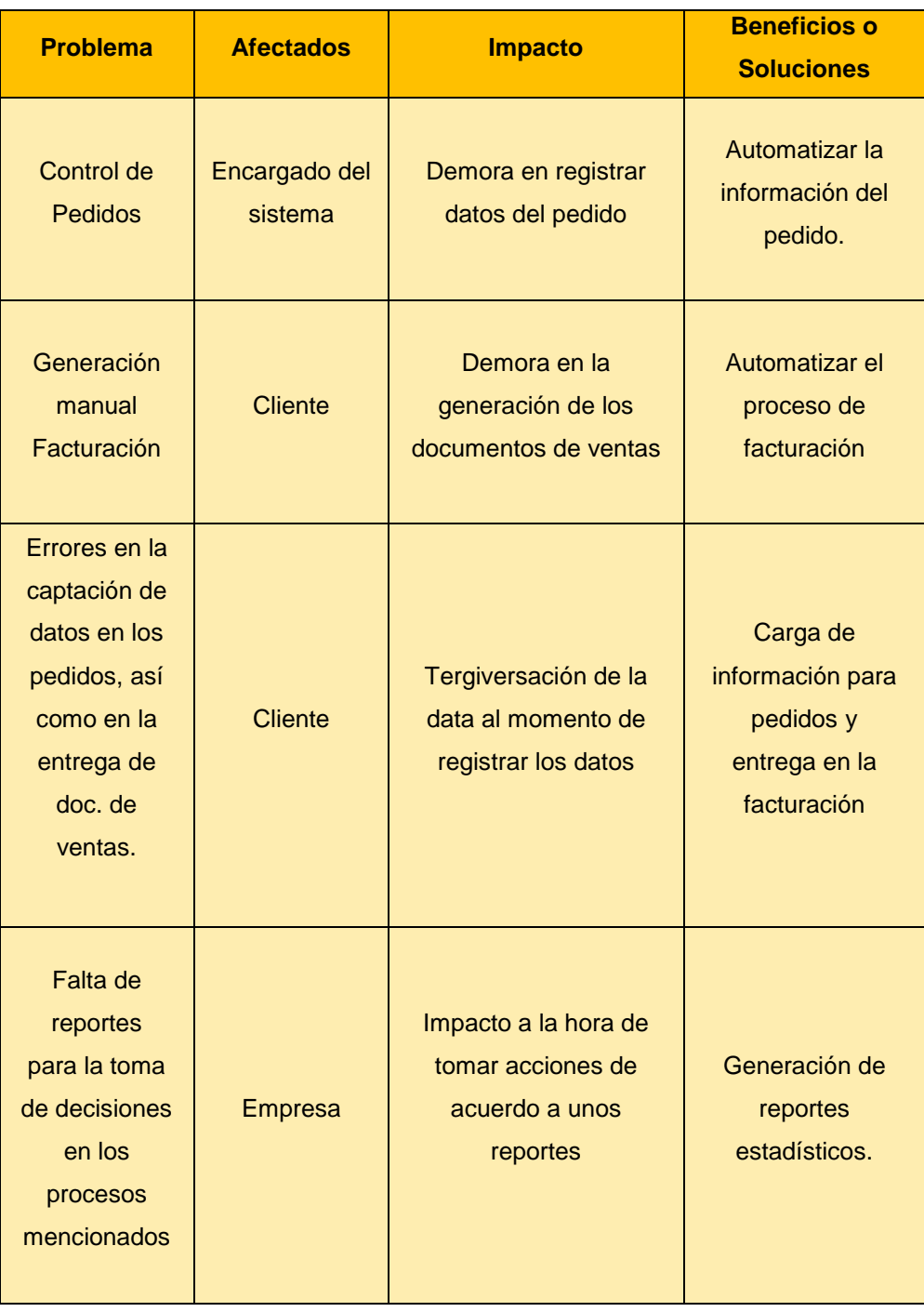

# **3.3.4 Diagrama de Flujo de Datos**

## **Gráfico 61: Diagrama de Flujo de Datos Actual**

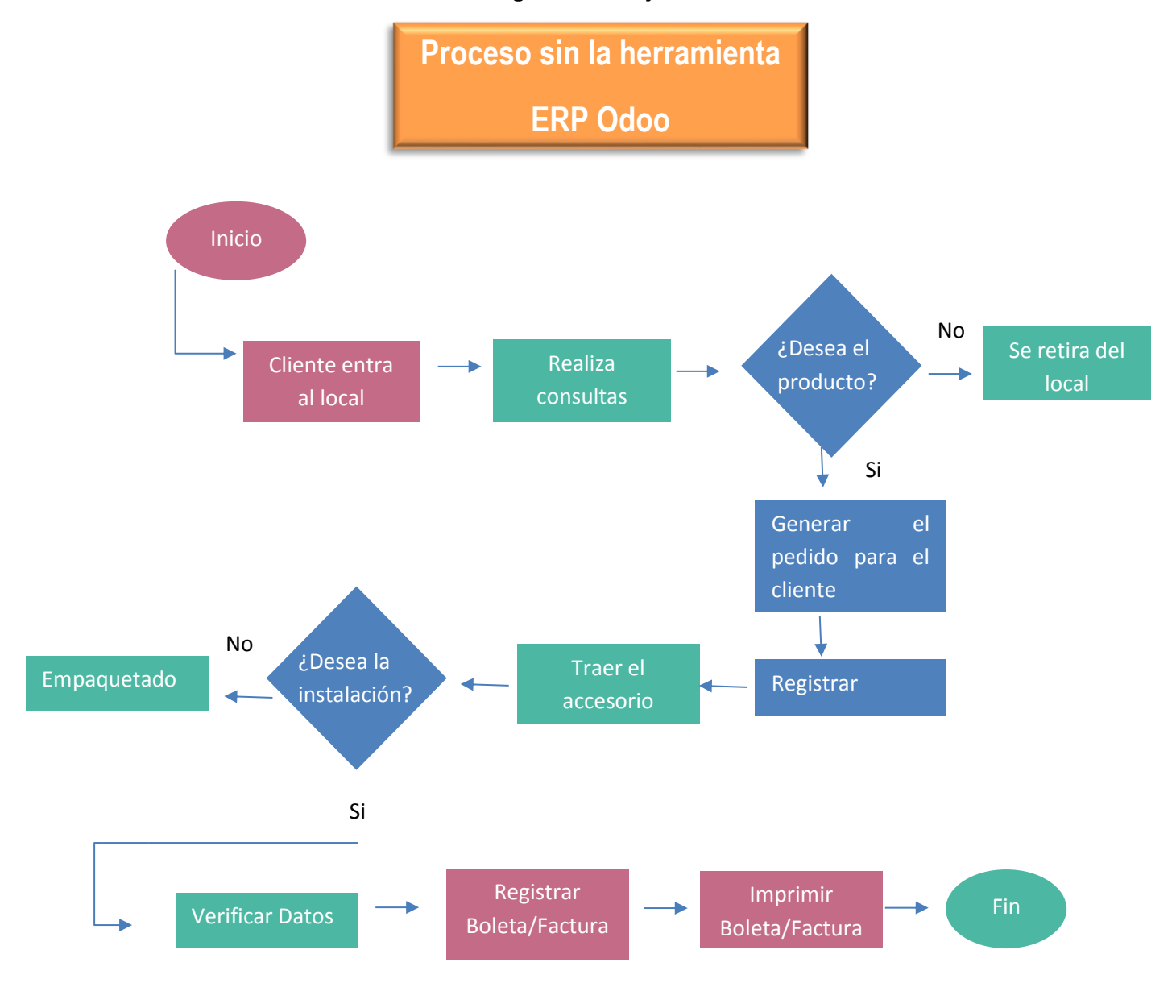

#### **3.4 Flujo de Trabajo: Requisitos**

El propósito fundamental del flujo de trabajo de requisitos es guiar el proceso de desarrollo hacia el sistema correcto. Esto se consigue mediante una descripción de los requerimientos del sistema suficientemente buena como para que pueda llegarse a un acuerdo entre el cliente (incluyendo a los usuarios) y los desarrolladores sobre que debe y que no debe hacer el sistema. El cliente debe ser capaz de leer y comprender el resultado de la captura de requisitos (se usa el lenguaje del cliente). Los resultados del flujo de trabajo de los requisitos también ayudan al jefe del proyecto a planificar las iteraciones y las versiones del cliente.

## **3.4.1 Requisitos del Sistema**

#### **A. Requisitos Funcionales**

Los requisitos funcionales especifican que es lo que el usuario quiere que el sistema haga para él. En el sistema en estudio los requisitos funcionales son:

- 1. Acceder a información sobre pedidos registrados.
- 2. Que el Jefe de Área y el Personal de Ventas puedan acceder a la información sobre los pedidos, para emitir las boletas y facturas en forma rápida.
- 3. Que el Jefe de Área realice la búsqueda de información de pedidos en tiempo real.
- 4. Que el Administrador pueda obtener los reportes de los pedidos en el momento oportuno.

#### **B. Requisitos No Funcionales**

Los requisitos no funcionales especifican propiedades del sistema como: restricciones del entorno a la implementación, rendimiento, etc. Los requisitos no funcionales para el sistema en estudio son:

- 1. El Jefe de Área y el Personal de Ventas deberán tener acceso a la base de datos con lo cual podrán emitir las Boletas y Facturas.
- 2. El Jefe de Área y el Personal de Ventas se le provee de un entorno visual que le permita realizar la búsqueda de los pedidos.

## **C. Usuarios del Sistema**

El sistema ha de ser empleado por los siguientes tipos de usuario:

• **Gerente de Ventas:**

## **Tabla 18: Administrador**

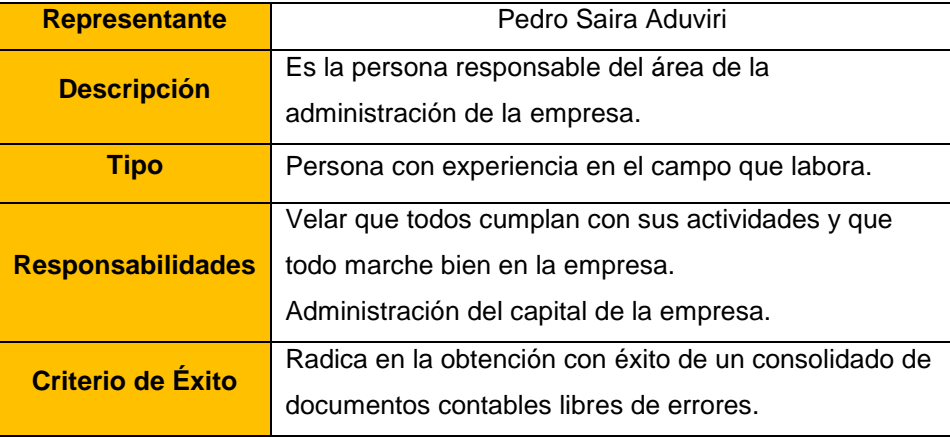

# • **Jefe de Área:**

# **Tabla 19: Jefe de Área**

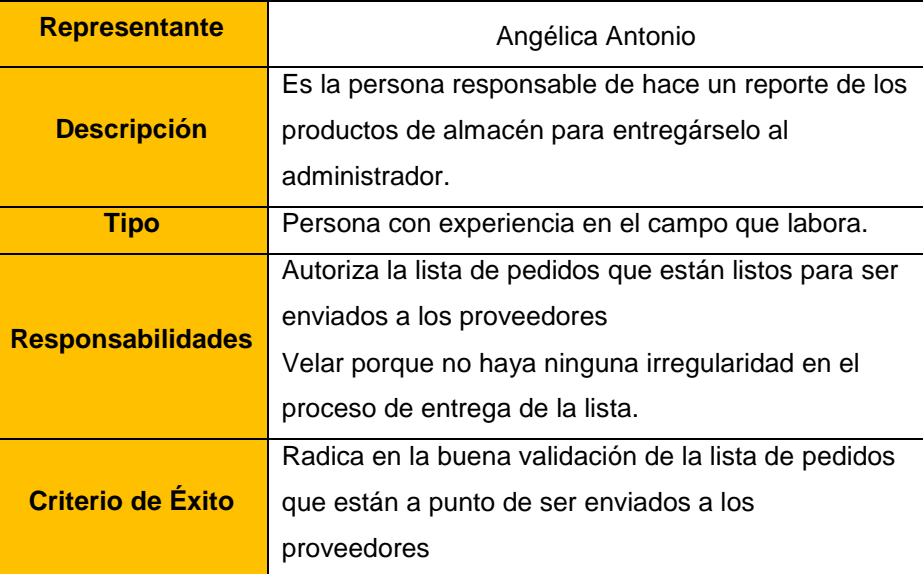

## • **Personal de Servicio/Ventas:**

## **Tabla 20: Personal de Servicio/Ventas**

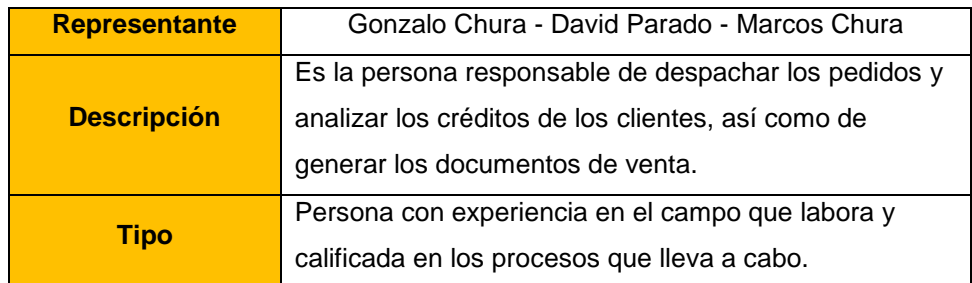

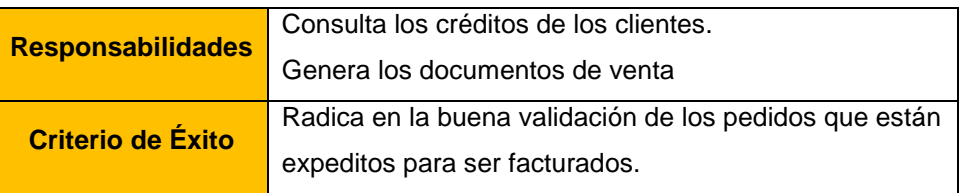

## • **Cajero:**

## **Tabla 21: Cajero**

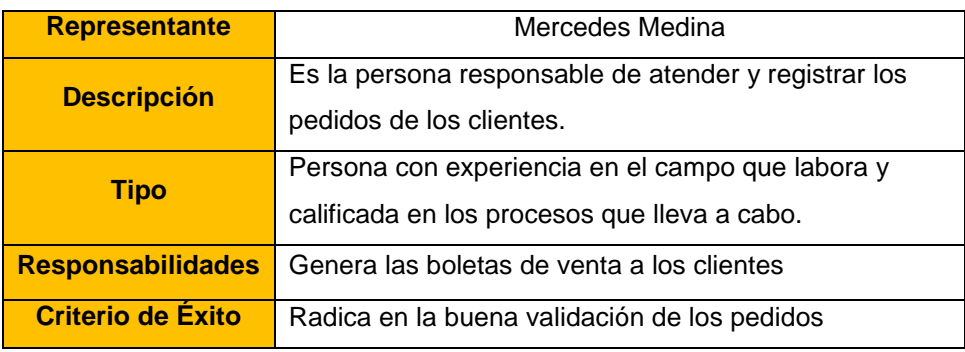

# **3.4.2 Roles de Usuario**

Un rol define el comportamiento y responsabilidades de actores humanos que utilizan el sistema, o de un grupo de actores humanos trabajando juntos como un equipo. Una persona puede desempeñar diversos roles, así como un mismo rol puede ser representado por varias personas.

Los actores humanos para esta investigación son:

## **Gráfico 7: Actores del Negocio**

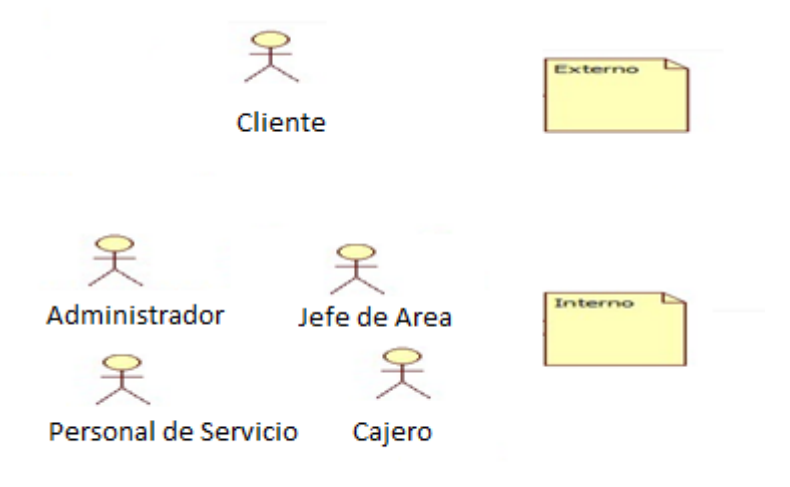
## **3.4.3 Ámbito del Sistema Propuesto.**

En esta actividad se delimita el sistema, identificando qué actores interactúan con el sistema, y qué funcionalidad se espera del sistema. Un componente del ámbito del sistema es el diagrama de contexto que establece los límites del sistema bajo consideración.

El diagrama de contexto muestra a través de flujos de datos las interacciones existentes entre los agentes externos y el sistema, sin describir en ningún momento la estructura del sistema de información.

## **3.4.4 Análisis detallado de Requisitos**

El objetivo principal de la fase de requisitos es desarrollar un modelo del sistema que se va a construir.

## **A. Tabla de definición de actores**

Para este caso el conjunto de roles detectados que corresponde con el conjunto de actores del sistema. Por consiguiente, existen cuatro tipos de usuarios del sistema: Administrador, Jefe de Área, Personal de Servicio, Cajero.

## **Tabla 22: Definición de Actores**

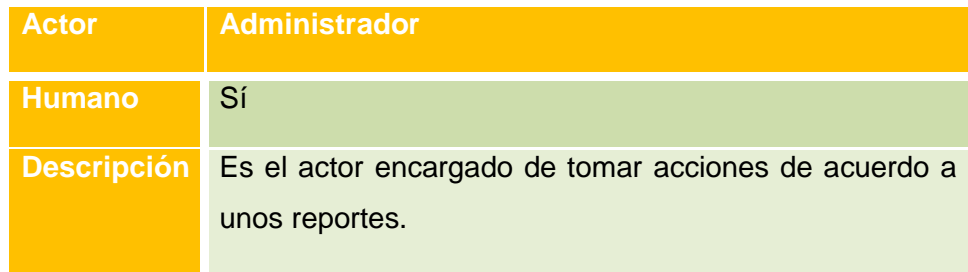

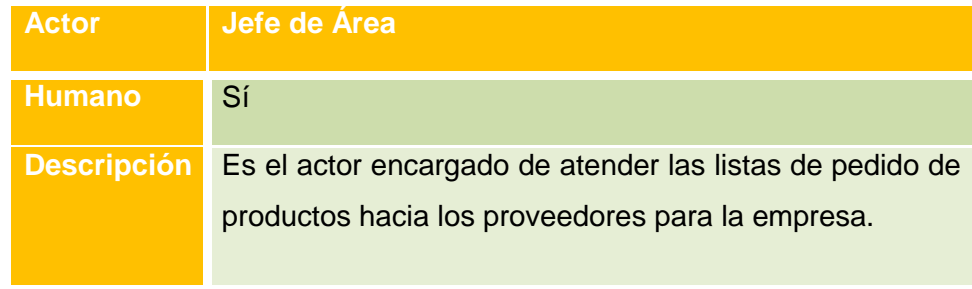

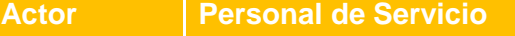

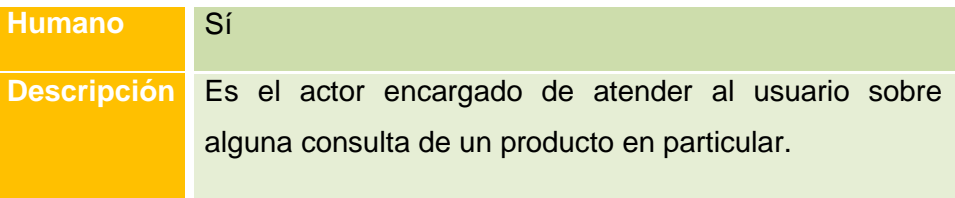

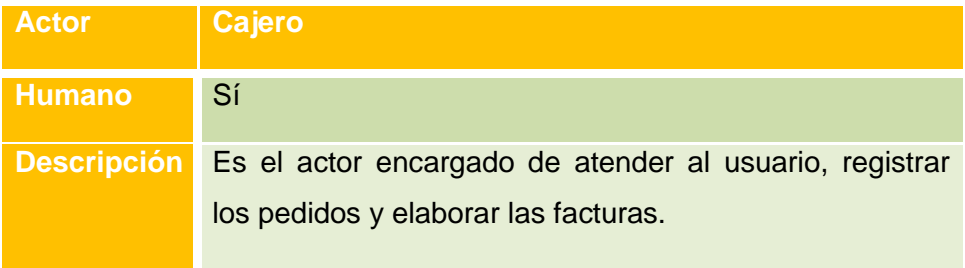

# **B. Diagrama de Flujo de Datos**

## **Gráfico 8: Diagrama de Flujo de Datos Propuesto**

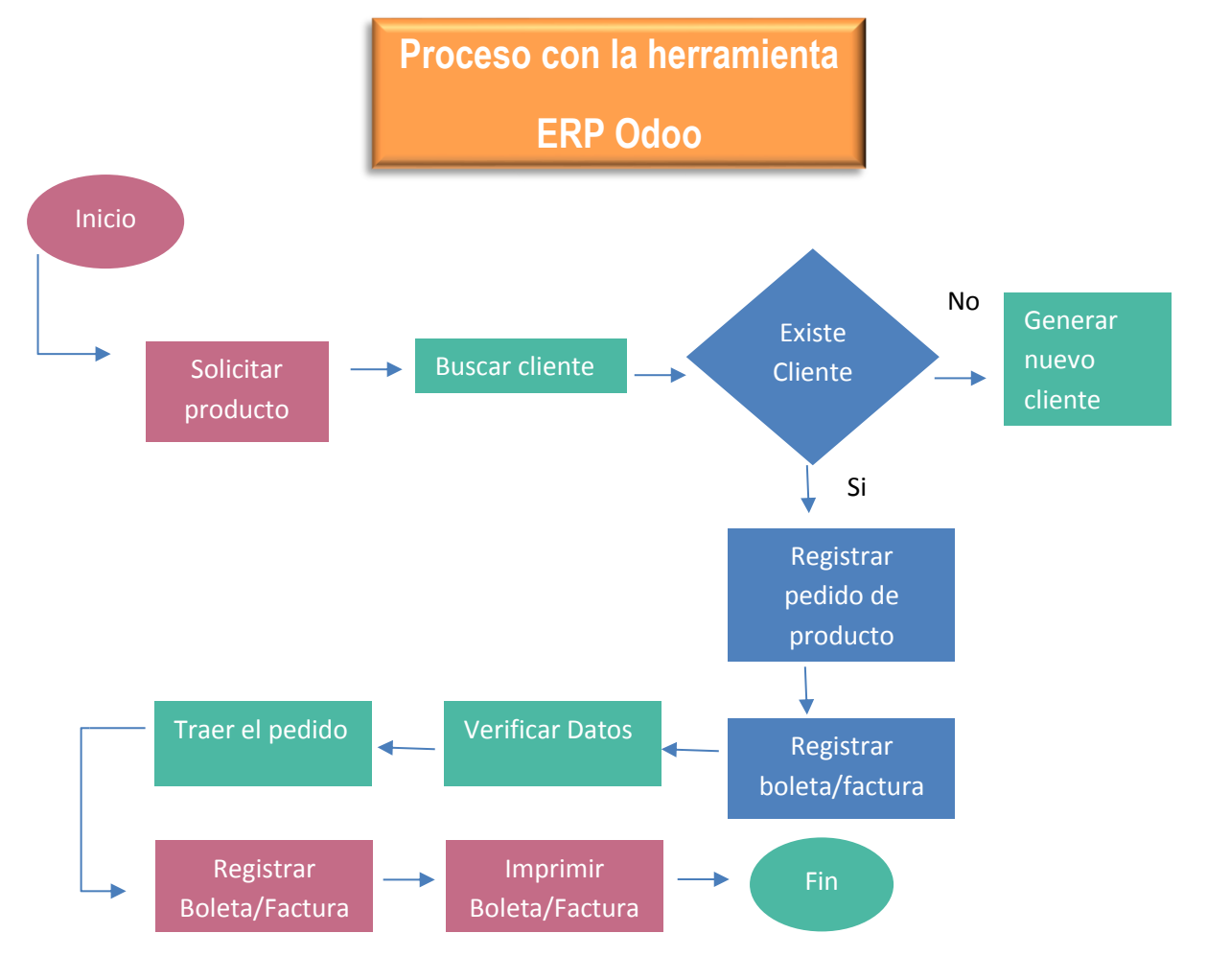

**C. Diagrama de Caso de Uso Registrar Pedido**

## **Gráfico 92: Diagrama de Caso de Uso Registrar Pedido**

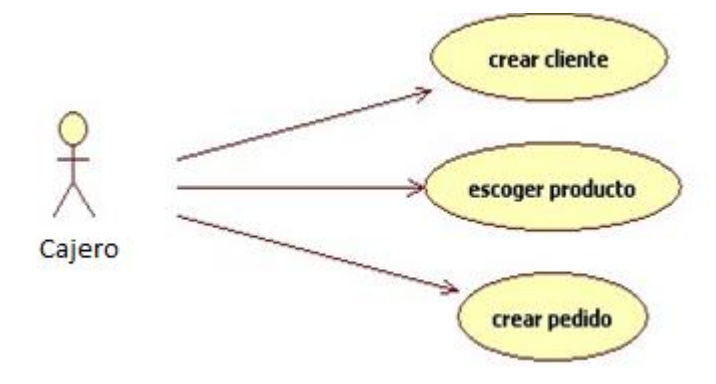

## **D. Diagrama de Actividades Registrar Pedido**

**Gráfico 103: Diagrama de Actividades Registrar Pedido**

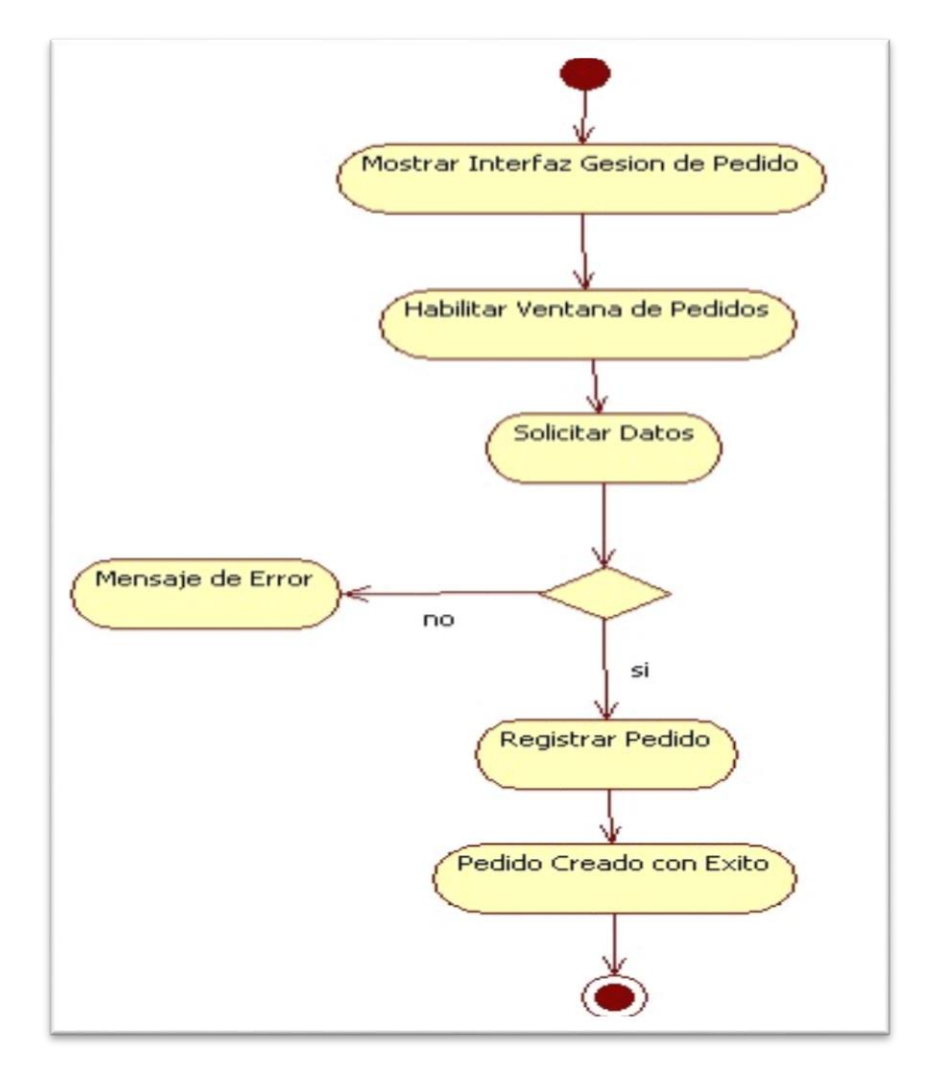

**E. Diagrama de Caso de Uso Emitir Boleta/Factura**

## **Gráfico 11:Diagrama de Caso de Uso Emitir Boleta/Factura**

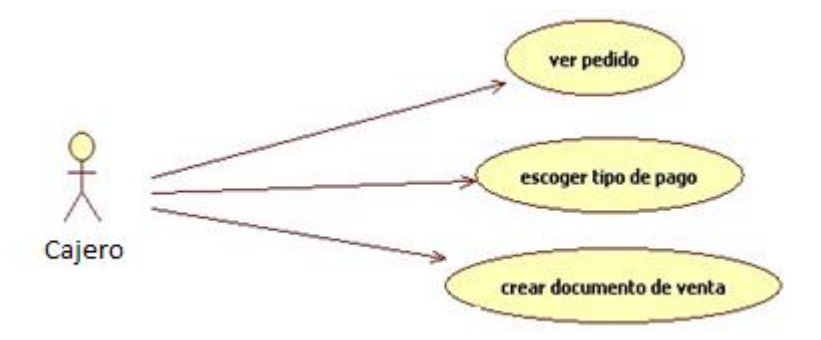

## **F. Diagrama de Actividades Emitir Boleta/Factura**

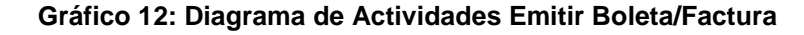

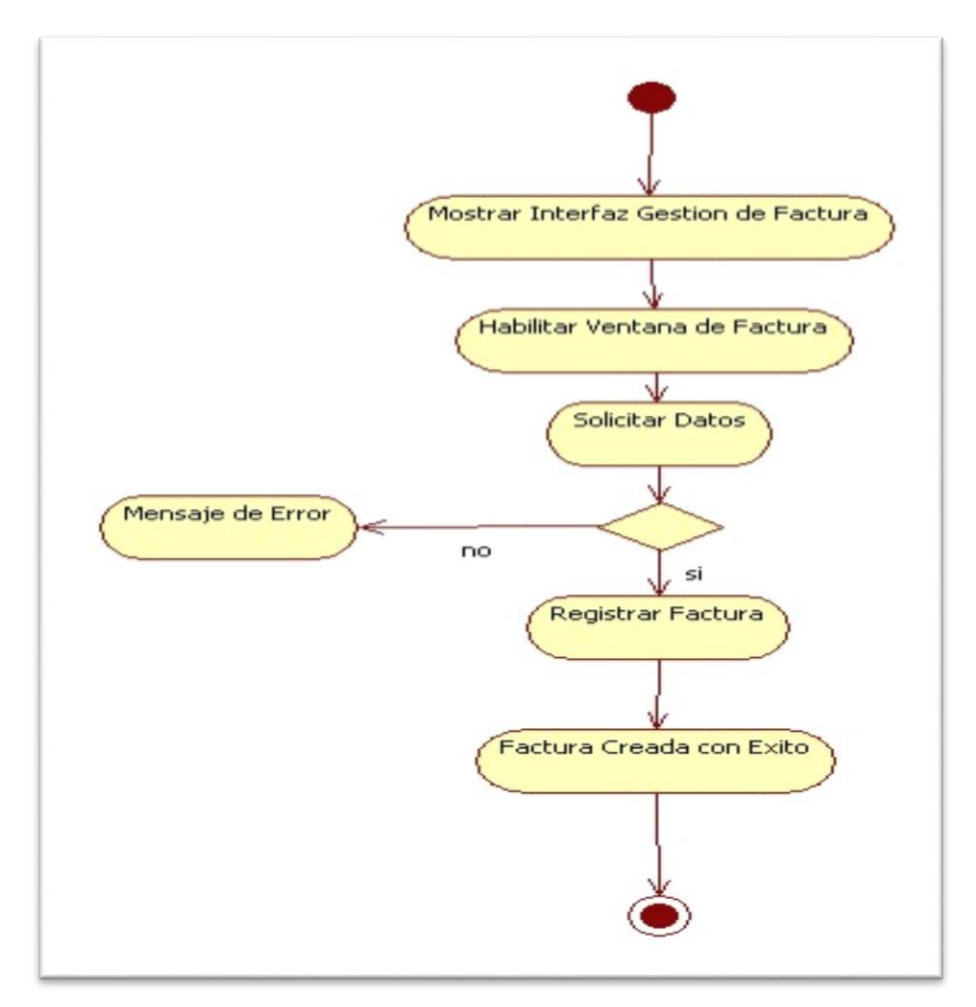

## **3.5 Flujo de Trabajo: Análisis**

En el Flujo de Trabajo de Análisis se refinan y estructuran los requisitos obtenidos en el flujo de trabajo anterior.

Estructurar los requisitos de un modo que facilita su compresión, su preparación, su modificación y en general su mantenimiento.

**Gráfico 13: Caso de Uso Iniciar Sesión**

Considerar una primera aproximación al Diseño.

## **A. Modelo de Análisis**

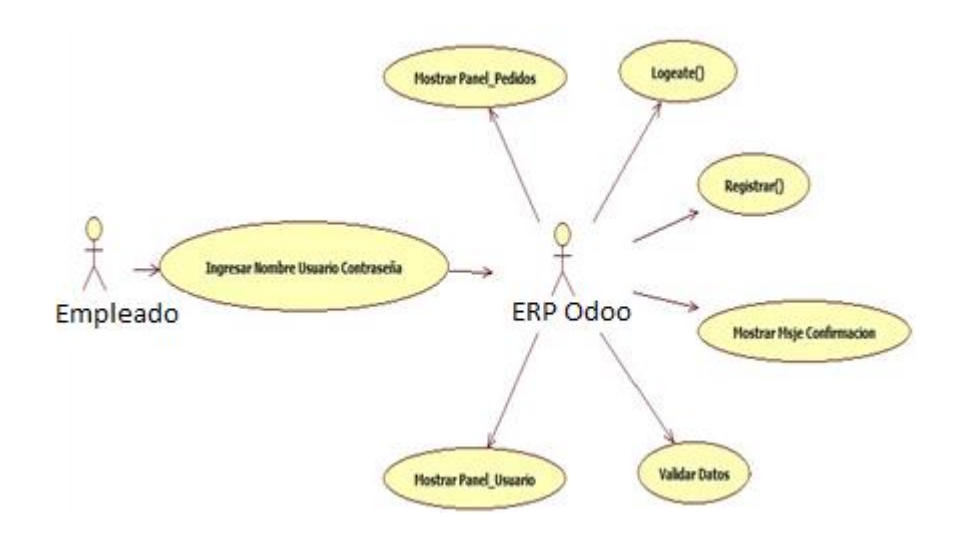

## **Tabla 21: Loguearse al sistema**

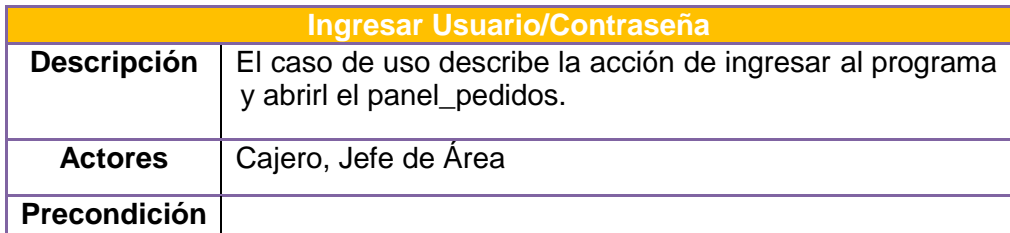

## **Tabla 22: Registrar**

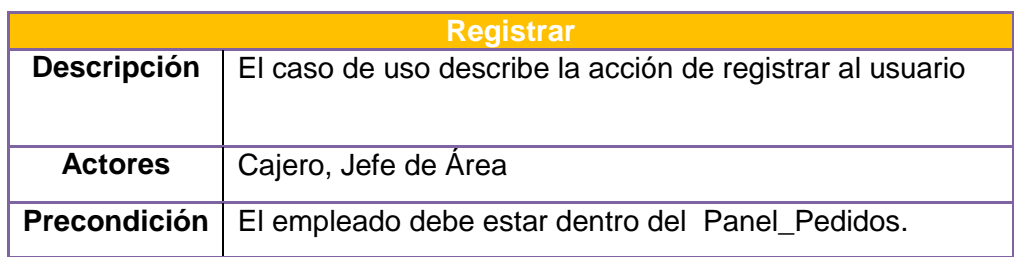

 **Gráfico 14: Caso de Uso: Registrar Pedido**

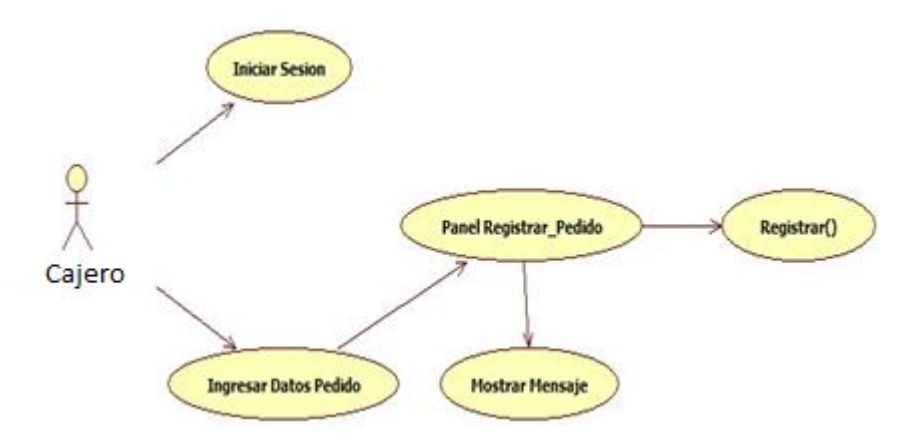

## **Tabla 23: Ingresar datos del producto pedido**

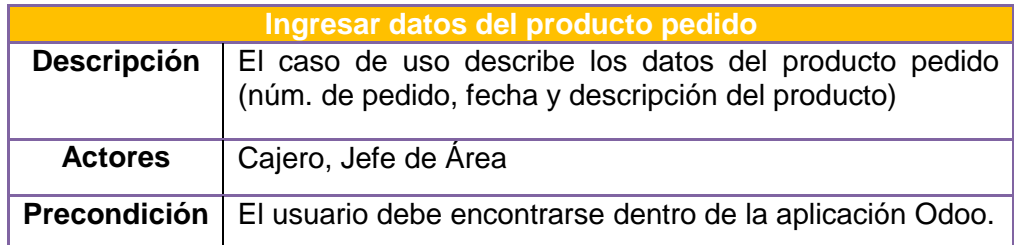

## **Tabla 26: Registrar**

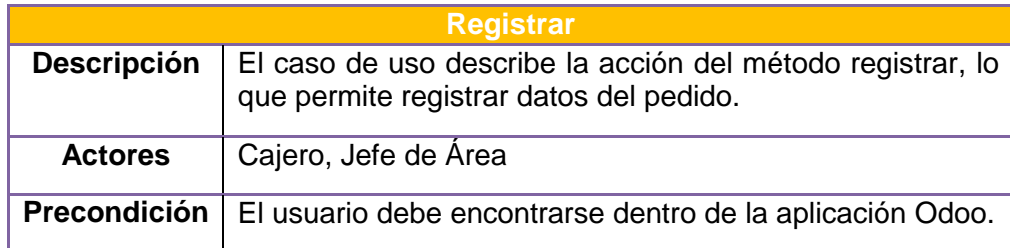

## **Tabla 2724: Mostrar mensaje**

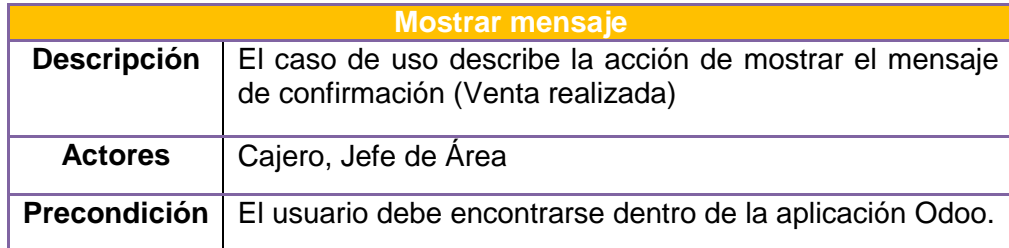

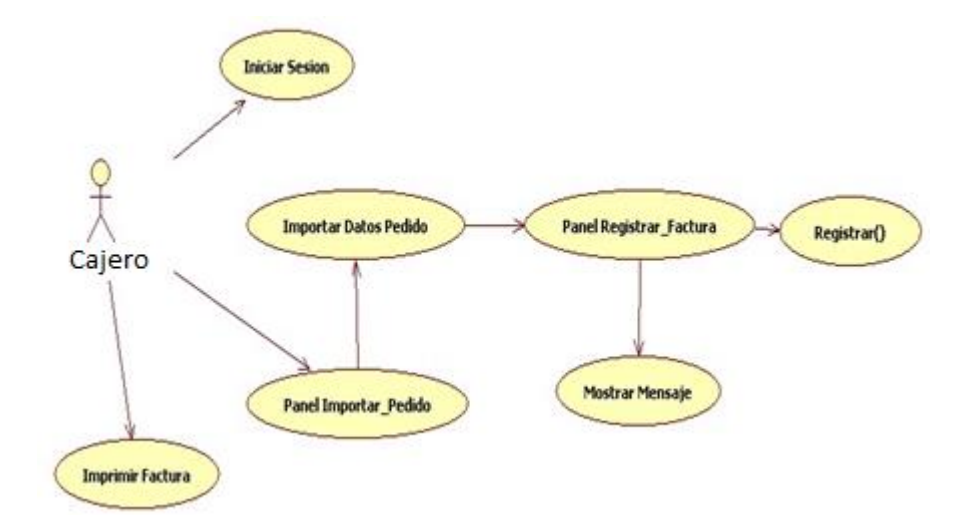

 **Gráfico 15: Diagrama de Caso de Uso Emitir Boleta/Factura**

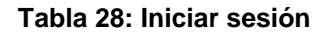

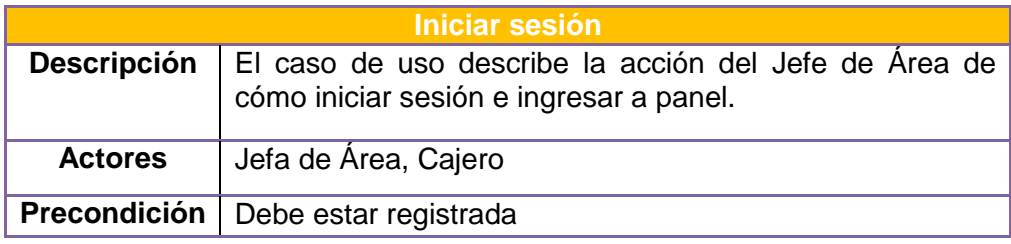

## **Tabla 29: Panel Importar pedido**

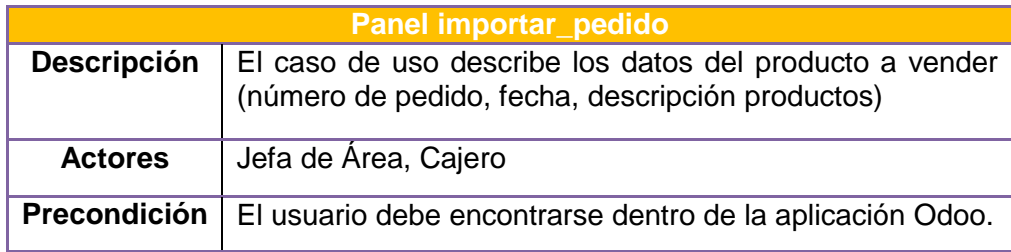

## **Tabla 30: Registrar**

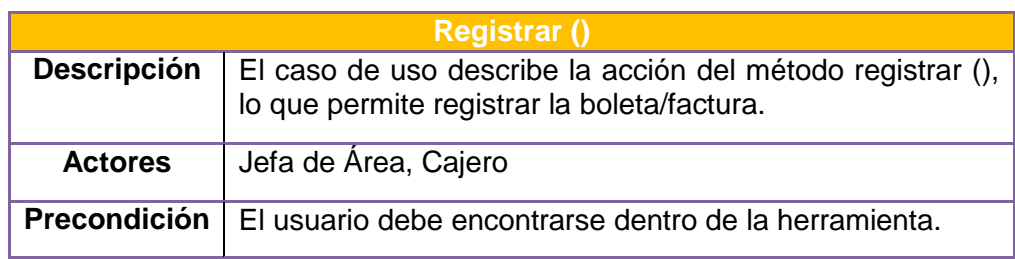

## **Tabla 31: Mostrar mensaje**

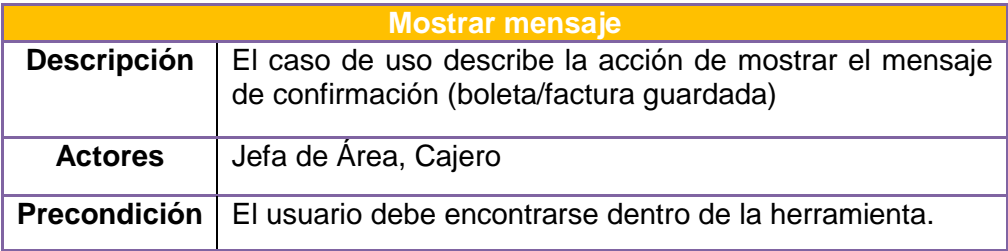

## **Tabla 32: Imprimir**

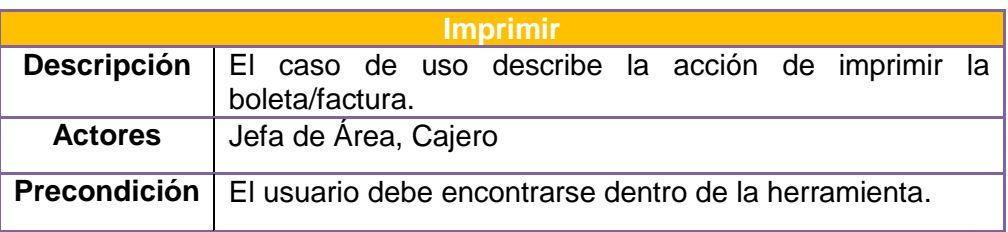

# **3.6 Flujo de Trabajo: Diseño**

**3.6.1 Diseño de Pantalla A. Inicio de sesión**

# **Figura 1: Login**

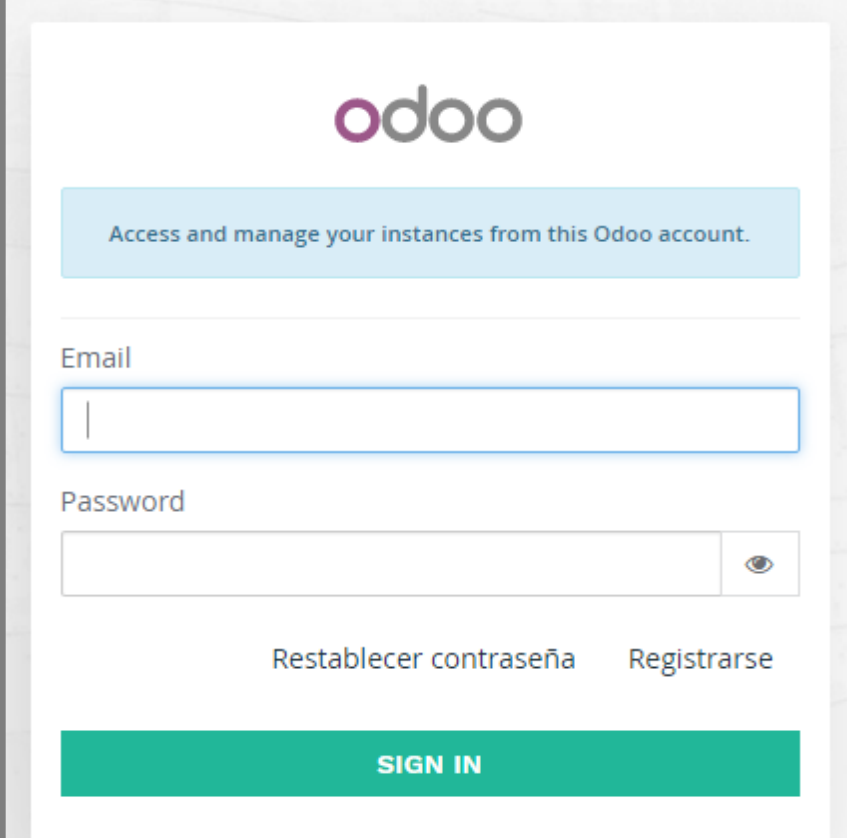

## **B. Crear Clientes**

# **Figura 2: Creando un cliente regular**

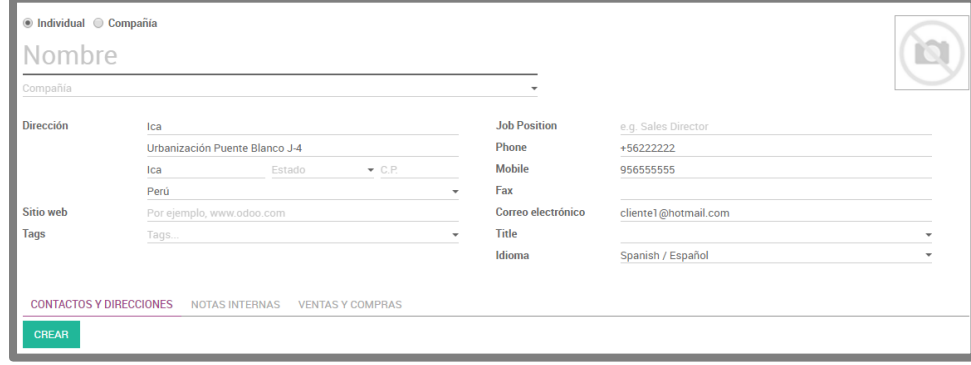

**Figura 3: Cliente creado**

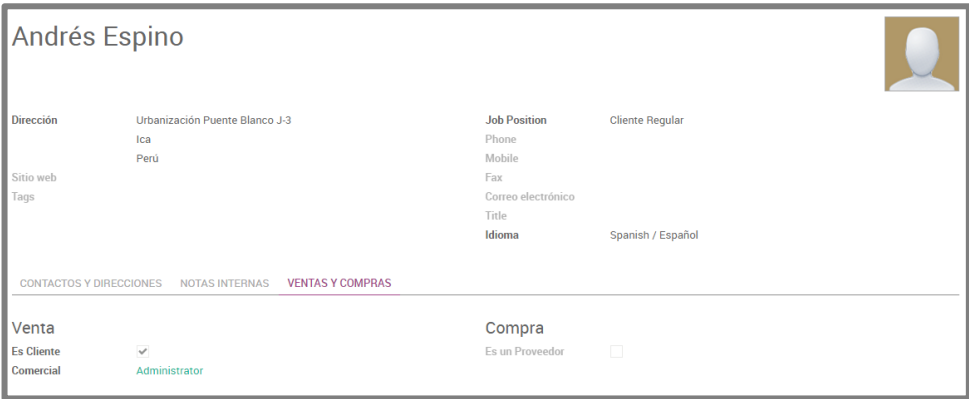

# **C. Generar venta**

# **Figura 4: Venta realizada**

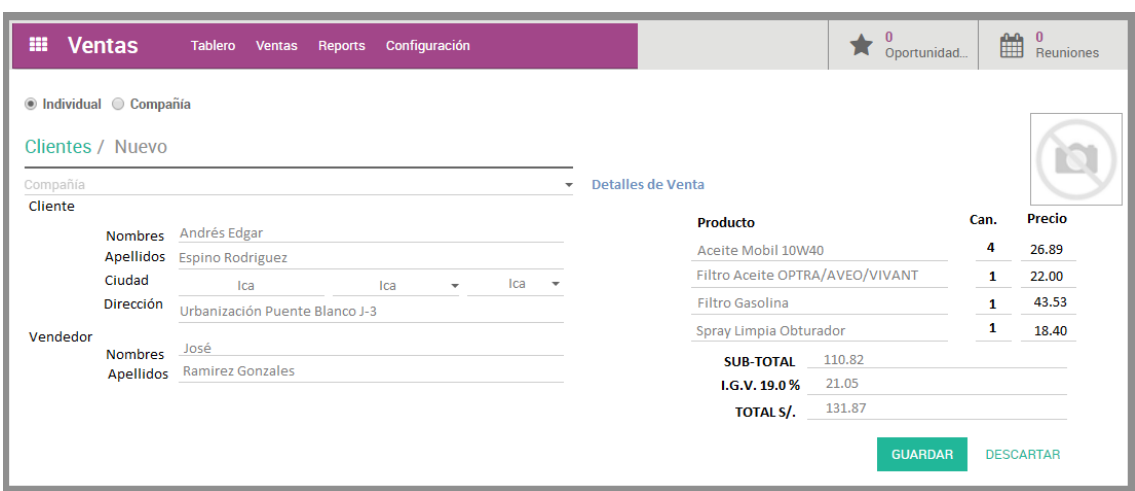

# **E. Venta**

# **Figura 5: Boleta de venta**

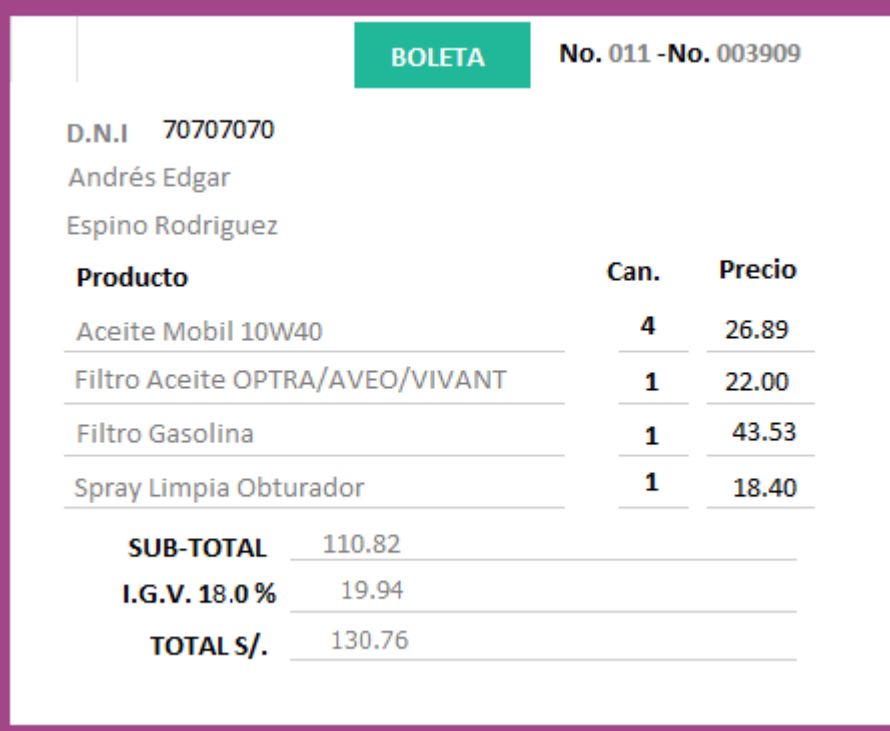

# **CAPÍTULO IV ANÁLISIS E INTERPRETACIÓN DE LOS RESULTADOS**

## **4.1 Análisis de Resultados**

## **4.1.1 Para la variable independiente**

La variable independiente cuenta con 1 indicador que permite contrastar los resultados del proceso de pedidos sin la aplicación de la herramienta y como se vieron influenciados con su aplicación.

**X =** Aplicación de la herramienta "ERP Odoo"

## **Asignando variables al indicador**

 **X1**= Tiempo total del proceso de registro de pedidos.

# **A. Tratamiento estadístico para la Preprueba y Posprueba de la variable independiente.**

**1. Indicador 1 =** Tiempo total del proceso de registro de pedidos.

## **Tabla 253: Indicadores de la Variable Independiente X1**

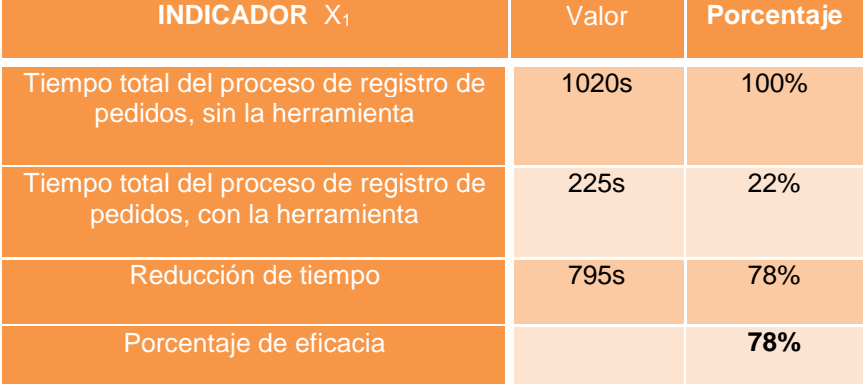

## **4.1.2 Para la variable Dependiente**

El presente proyecto cuenta con 5 indicadores que permiten obtener resultados que se encuentran representados en cuadros estadísticos tanto para la preprueba como para la posprueba.

## **Asignando variables a los indicadores**

- **Y1**= Tiempo de registro de un pedido.
- **Y<sup>2</sup>** = Tiempo de emisión de una Factura.
- **Y3**= Tiempo de emisión de reportes de Pedidos por día.
- **Y<sup>4</sup>** = Tiempo de Búsqueda de un pedido pendiente de entrega
- **Y5**= Tiempo de emisión de reporte de Facturas por día.

**Prefijo PRE =** Datos recolectados en Preprueba **Prefijo POS =** Datos recolectados en Posprueba

## **A. Tratamiento estadístico para la Preprueba.**

## **1. Indicador 1 = Tiempo de registro de un pedido.**

Considerando el tamaño de la muestra que consta de 54 pedidos para medir el tiempo en que la Asistente de Ventas anota el pedido.

Además, para garantizar que el tamaño de la muestra sea representativo al trabajo observado, se requiere un tamaño de la muestra en la que se asegure un 95% de probabilidad de éxito y un error del 0.05.

En la tabla N° 34 se muestra el tratamiento de los datos recogidos durante la etapa de pre prueba, la misma que ayuda a interpretar los datos, y en la tabla N° 34 se muestran las estadísticas respectivas derivada de la información recolectada.

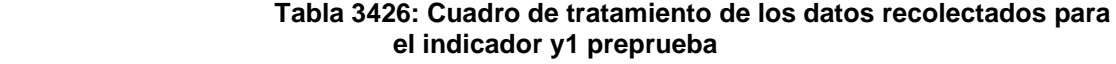

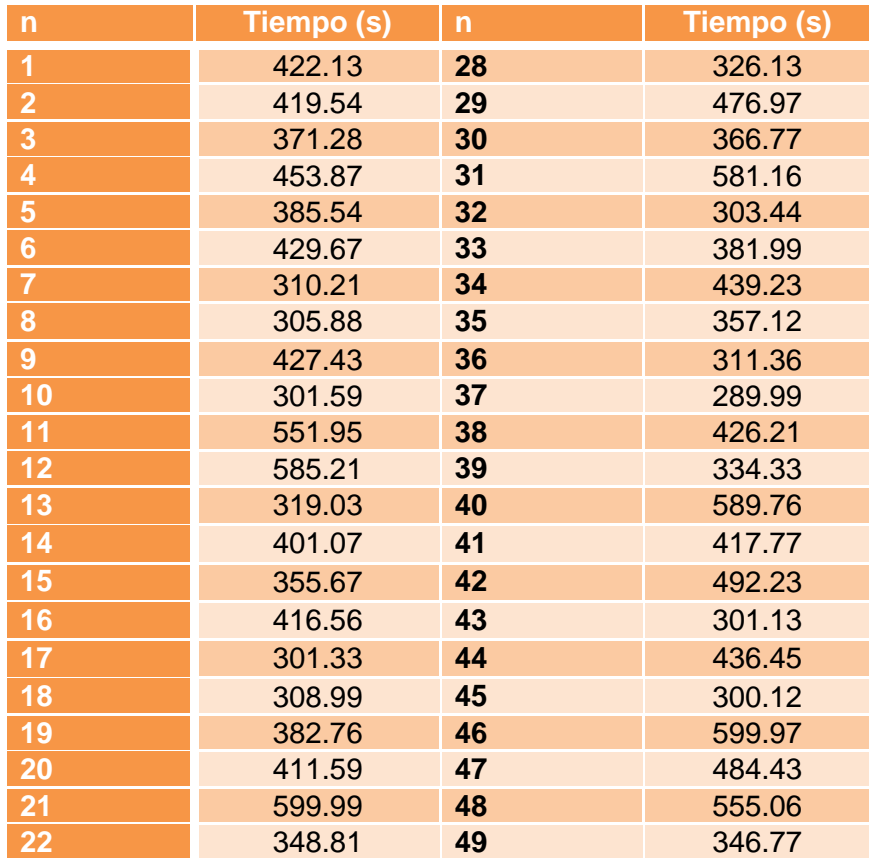

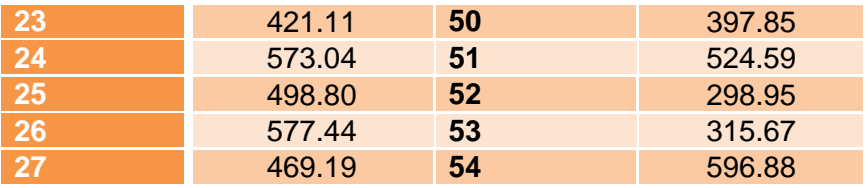

## **Estadísticas descriptivas: TRP\_1\_PRE**

Variable Media Desv.Est. Varianza CoefVar Q1 Mediana Q3 Modo TRP\_1\_PRE 419.7 100.7 10132.3 23.99 324.4 414.1 486.4 \*

 N para Variable moda Asimetría Kurtosis<br>TRP\_1\_PRE 0 0.58 -0.73 TRP\_1\_PRE

#### **Tabla 35: Estadística descriptiva y1 preprueba**

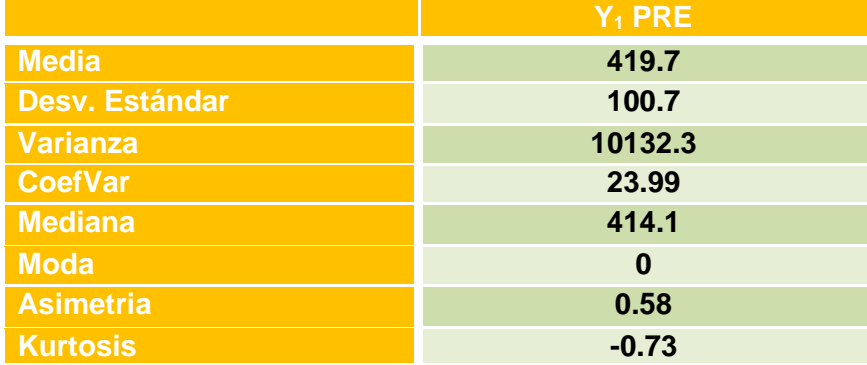

#### **Gráfico 16 Gráfica de Probabilidad para el indicador y1 preprueba**

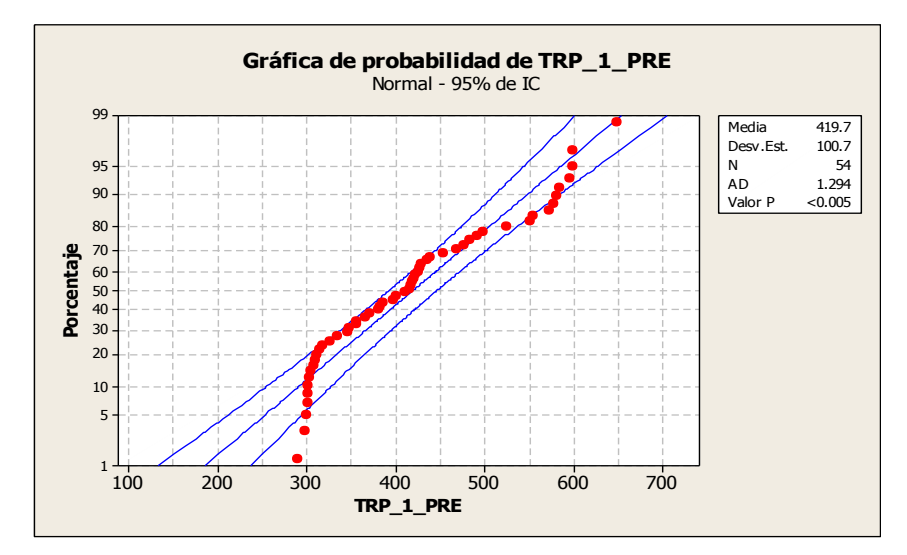

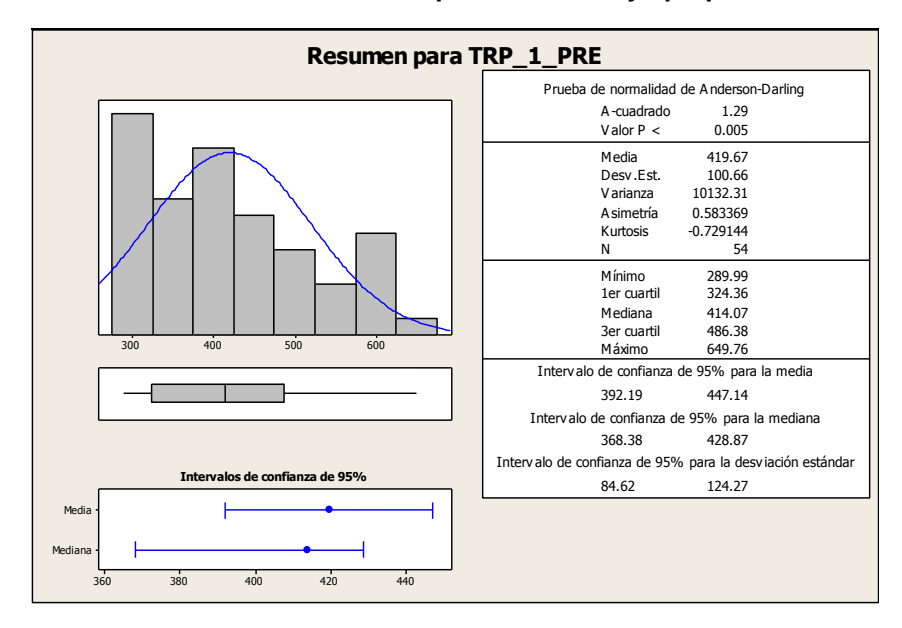

 **Gráfico 17: Resumen para indicador y1 preprueba**

## **Interpretación:**

En el Gráfico N° 17 se observa la prueba de normalidad de Anderson-Darling en la que p=0.005 es menor que el nivel de significancia α=0.05, esto significa que los datos para este indicador no siguen una distribución normal. Además tiene una kurtosis de -0.73 lo que significa que la curva es platicúrtica, es decir, los datos presentan un reducido grado de concentración alrededor de la media.

## **2. Indicador 2 = Tiempo de emisión de una boleta/factura.**

Considerando el tamaño de la muestra que consta de 54 pedidos para medir el tiempo de emisión de una boleta/factura.

Además para garantizar que el tamaño de la muestra sea representativo al trabajo observado, se requiere un tamaño de la muestra en la que se asegure un 95% de probabilidad de éxito y un error del 0.05.

En la tabla N° 36 se muestra el tratamiento de los datos recogidos durante la etapa de preprueba, la misma que ayuda a interpretar los datos, y en la tabla N° 37 se muestran las estadísticas respectivas derivada de la información recolectada.

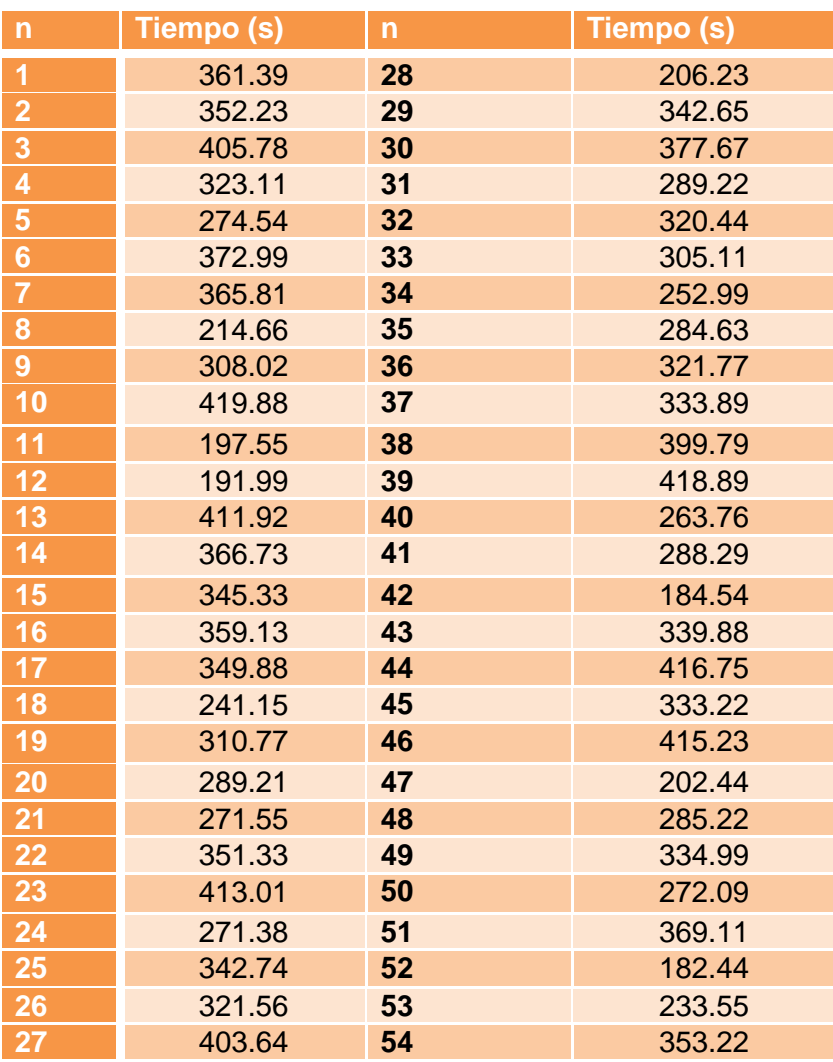

#### **Tabla 36: Cuadro de tratamiento de los datos recolectados para el indicador y2 preprueba**

## **Estadísticas descriptivas: TRF\_2\_PRE**

Variable Media Desv.Est. Varianza CoefVar Q1 Mediana Q3 Modo TRF\_2\_PRE 317.88 67.47 4552.22 21.23 271.95 328.17 366.04 \*

 N para Variable moda Asimetría Kurtosis TRF\_2\_PRE 0 -0.38 -0.67

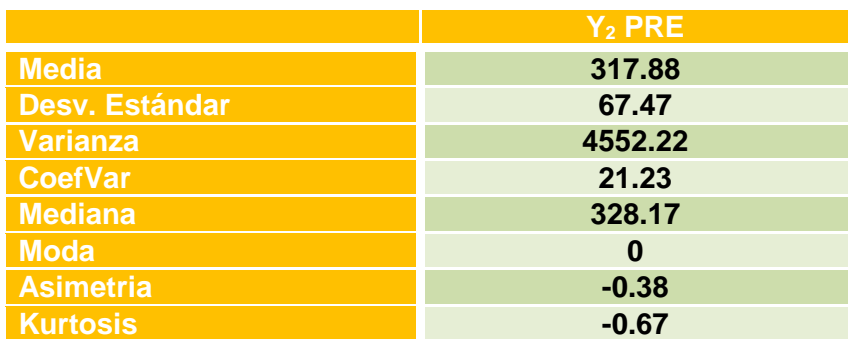

## **Tabla 37: Estadística descriptiva y2 preprueba**

## **Gráfico 18: Gráfica de Probabilidad para indicador y2 preprueba**

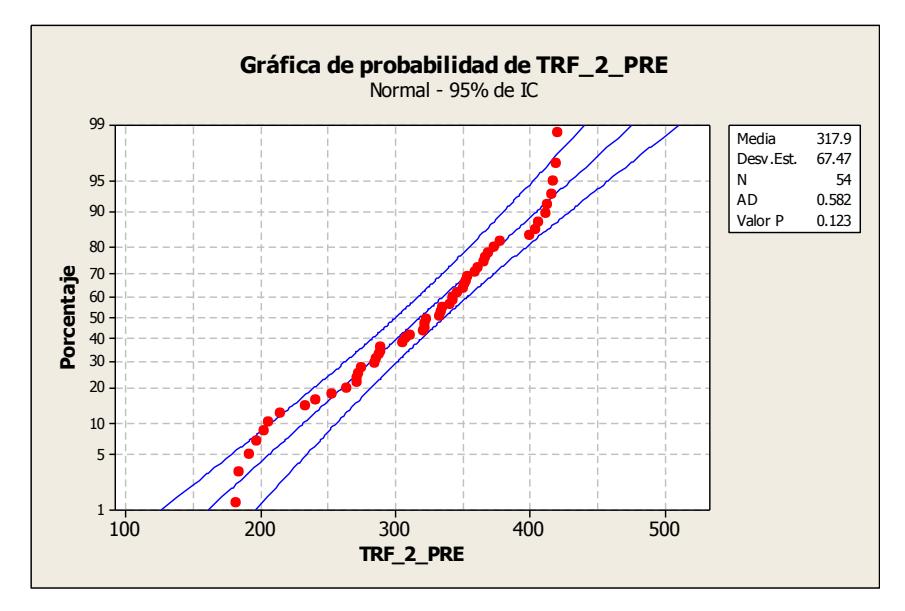

#### **Gráfico 19: Resumen para indicador y2 preprueba**

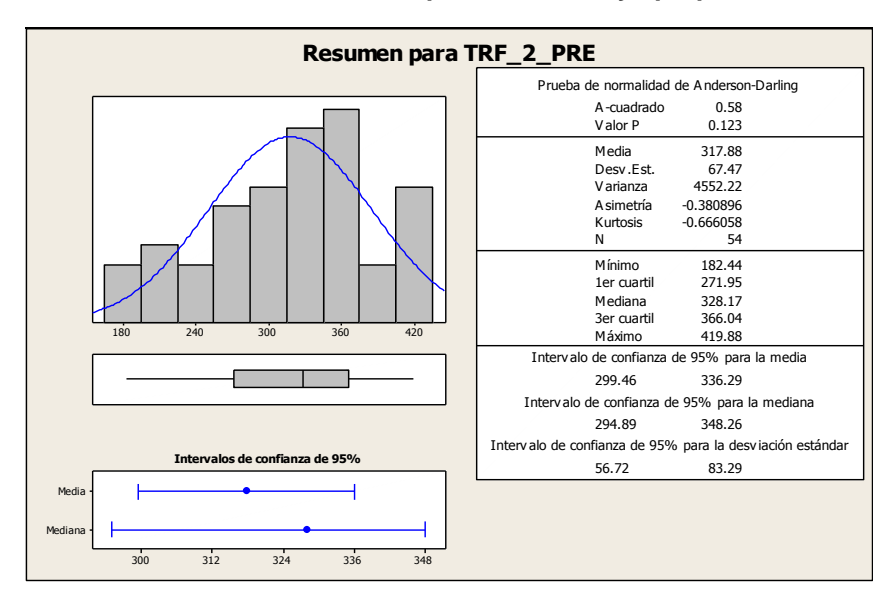

#### **Interpretación:**

En el Gráfico N° 19 se observa la prueba de normalidad de Anderson-Darling en la que p=0.123 es mayor que el nivel de significancia α=0.05 esto significa que los datos para este indicador siguen una distribución normal. Además tiene una kurtosis de -0.67 lo que significa que la curva es platicúrtica, es decir, los datos presentan un reducido grado de concentración alrededor de la media.

# **3. Indicador 3 = Tiempo de emisión de reportes de pedidos por día.**

Considerando 19 días, para toma de datos de los tiempos de emisión de reportes de los 54 pedidos, inmersas en el proceso de registro.

Los resultados se han obtenido de la siguiente manera:

Considerando que en un día se tiene como mínimo 1 y como máximo 4 pedidos registrados

Se divide:  $\frac{1+4}{2}$  = 2.5 pedidos registrados

Luego se multiplica:  $2.5 \times 30 = 75$  pedidos registrados por día Se divide:  $\frac{75}{4}$  = 19 dias

En la tabla N° 38 se muestra el tratamiento de los datos recogidos durante la etapa de pre prueba, la misma que ayuda a interpretar los datos, y en la tabla N° 39 se muestran las estadísticas respectivas derivada de la información recolectada.

 **Tabla 38: Cuadro de tratamiento de los datos recolectados para el indicador y3 preprueba**

| Día            | Tiempo (s) | Día | Tiempo (s) |
|----------------|------------|-----|------------|
| 1              | 788.01     | 11  | 807.99     |
| $\overline{2}$ | 1199.99    | 12  | 838.77     |
| 3              | 1009.11    | 13  | 1053.81    |
| 4              | 1167.55    | 14  | 653.98     |
| 5              | 872.78     | 15  | 1003.94    |
| $6\phantom{a}$ | 651.90     | 16  | 841.21     |
| $\overline{7}$ | 1109.03    | 17  | 811.07     |
| 8              | 958.32     | 18  | 1084.32    |
| 9              | 1103.11    | 19  | 965.22     |
| 10             | 612.61     |     |            |

#### **Estadísticas descriptivas: TERP\_3\_PRE**

Variable Media Desv.Est. Varianza CoefVar Q1 Mediana Q3 Modo<br>TERP\_3\_PRE 919.6 182.9 33436.9 19.88 808.0 958.3 1084.3 \* 182.9 33436.9 19.88 808.0 958.3 1084.3 \*

 N para Variable moda Asimetría Kurtosis TERP\_3\_PRE 0 -0.31 -0.83

#### **Tabla 20: Estadística descriptiva y3 preprueba**

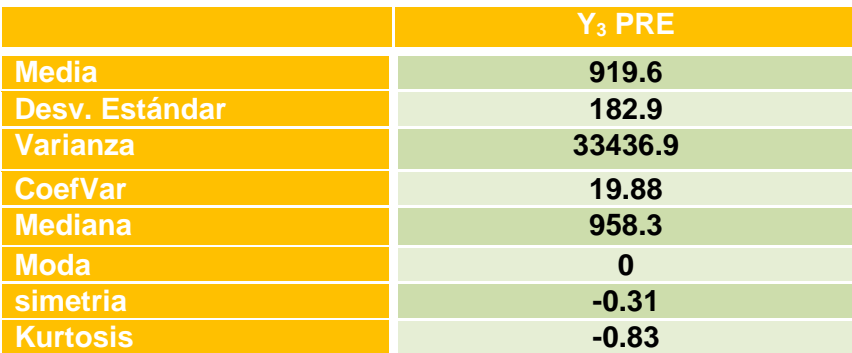

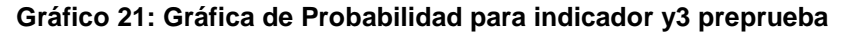

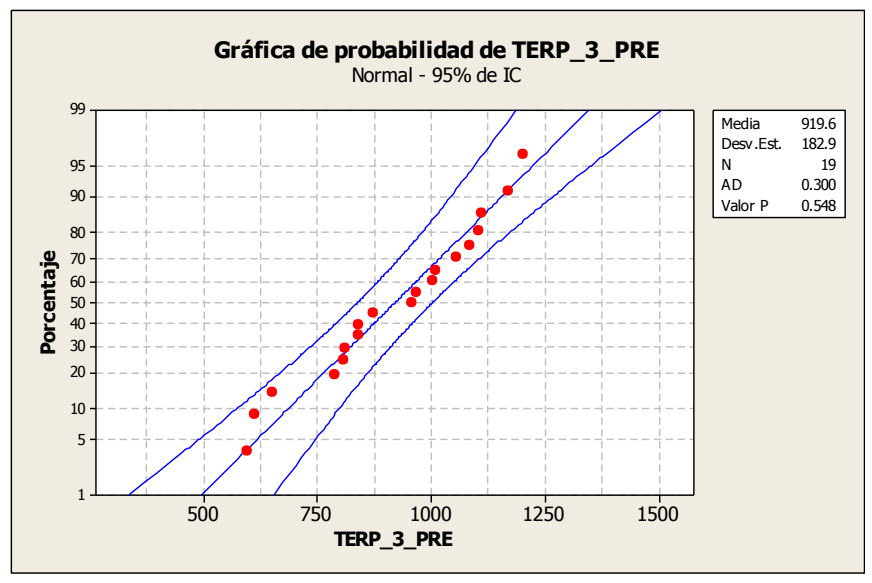

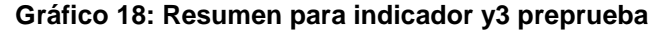

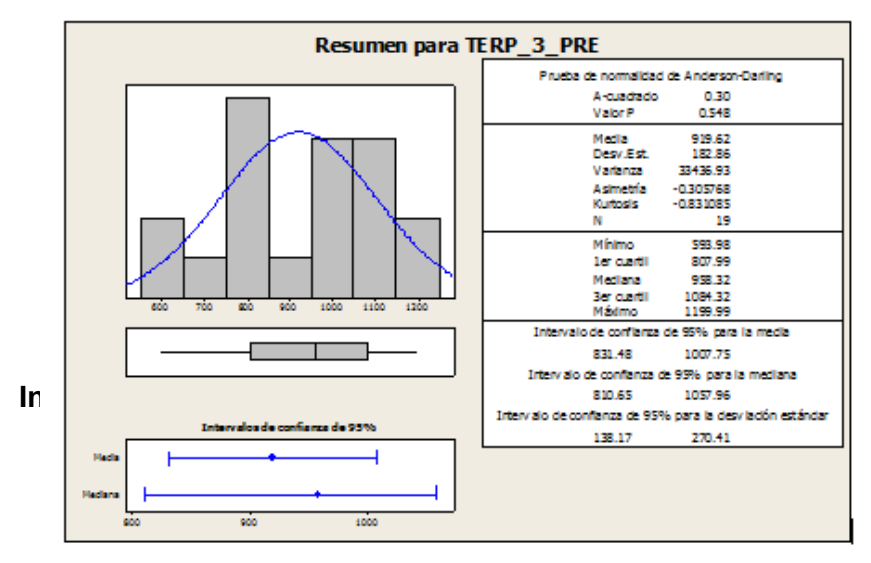

En el Gráfico N° 18 se observa la prueba de normalidad de Anderson-Darling en la que p=0.548 es mayor que el nivel de significancia α=0.05 esto significa que los datos para este indicador siguen una distribución normal. Además tiene una kurtosis de -0.83 lo que significa que la curva es platicúrtica, es decir, los datos presentan un reducido grado de concentración alrededor de la media.

# **4. Indicador 4 = Tiempo de búsqueda de pedidos pendientes de entrega.**

Considerando el tamaño de la muestra que consta de 54 pedidos para medir el tiempo en que la Asistente, busca los pedidos que faltan entregar.

Además para garantizar que el tamaño de la muestra sea representativo al trabajo observado, se requiere un tamaño de la muestra en la que se asegure un 95% de probabilidad de éxito y un error del 0.05.

En la tabla N° 40 se muestra el tratamiento de los datos recogidos durante la etapa de preprueba, la misma que ayuda a interpretar los datos, y en la tabla N° 41 se muestran las estadísticas respectivas derivada de la información recolectada.

 **Tabla 40: Cuadro de tratamiento de los datos recolectados para el indicador y4 preprueba**

| $\mathsf{n}$   | Tiempo (s) | $\mathsf{n}$ | Tiempo (s) |
|----------------|------------|--------------|------------|
| 1              | 72.11      | 28           | 87.21      |
| $\overline{2}$ | 68.99      | 29           | 99.97      |
| $\overline{3}$ | 85.45      | 30           | 82.34      |
| 4              | 93.14      | 31           | 91.11      |
| 5              | 121.55     | 32           | 99.01      |
| $6\phantom{a}$ | 61.99      | 33           | 74.33      |
| $\overline{7}$ | 112.06     | 34           | 86.89      |
| 8              | 169.90     | 35           | 88.32      |
| 9              | 91.44      | 36           | 81.41      |
| 10             | 179.97     | 37           | 99.04      |
| 11             | 145.19     | 38           | 77.04      |
| 12             | 63.07      | 39           | 72.61      |
| 13             | 74.01      | 40           | 75.23      |
| 14             | 144.39     | 41           | 99.41      |
| 15             | 116.62     | 42           | 74.22      |
| 16             | 79.77      | 43           | 69.98      |

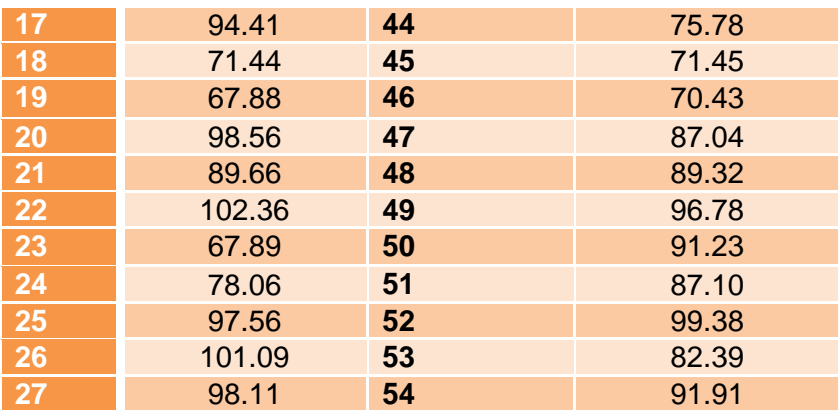

## **Estadísticas descriptivas: TBP\_4\_PRE**

Variable Media Desv.Est. Varianza CoefVar Q1 Mediana Q3 Modo TBP\_4\_PRE 91.62 23.94 573.30 26.13 74.30 87.76 99.02 \*

 N para Variable moda Asimetría Kurtosis TBP\_4\_PRE 0 1.93 4.52

#### **Tabla 41: Estadística descriptiva y4 preprueba**

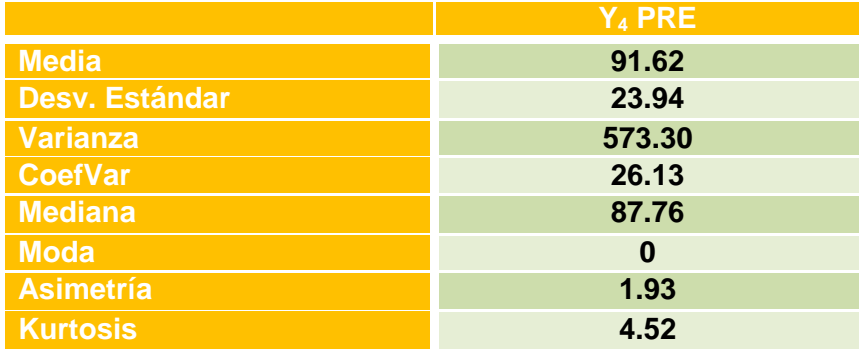

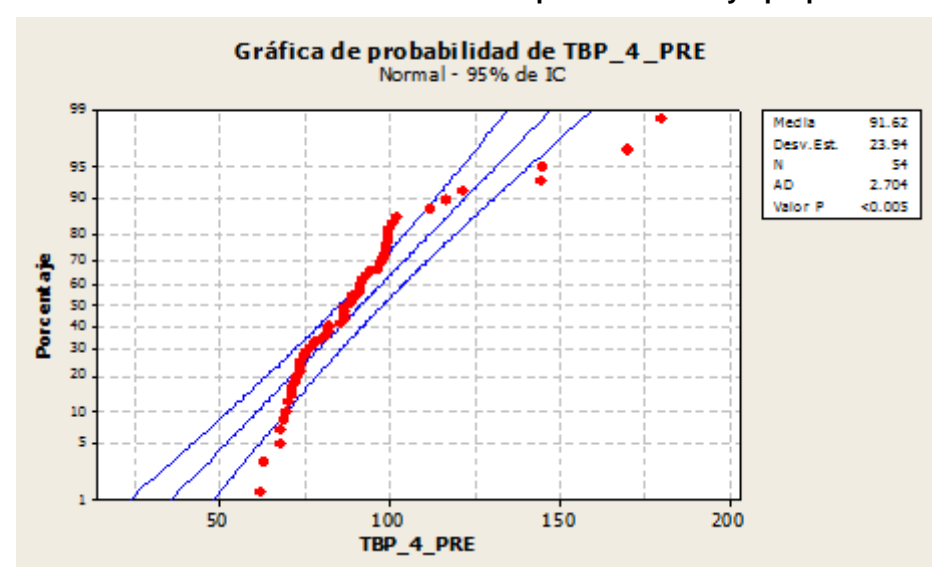

## **Gráfico 22: Gráfica de Probabilidad para indicador y4 preprueba**

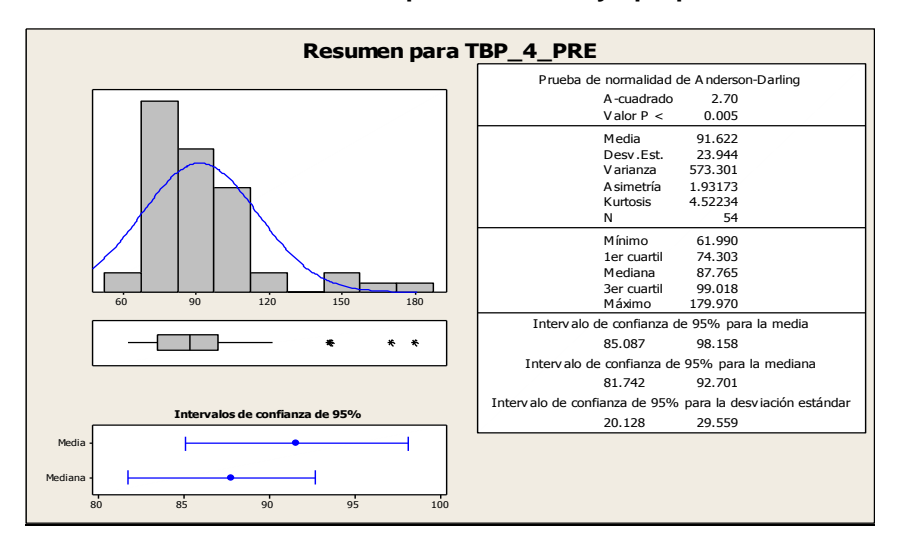

 **Gráfico 234: Resumen para indicador y4 preprueba**

#### **Interpretación:**

En el Gráfico N° 23 se observa la prueba de normalidad de Anderson-Darling en la que p=0.005 es menor que el nivel de significancia α=0.05 esto significa que los datos para este indicador no siguen una distribución normal. Además tiene una kurtosis de 4.52 lo que significa que la curva es platicúrtica, es decir, los datos presentan un reducido grado de concentración alrededor de la media.

# **5. Indicador 5 = Tiempo de emisión de reportes de boletas/facturas por día.**

Considerando 19 días, para toma de datos de los tiempos de emisión de reportes de los 54 pedidos, inmersos en el proceso de registro y emisión de boletas/ facturas.

Los resultados se han obtenido de la siguiente manera:

Considerando que en un día se tiene como mínimo 1 y como máximo 4 boletas/facturas emitidas.

Se divide:  $\frac{1+4}{2}$  = 2.5 boletas/facturas emitidas

Luego se multiplica:  $2.5 \times 30 = 75$  boletas/ facturas emitidas por día

Se divide:  $\frac{75}{4}$  = 19 dias

En la Tabla N° 42 se muestra el tratamiento de los datos recogidos durante la etapa de preprueba, la misma que ayuda a interpretar los datos, y en la tabla N° 43 se muestran las estadísticas respectivas derivada de la información recolectada.

| <b>Día</b>              | Tiempo (s) | <b>Día</b> | Tiempo (s) |
|-------------------------|------------|------------|------------|
| 1                       | 1046.01    | 11         | 659.99     |
| $\overline{2}$          | 610.15     | 12         | 847.67     |
| 3                       | 681.09     | 13         | 825.32     |
| $\overline{\mathbf{4}}$ | 483.55     | 14         | 504.89     |
| 5                       | 868.97     | 15         | 837.99     |
| $6\phantom{a}$          | 561.23     | 16         | 1019.97    |
| $\overline{7}$          | 954.76     | 17         | 829.22     |
| 8                       | 851.34     | 18         | 1064.55    |
| 9                       | 491.32     | 19         | 907.54     |
| 10                      | 782.05     |            |            |

 **Tabla 42: Cuadro de tratamiento de los datos recolectados para el indicador y5 preprueba**

## **Estadísticas descriptivas: TERF\_5\_PRE**

Variable Media Desv.Est. Varianza CoefVar Q1 Mediana Q3 Modo TERF\_5\_PRE 780.4 187.0 34963.7 23.96 610.1 829.2 907.5 \*

 N para Variable moda Asimetría Kurtosis TERF\_5\_PRE 0 -0.24 -1.03

#### **Tabla 43: Estadística descriptiva y5 preprueba**

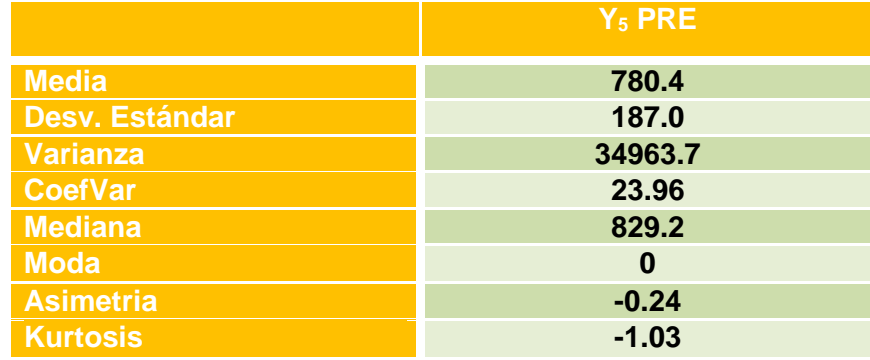

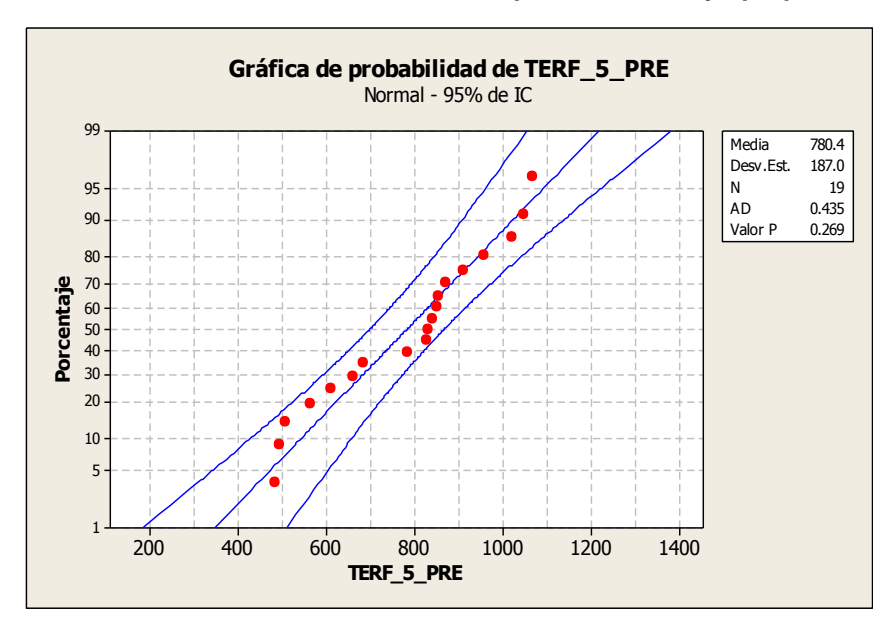

#### **Gráfico 24: Gráfica de Probabilidad para indicador y5 preprueba**

 **Gráfico 255: Resumen para indicador y5 preprueba**

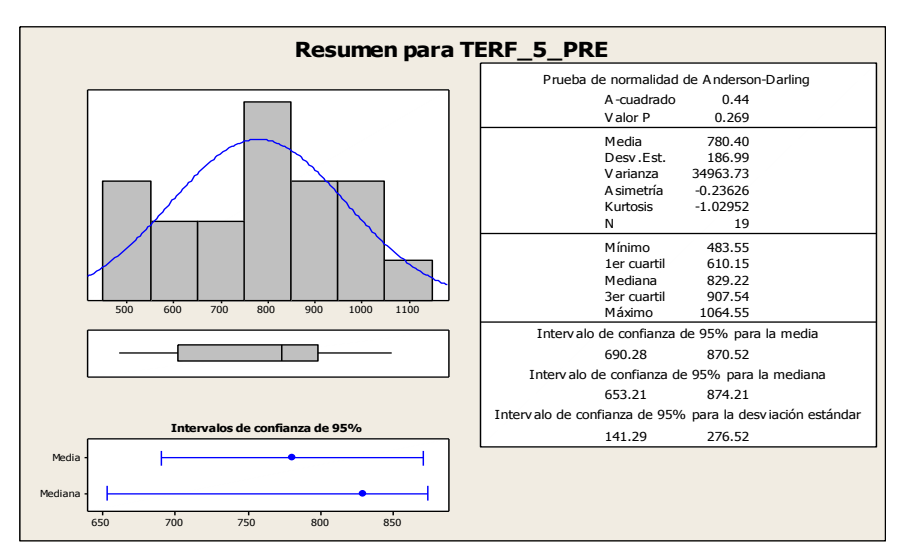

## **Interpretación:**

En el Gráfico N° 25 se observa la prueba de normalidad de Anderson-Darling en la que p=0.269 es mayor que el nivel de significancia α=0.05 esto significa que los datos para este indicador siguen una distribución normal. Además tiene una kurtosis de -1.03 lo que significa que la curva es platicúrtica, es decir, los datos presentan un reducido grado de concentración alrededor de la media.

## **B. Tratamiento estadístico de la Posprueba.**

#### **1. Indicador 1 = Tiempo de registro de un pedido.**

Considerando el tamaño de la muestra que consta de 54 pedidos para medir el tiempo en que la Asistente de Ventas anota el pedido.

Además para garantizar que el tamaño de la muestra sea representativo al trabajo observado, se requiere un tamaño de la muestra en la que se asegure un 95% de probabilidad de éxito y un error del 0.05.

En la Tabla N° 44 se muestra el tratamiento de los datos recogidos durante la etapa de posprueba, la misma que ayuda a interpretar los datos, y en la tabla N° 45 se muestran las estadísticas respectivas derivada de la información recolectada.

 **Tabla 44: Cuadro de tratamiento de los datos recolectados para el Indicador Y1 Posprueba**

| $\mathsf{n}$    | Tiempo (s) | $\mathsf{n}$ | Tiempo (s) |
|-----------------|------------|--------------|------------|
| $\overline{1}$  | 81.99      | 28           | 84.11      |
| $\overline{2}$  | 90.35      | 29           | 99.23      |
| 3               | 85.77      | 30           | 75.14      |
| 4               | 107.76     | 31           | 78.06      |
| $\frac{5}{6}$   | 87.87      | 32           | 85.98      |
|                 | 103.91     | 33           | 87.66      |
| $\overline{7}$  | 100.61     | 34           | 104.62     |
| 8               | 90.53      | 35           | 97.08      |
| 9               | 87.65      | 36           | 89.56      |
| 10              | 110.09     | 37           | 102.91     |
| 11              | 105.26     | 38           | 95.44      |
| 12              | 95.11      | 39           | 99.23      |
| 13              | 87.99      | 40           | 101.99     |
| $\overline{14}$ | 109.29     | 41           | 98.55      |
| 15              | 82.38      | 42           | 86.79      |
| 16              | 99.27      | 43           | 110.32     |
| 17              | 110.87     | 44           | 91.29      |
| 18              | 114.04     | 45           | 88.99      |
| 19              | 96.67      | 46           | 80.35      |
| <b>20</b>       | 81.78      | 47           | 104.92     |
| 21              | 90.62      | 48           | 110.89     |
| 22              | 78.45      | 49           | 99.02      |
| 23              | 108.33     | 50           | 100.33     |
| 24              | 90.74      | 51           | 102.09     |
| 25              | 89.99      | 52           | 90.33      |
| 26              | 100.55     | 53           | 106.66     |
| 27              | 92.21      | 54           | 85.01      |

#### **Estadísticas descriptivas: TRP\_1\_POS**

Variable Media Desv.Est. Varianza CoefVar Q1 Mediana Q3 Modo 9.98 99.50 10.49 87.66 95.28 103.16 99.23

 N para Variable moda Asimetría Kurtosis<br>TRP\_1\_POS 2 0.02 -0.97 TRP\_1\_POS 2 0.02

#### **Tabla 4527: Estadística Descriptiva Y1 Posprueba**

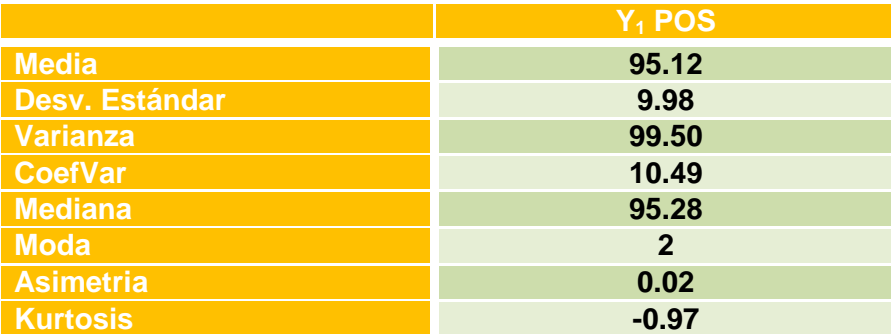

**Gráfico 266: Gráfica de Probabilidad para indicador y1 Posprueba**

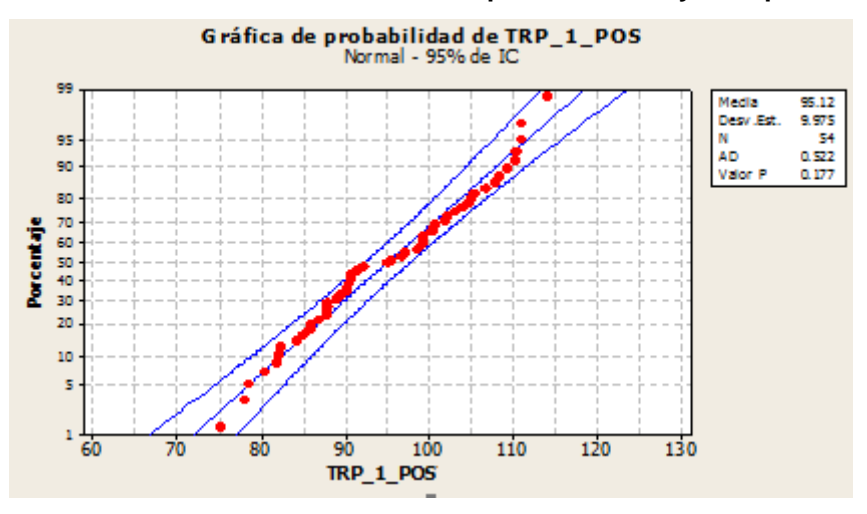

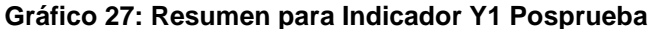

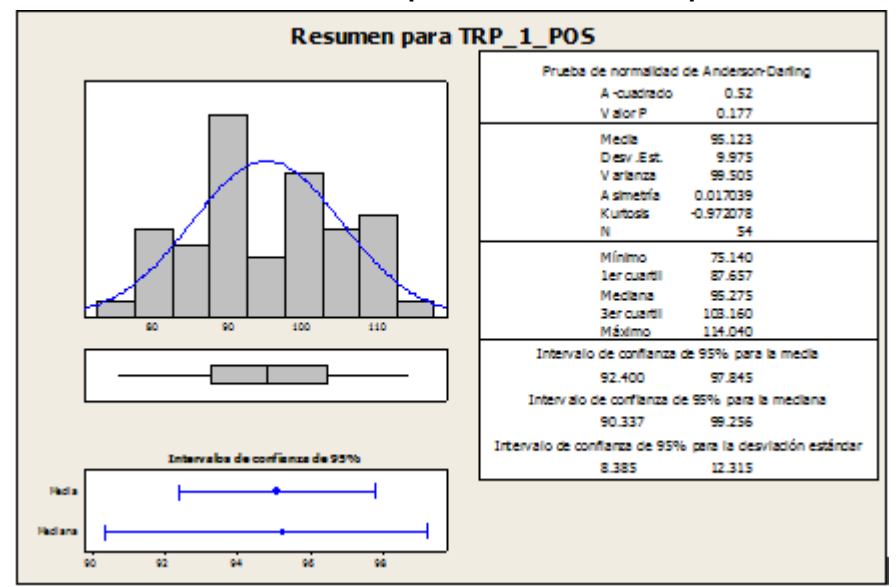

En el Gráfico N° 27 se observa la prueba de normalidad de Anderson-Darling en la que p=0.177 es mayor que el nivel de significancia α=0.05 esto significa que los datos para este indicador siguen una distribución normal. Además tiene una kurtosis de -0.97 lo que significa que la curva es platicúrtica, es decir, los datos presentan un reducido grado de concentración alrededor de la media.

## **2. Indicador 2 = Tiempo de emisión de una boleta/ factura.**

Considerando el tamaño de la muestra que consta de 54 pedidos para medir el tiempo de emisión de una boleta/factura.

Además para garantizar que el tamaño de la muestra sea representativo al trabajo observado, se requiere un tamaño de la muestra en la que se asegure un 95% de probabilidad de éxito y un error del 0.05.

En la Tabla N° 46 se muestra el tratamiento de los datos recogidos durante la etapa de pos, la misma que ayuda a interpretar los datos, y en la tabla N° 47 se muestran las estadísticas respectivas derivada de la información recolectada.

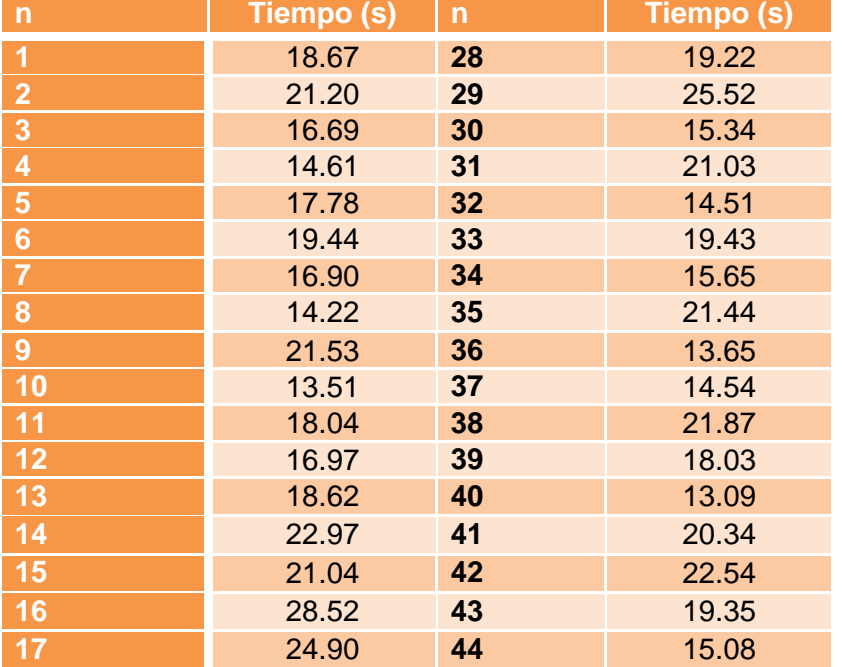

## **Tabla 46: Cuadro de tratamiento de los datos recolectados para el Indicador Y2 Posprueba**

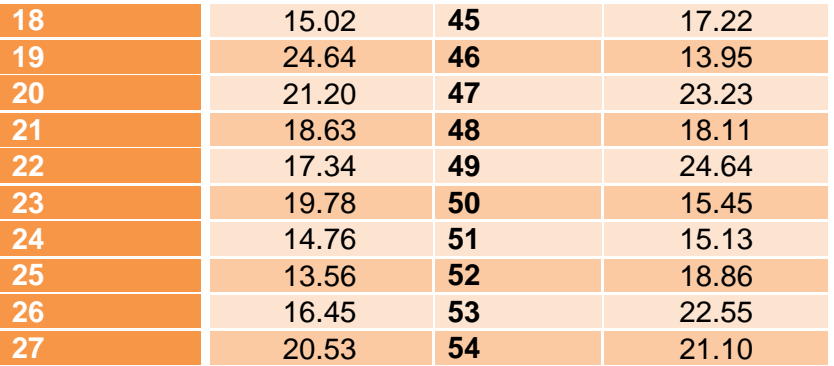

## **Estadísticas descriptivas: TRF\_2\_POS**

Variable Media Desv.Est. Varianza CoefVar Q1 Mediana Q3 3.624 13.133 19.41 15.288 18.625 21.200

N para<br>Variable Modo Modo moda Asimetría Kurtosis<br>21.2, 24.64 2 0.45 -0.34 TRF\_2\_POS 21.2, 24.64

#### **Tabla 4728: Estadística Descriptiva Y2 Posprueba**

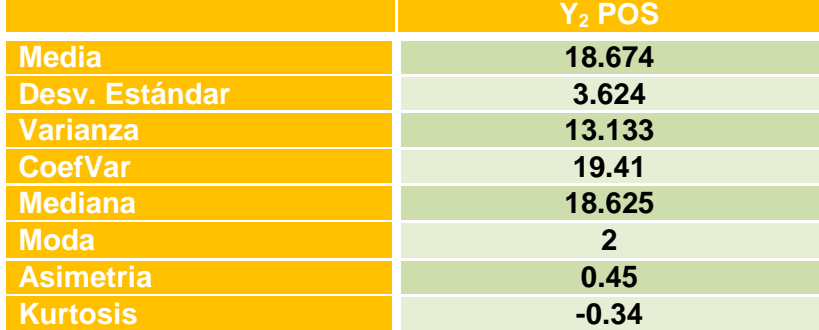

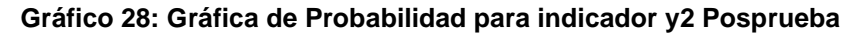

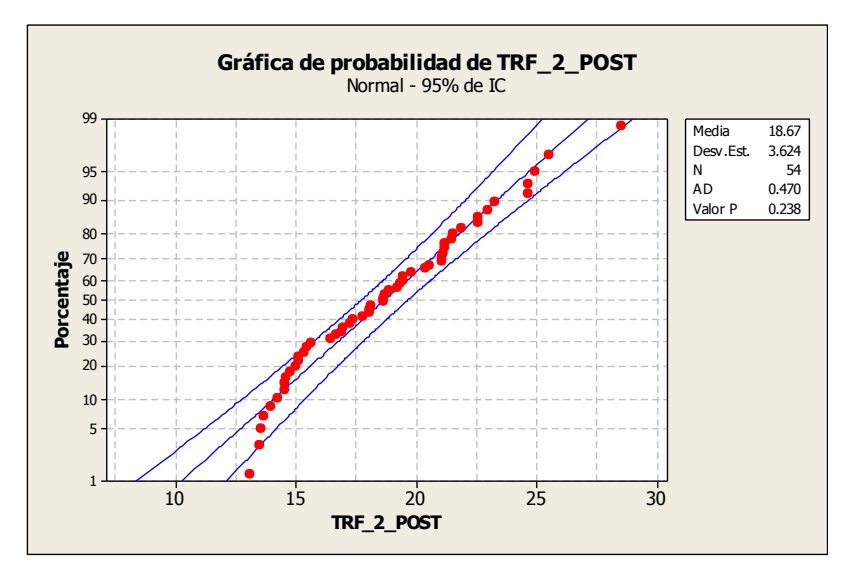

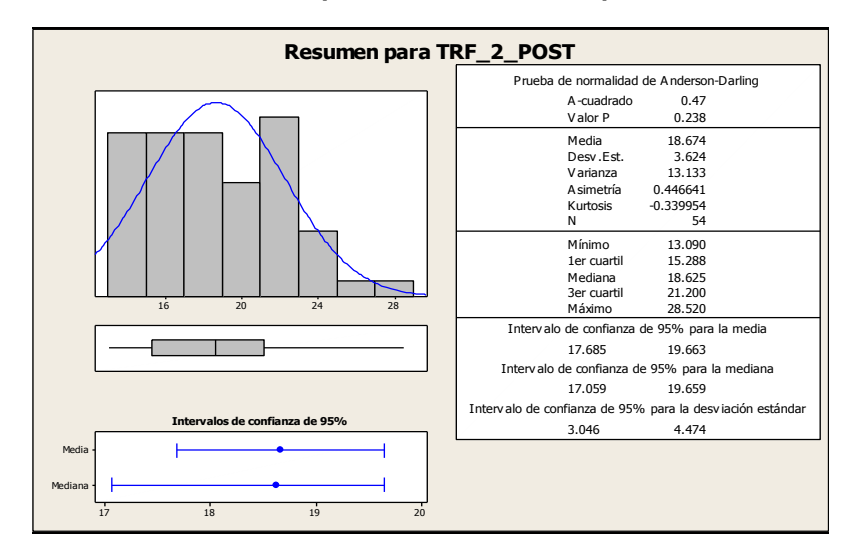

 **Gráfico 29: Resumen para Indicador Y2 Posprueba**

#### **Interpretación:**

En el Gráfico N° 29 se observa la prueba de normalidad de Anderson-Darling en la que p=0.238 es mayor que el nivel de significancia α=0.05 esto significa que los datos para este indicador siguen una distribución normal. Además tiene una kurtosis de -0.34 lo que significa que la curva es platicúrtica, es decir, los datos presentan un reducido grado de concentración alrededor de la media.

**3. Indicador 3 = Tiempo de emisión de reportes de pedidos por día.**

Considerando 19 días, para toma de datos de los tiempos de emisión de reportes de los 54 pedidos, inmersas en el proceso de registro.

Los resultados se han obtenido de la siguiente manera:

Considerando que en un día se tiene como mínimo 1 y como máximo 4 pedidos registrados

Se divide:  $\frac{1+4}{2}$  = 2.5 pedidos registrados

Luego se multiplica:  $2.5 \times 30 = 75$  pedidos registrados por día Se divide:  $\frac{75}{4}$  = 19 dias

En la tabla N° 49 se muestra el tratamiento de los datos recogidos durante la etapa de posprueba, la misma que ayuda a interpretar los datos, y en la tabla N° 50 se muestran las estadísticas respectivas derivada de la información recolectada.

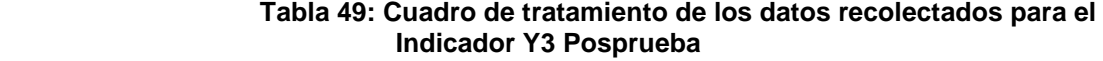

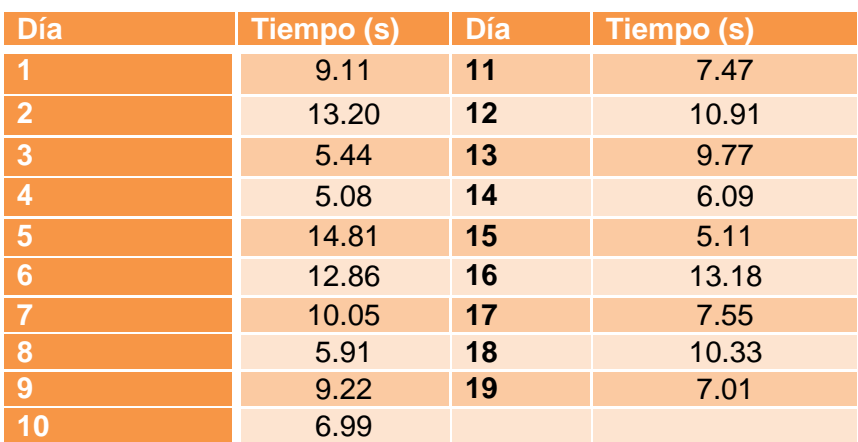

**Estadísticas descriptivas: TERP\_3\_POS**

Variable Media Desv.Est. Varianza CoefVar Q1 Mediana Q3 Modo TERP\_3\_POS 8.952 3.023 9.141 33.77 6.090 9.110 10.910 \*

N para<br>Variable mo Variable moda Asimetría Kurtosis<br>TERP\_3\_POS 0 0.44 -0.92 0 0.44 -0.92

## **Tabla 5029: Estadística Descriptiva Y3 Posprueba**

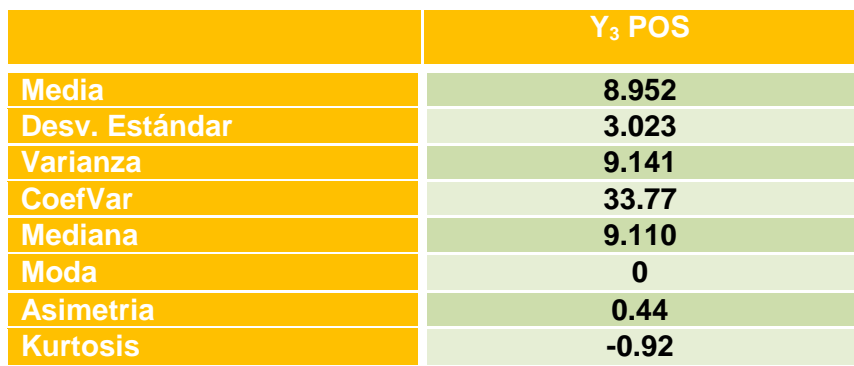

#### **Gráfico 30: Gráfica de Probabilidad para indicador y3 Posprueba**

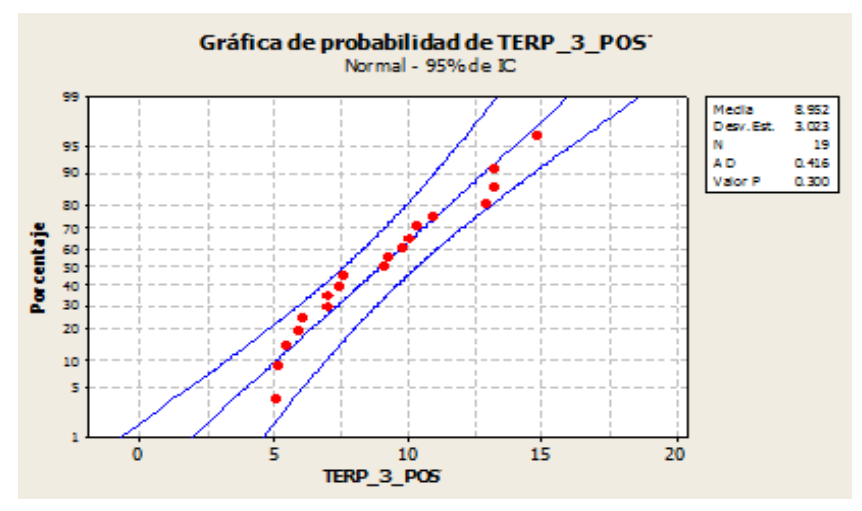

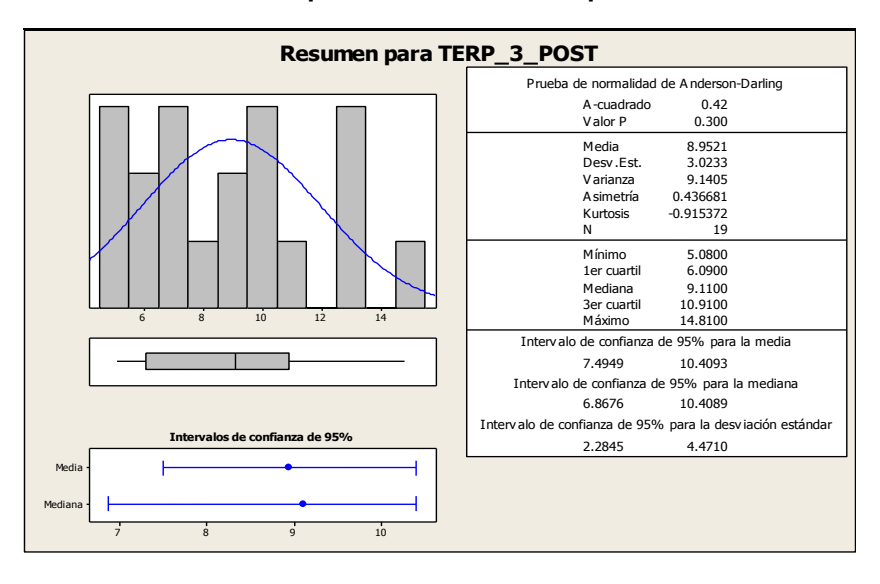

 **Gráfico 31: Resumen para Indicador Y3 Posprueba**

#### **Interpretación:**

En el Gráfico N° 31 se observa la prueba de normalidad de Anderson-Darling en la que p=0.300 es mayor que el nivel de significancia α=0.05 esto significa que los datos para este indicador siguen una distribución normal. Además tiene una kurtosis de –0.92 lo que significa que la curva es platicúrtica, es decir, los datos presentan un reducido grado de concentración alrededor de la media.

# **4. Indicador 4 = Tiempo de búsqueda de pedidos pendientes de entrega.**

Considerando el tamaño de la muestra que consta de 54 pedidos para medir el tiempo en que la Asistente, busca los pedidos que faltan entregar.

Además para garantizar que el tamaño de la muestra sea representativo al trabajo observado, se requiere un tamaño de la muestra en la que se asegure un 95% de probabilidad de éxito y un error del 0.05.

En la Tabla N° 50 se muestra el tratamiento de los datos recogidos durante la etapa de posprueba, la misma que ayuda a

interpretar los datos, y en la tabla N° 51 se muestran las estadísticas respectivas derivada de la información recolectada.

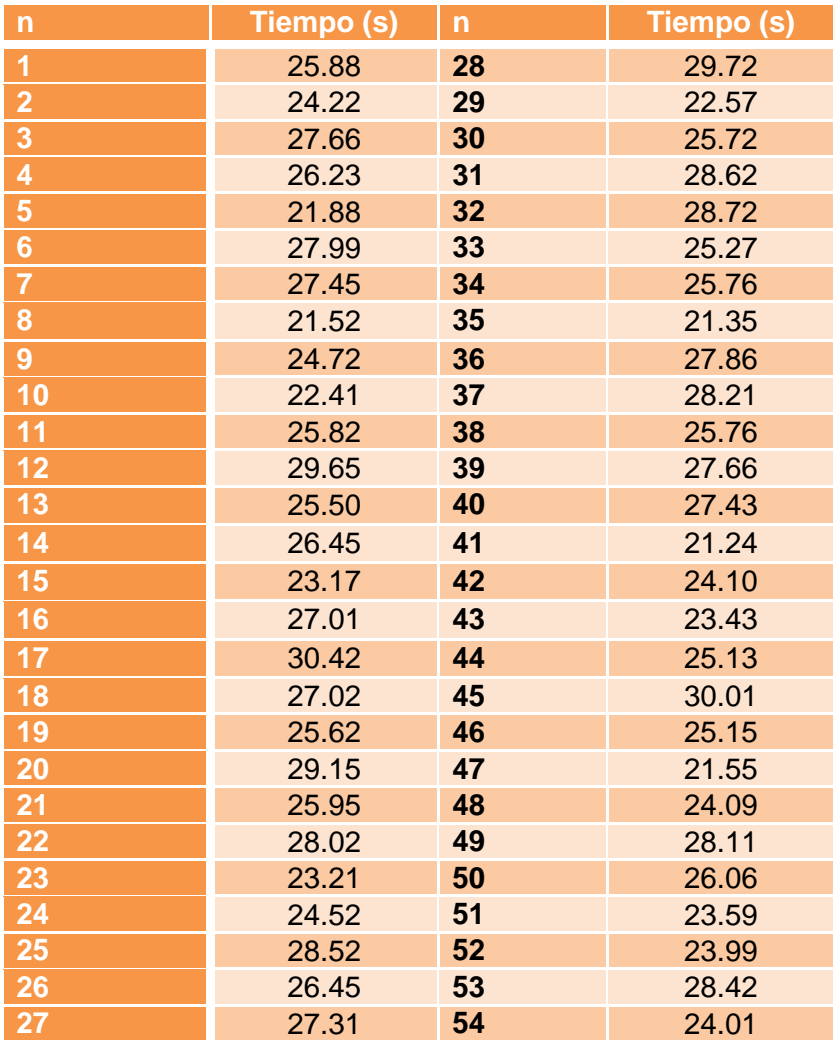

#### **Tabla 50: Cuadro de tratamiento de los datos recolectados para el Indicador Y4 Posprueba**

## **Estadísticas descriptivas: TBP\_4\_POS**

Variable Media Desv.Est. Varianza CoefVar Q1 Mediana Q3 TBP\_4\_POS 25.876 2.426 5.886 9.38 24.070 25.850 27.892

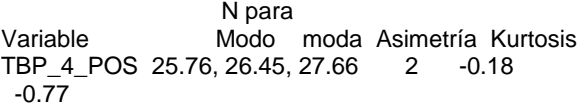

#### **Tabla 51: Estadística Descriptiva Y4 Posprueba**

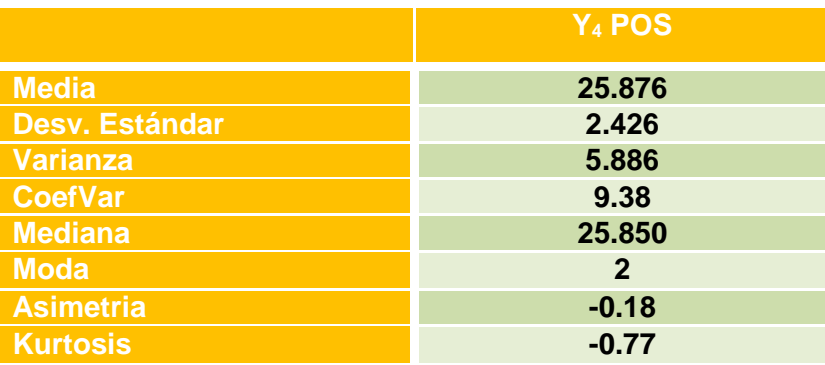

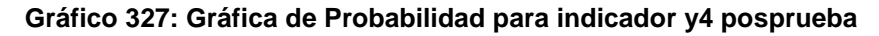

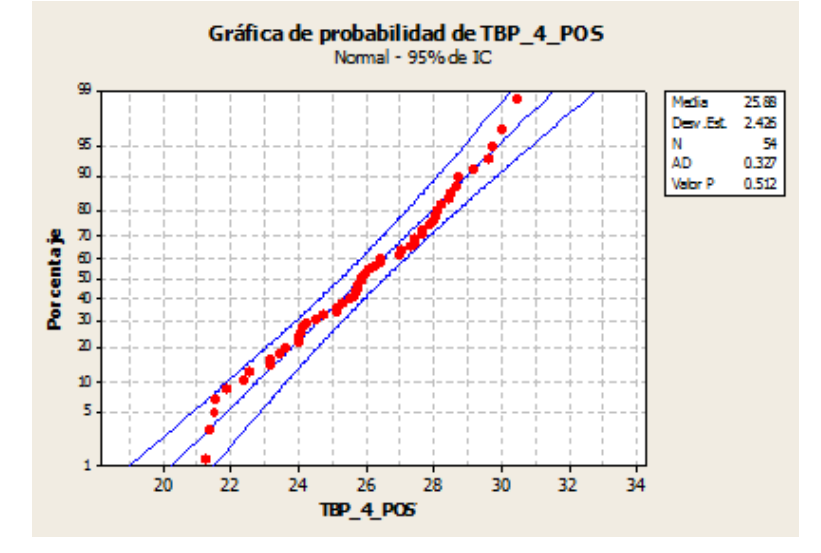

 **Gráfico 33: Resumen para Indicador Y4 Posprueba**

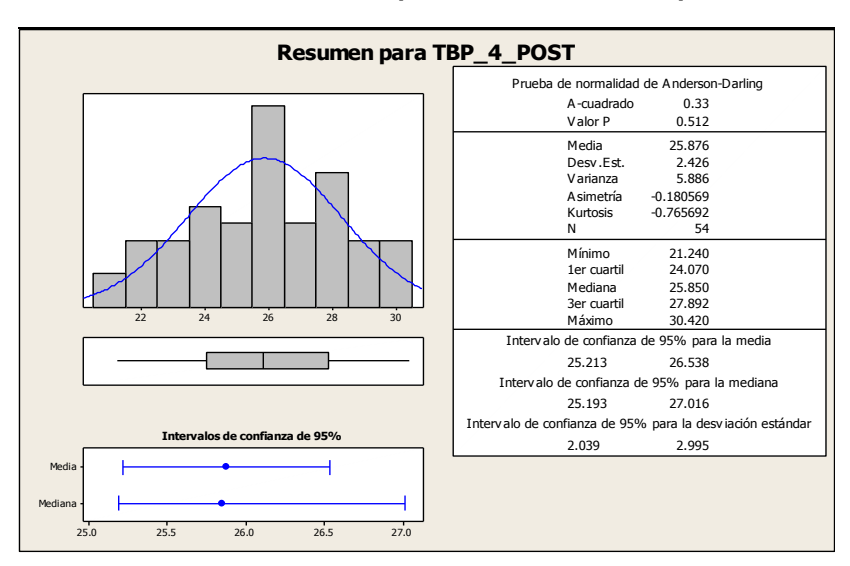

#### **Interpretación:**

En el Gráfico N° 33 se observa la prueba de normalidad de Anderson-Darling en la que p=0.5.12 es mayor que el nivel de significancia α=0.05 esto significa que los datos para este indicador siguen una distribución normal. Además tiene una kurtosis de -0.77 lo que significa que la curva es platicúrtica, es decir, los datos presentan un reducido grado de concentración alrededor de la media.

**5. Indicador 5 = Tiempo de emisión de reportes de boletas/facturas por día.**

Considerando 19 días, para toma de datos de los tiempos de emisión de reportes de los 54 pedidos, inmersos en el proceso de registro y emisión de boletas/facturas.

Los resultados se han obtenido de la siguiente manera:

Considerando que en un día se tiene como mínimo 1 y como máximo 4 boletas/facturas emitidas.

Se divide:  $\frac{1+4}{2}$  = 2.5 boletas/facturas emitidas

Luego se multiplica: 2.5 x 30 = 75 boletas/facturas emitidas día Se divide:  $\frac{75}{4}$  = 19 dias

En la Tabla N° 52 se muestra el tratamiento de los datos recogidos durante la etapa de pre prueba, la misma que ayuda a interpretar los datos, y en la Tabla N° 53 se muestran las estadísticas respectivas derivada de la información recolectada.

 **Tabla 52: Cuadro de tratamiento de los datos recolectados para el Indicador Y5 Posprueba**

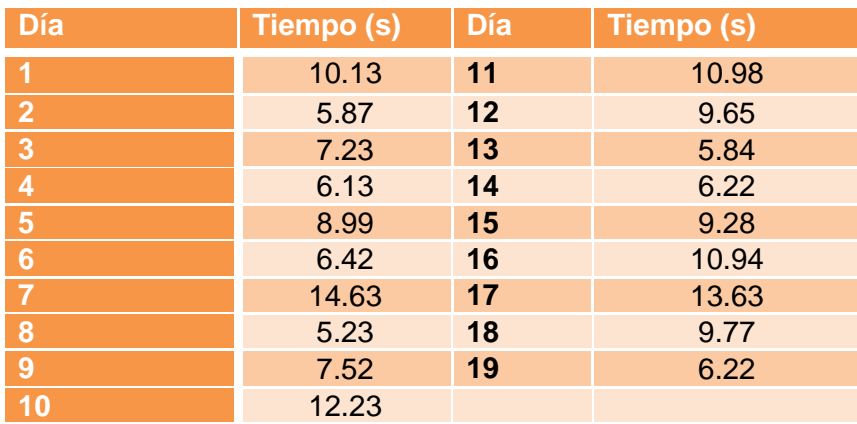

## **Estadísticas descriptivas: TERF\_5\_POS**

Variable Media Desv.Est. Varianza CoefVar Q1 Mediana Q3 Modo 2.813 7.912 32.02 6.220 8.990 10.940 6.22

 N para Variable moda Asimetría Kurtosis TERF\_5\_POS 2 0.59 -0.61

#### **Tabla 53: Estadística Descriptiva Y5 Posprueba**

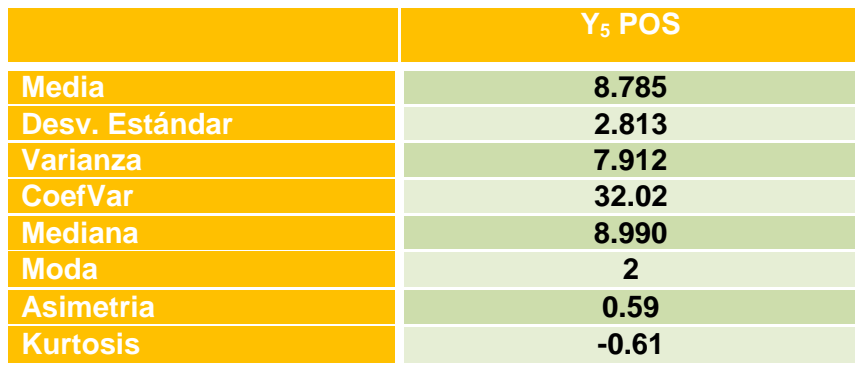

#### **Gráfico 34: Gráfica de Probabilidad para indicador y5 Posprueba**

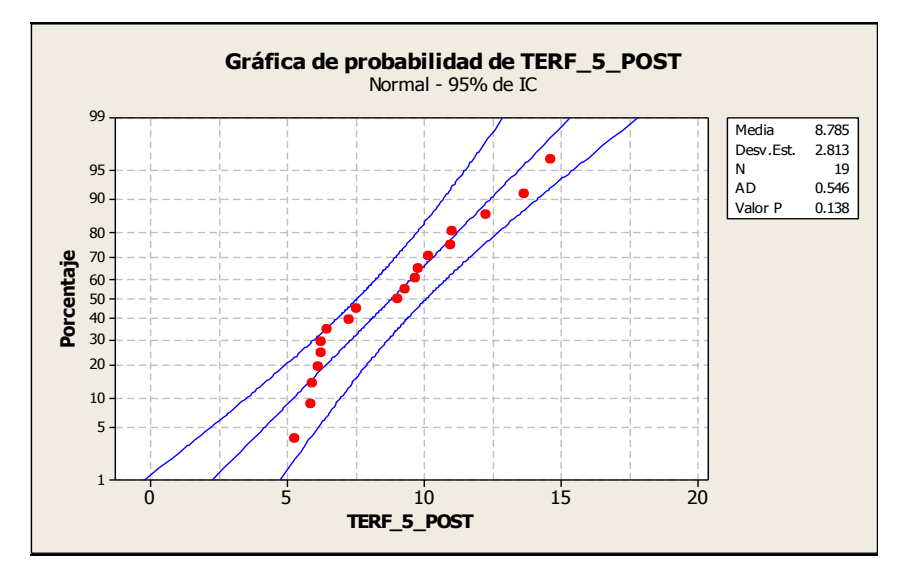

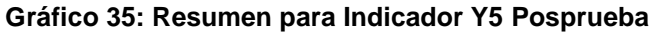

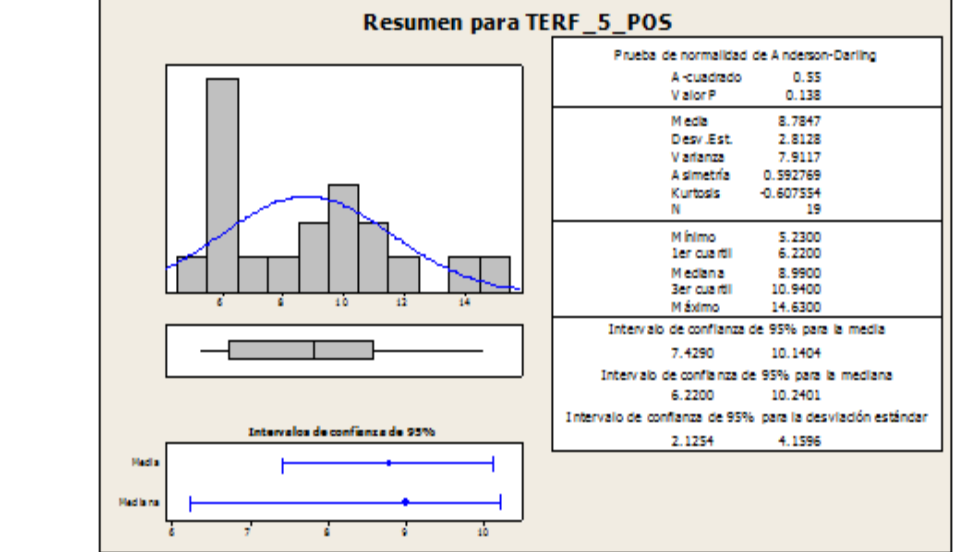

En el gráfico N° 35 se observa la prueba de normalidad de Anderson-Darling en la que p=0.138 es mayor que el nivel de significancia α=0.05 esto significa que los datos para este indicador siguen una distribución normal. Además tiene una kurtosis de -0.61 lo que significa que la curva es platicúrtica, es decir, los datos presentan un reducido grado de concentración alrededor de la media.
**Tabla 5430: Resumen estadístico de preprueba y posprueba de la variable dependiente**

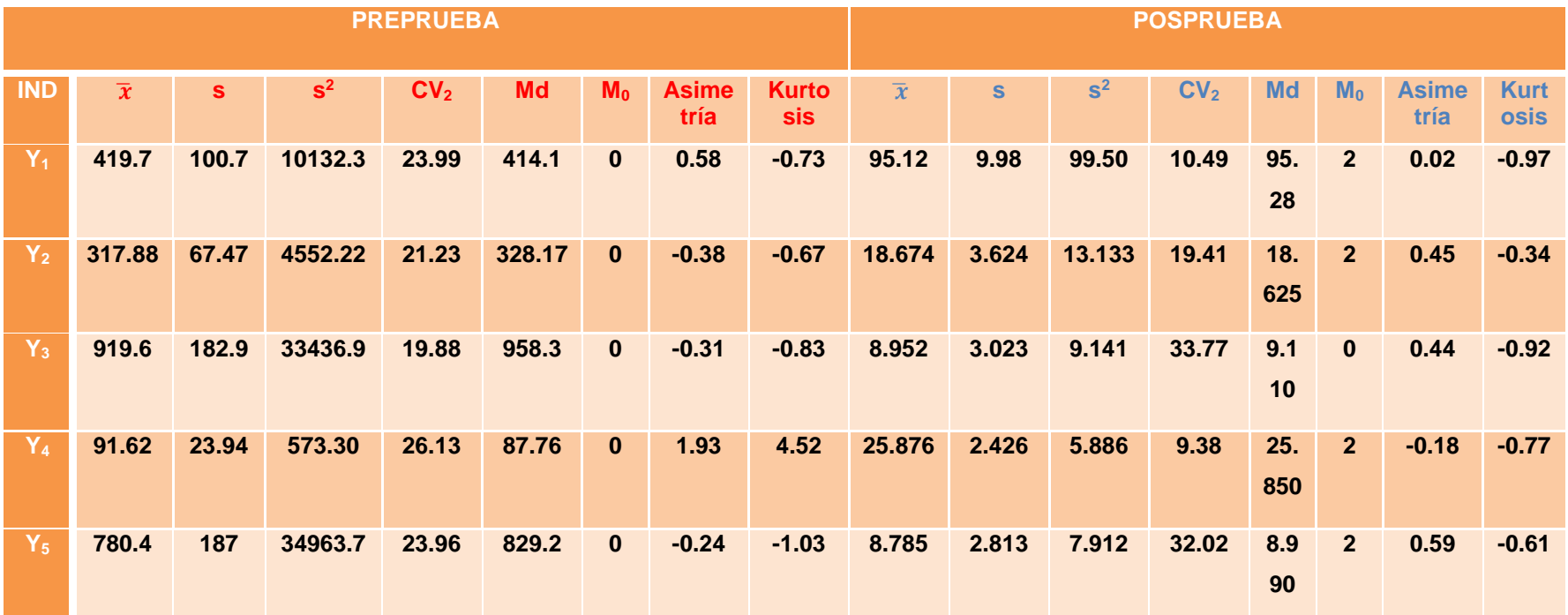

- **C. Comparación Estadística del Tratamiento de la Preprueba y Posprueba.**
	- **1. Indicador 1 = Tiempo de registro de un pedido.**

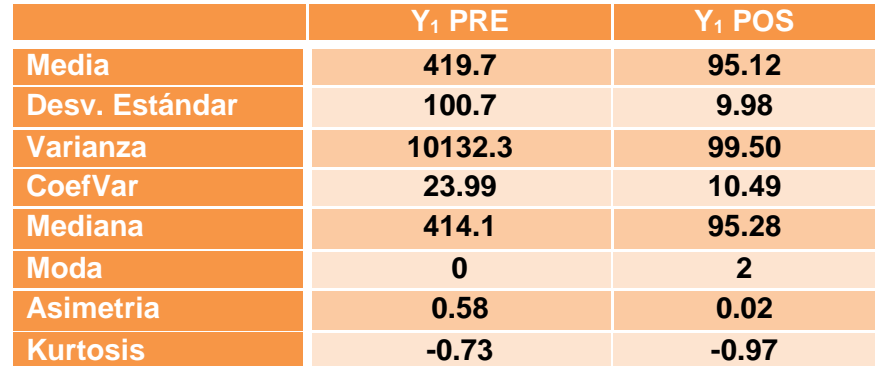

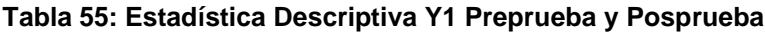

Como el coeficiente de variación  $CV_1 = 23.99$  en la preprueba es mayor que el coeficiente de variación  $CV_2 = 10.49$  significa que los de registro de un pedido en la posprueba es menos homogéneo. Además la  $\overline{X_2} < \overline{X}_1$ , lo que significa que hay una diferencia de medias de 324.58 segundos, lo que equivale a una disminución del 77.34% en Y<sub>1</sub>.

## **2. Indicador 2 = Tiempo de emisión de una boleta/factura.**

#### **Tabla 56: Estadística Descriptiva Y2 Preprueba y Posprueba**

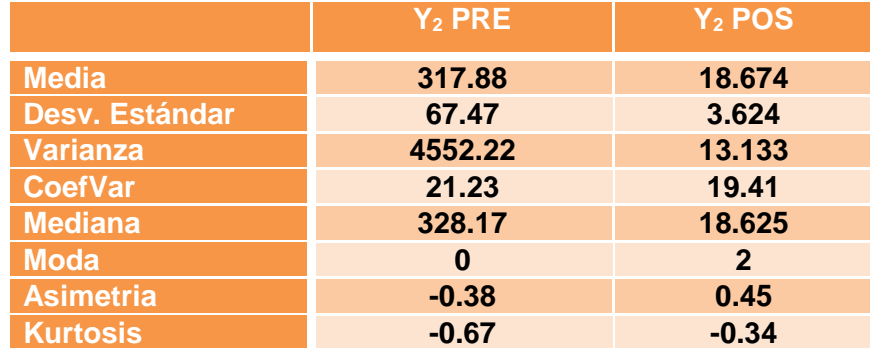

#### **Interpretación:**

Como el coeficiente de variación  $CV_1 = 21.23$  en la preprueba es mayor que el coeficiente de variación  $CV_2 = 19.41$  significa que los tiempos de emisión de una boleta/factura en la posprueba es menos homogéneo. Además la  $\overline{X_2} < \bar{X}_1$ , lo que significa que hay una diferencia de medias de 299.206 segundos, lo que equivale a una disminución del  $94.13\%$  en Y<sub>2</sub>.

# **3. Indicador 3 = Tiempo de emisión de reportes de pedidos por día.**

|                       | $Y_3$ PRE | $Y_3$ POS |
|-----------------------|-----------|-----------|
| <b>Media</b>          | 919.6     | 8.952     |
| <b>Desv. Estándar</b> | 182.9     | 3.023     |
| <b>Varianza</b>       | 33436.9   | 9.141     |
| <b>CoefVar</b>        | 19.88     | 33.77     |
| <b>Mediana</b>        | 958.3     | 9.110     |
| <b>Moda</b>           | $\bf{0}$  | 0         |
| <b>Asimetria</b>      | $-0.31$   | 0.44      |
| <b>Kurtosis</b>       | $-0.83$   | $-0.92$   |

 **Tabla 57: Estadística Descriptiva Y3 Preprueba y Posprueba**

## **Interpretación:**

Como el coeficiente de variación  $CV_1 = 19.88$  en la preprueba es menor que el coeficiente de variación  $CV_2 = 33.77$  significa que los tiempos de emisión de reportes de pedidos por día en la posprueba es más homogéneo. Además la  $\overline{X_2} < \overline{X}_1$ , lo que significa que hay una diferencia de medias de 910.648 segundos, lo que equivale a una disminución del 99.03% en Y3.

# **4. Indicador 4 = Tiempo de búsqueda de pedidos pendientes de entrega.**

 **Tabla 58: Estadística Descriptiva Y4 Preprueba y Postprueba**

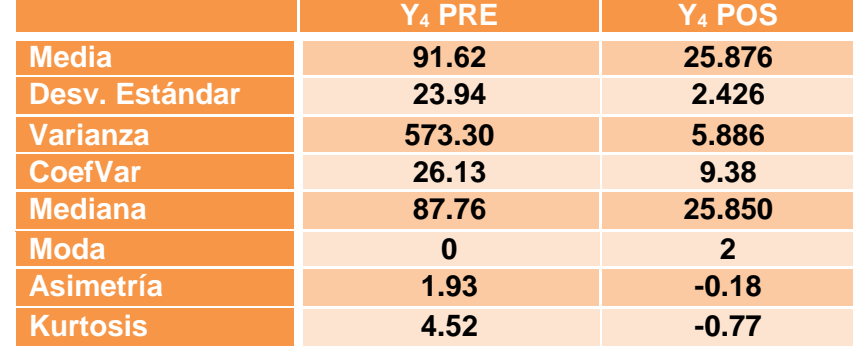

Como el coeficiente de variación  $CV_1 = 26.13$  en la preprueba es mayor que el coeficiente de variación  $CV<sub>2</sub>=9.38$  significa que los tiempos de búsqueda de pedidos pendientes de entrega en la posprueba es menos homogéneo. Además la $\overline{X_2} < \bar{X}_1$ , lo que significa que hay una diferencia de medias de 65.744 segundos, lo que equivale a una disminución del 71.76% en Y4.

**5. Indicador 5 = Tiempo de emisión de reportes de boletas/facturas por día.**

|                       | $Y_5$ PRE | $Y_5$ POS    |  |
|-----------------------|-----------|--------------|--|
| <b>Media</b>          | 780.4     | 8.785        |  |
| <b>Desv. Estándar</b> | 187.0     | 2.813        |  |
| Varianza              | 34963.7   | 7.912        |  |
| <b>CoefVar</b>        | 23.96     | 32.02        |  |
| <b>Mediana</b>        | 829.2     | 8.990        |  |
| <b>Moda</b>           | 0         | $\mathbf{2}$ |  |
| <b>Asimetria</b>      | $-0.24$   | 0.59         |  |
| <b>Kurtosis</b>       | $-1.03$   | $-0.61$      |  |

 **Tabla 59: Estadística Descriptiva Y5 Preprueba y Posprueba**

#### **Interpretación:**

Como el coeficiente de variación  $CV_1 = 23.96$  en la preprueba es menor que el coeficiente de variación  $CV_2 = 32.02$  significa que los tiempos de emisión de reportes de boletas/facturas por día en la posprueba es más homogéneo. Además la  $\overline{X_2} < \bar{X}_1$ , lo que significa que hay una diferencia de medias de 771.615 segundos, lo que equivale a una disminución del 98.88% en  $Y_5$ .

#### **4.2 Prueba de Hipótesis por Indicador**

## **4.2.1 Validación de la hipótesis para el indicador Y1: Tiempo de registro de un pedido.**

#### **Hipótesis General del Indicador**

Si se aplica la herramienta "ERP Odoo", entonces se influye positivamente en el tiempo empleado en el registro de un pedido en la empresa "La casa de las Micas S.R.L."

#### **Hipótesis Nula**

 $H_0 = S$ i se aplica la herramienta "ERP ODOO", entonces no se disminuye el tiempo empleado en el registro de un pedido en la empresa "La casa de las Micas S.R.L.".

#### **Hipótesis Alterna**

 $H_a$  =Si se aplica la herramienta "ERP ODOO", entonces se disminuye el tiempo empleado en el registro de un pedido en la empresa "La casa de las Micas S.R.L.".

## **Hipótesis Estadística**

Puesto que los datos siguen una distribución normal y la muestra de investigación es n=54, que es mayor a 30, entonces se aplica la prueba de  $Z_c$ .

#### Sean:

- **µ <sup>1</sup>=** Media de los tiempos empleados en el registro de un pedido de la preprueba.
- **µ <sup>2</sup>=** Media de los tiempos empleados en el registro de un pedido de la posprueba.

**H<sub>0</sub>**:  $\mu_1$  ≤  $\mu_2$ **H**<sub>a</sub>**:**  $\mu_1 > \mu_2$ 

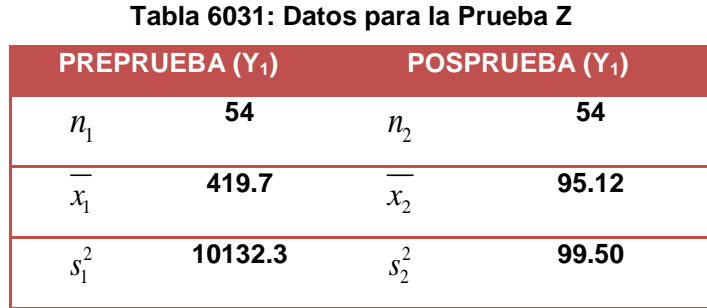

Reemplazamos en la fórmula:

$$
Z = \frac{\overline{x_1} - \overline{x_2}}{\sqrt{\frac{S_1^2}{n_1} + \frac{S_2^2}{n_2}}}
$$

Dónde:

- **x**̅**1 =** Media de la Variable Dependiente de la Preprueba.
- **x**̅**2 =** Media de la Variable Dependiente del Grupo de Posprueba.

**1 <sup>2</sup> =** Varianza de la Variable Dependiente del Grupo de Preprueba.

**2 <sup>2</sup> =** Varianza de la Variable Dependiente del Grupo de Posprueba.

**N<sup>1</sup> =** Número de Observaciones del Grupo de Preprueba.

**N<sup>2</sup> =** Número de Observaciones del Grupo de Posprueba.

$$
Z_c = \frac{419.7 - 95.12}{\sqrt{\frac{10132.3}{54} + \frac{99.50}{54}}}
$$

$$
Z_c = \frac{324.58}{\sqrt{187.635 + 1.843}}
$$

$$
Z_c=23.58
$$

#### **Prueba T e IC de dos muestras: TRP\_1\_PRE, TRP\_1\_POS**

T de dos muestras para TRP\_1\_PRE vs. TRP\_1\_POS

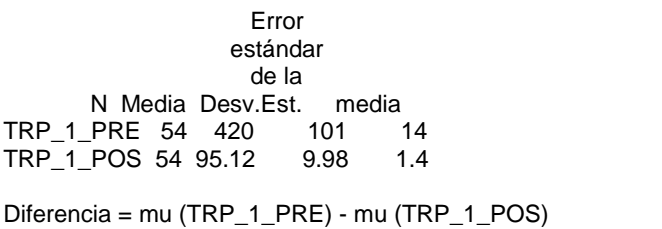

Estimado de la diferencia: 324.5 IC de 95% para la diferencia: (297.3, 351.8) Prueba T de diferencia = 0 (vs. no =): Valor T =  $23.58$  Valor P =  $0.000$  GL = 106 Ambos utilizan Desv.Est. agrupada = 71.5256

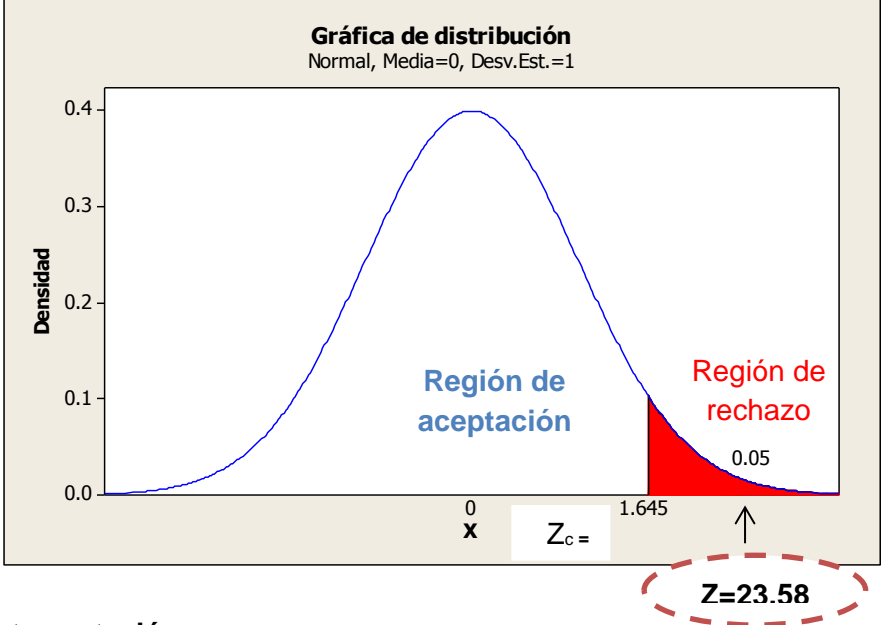

#### **Gráfico 368: Gráfica de Distribución Indicador Y1**

#### **Interpretación:**

Como 23.58 =  $Z > Z_c$ =1.645 entonces rechazamos la hipótesis nula  $H_0$  y nos quedamos con la hipótesis alterna  $H_a$ , en el nivel de significancia de  $\alpha$  = 5%= 0.05. Además se observa que el valor de p-value = 0.000 < 0.05, el cual afirma la hipótesis  $H_a$ .

#### **Gráfico 37: Gráfica de Valores Individuales Indicador Y1**

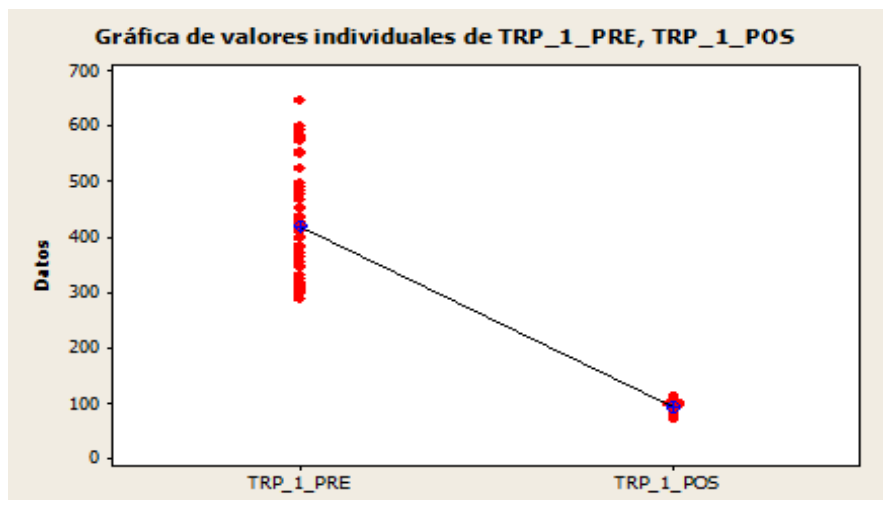

Se puede observar en el gráfico N° 37 que los tiempos en la preprueba es 419.7 segundos y en la posprueba es 95.12 segundos que significa que presentan una diferencia de 324.58 segundos, lo que representa una disminución del tiempo en el indicador **Y1**.

# **4.2.2 Validación de la hipótesis para el indicador Y2: Tiempo de emisión de una boleta/factura.**

## **Hipótesis General del Indicador.**

Si se aplica la herramienta "ERP ODOO", entonces se influye positivamente en el tiempo empleado en la emisión de una boleta/factura en la empresa "La casa de las Micas S.R.L.".

## **Hipótesis Nula**

 $H_0 = S_i$  se aplica la herramienta "ERP ODOO", entonces no se disminuye el tiempo empleado en la emisión de una boleta/factura en la empresa "La casa de las Micas S.R.L.".

# **Hipótesis Alterna**

 $H_a$  =Si se aplica la herramienta "ERP ODOO", entonces se disminuye el tiempo empleado en la emisión de una boleta/factura en la empresa "La casa de las Micas S.R.L.".

## **Hipótesis Estadística**

Puesto que los datos siguen una distribución normal y la muestra de investigación es n=54, que es mayor a 30, entonces se aplica la prueba  $de Z_c$ .

## Sean:

**µ <sup>1</sup>=** Media de los tiempos empleados en la emisión de una factura de la preprueba.

**µ <sup>2</sup>=** Media de los tiempos empleados en la/ emisión de una factura de la posprueba.

```
H<sub>0</sub>: \mu_1 ≤ \mu_2H<sub>a</sub>: \mu_1 > \mu_2
```
 **Tabla 61: Datos para la Prueba Z**

| <b>PREPRUEBA (Y2)</b>      |         |              | POSPRUEBA (Y <sub>2</sub> ) |  |
|----------------------------|---------|--------------|-----------------------------|--|
| $n_{\scriptscriptstyle 1}$ | 54      | $n_{\gamma}$ | 54                          |  |
| $\mathcal{X}_1$            | 317.88  | $x_{2}$      | 18.674                      |  |
| S                          | 4552.22 |              | 13.133                      |  |

Reemplazamos en la fórmula:

$$
Z = \frac{\overline{x_1} - \overline{x_2}}{\sqrt{\frac{S_1^2}{n_1} + \frac{S_2^2}{n_2}}}
$$

$$
Z_c = \frac{317.88 - 18.674}{\sqrt{\frac{4552.22}{54} + \frac{13.133}{54}}}
$$

$$
Z_c = \frac{299.206}{\sqrt{84.30 + 0.24}}
$$

$$
Z_c=32.54
$$

# **Prueba T e IC de dos muestras: TRF\_2\_PRE, TRF\_2\_POS**

T de dos muestras para TRF\_2\_PRE vs. TRF\_2\_POS

 Error estándar de la N Media Desv.Est. media TRF\_2\_PRE 54 317.9 67.5 9.2 TRF\_2\_POS 54 18.67 3.62 0.49

Diferencia = mu (TRF\_2\_PRE) - mu (TRF\_2\_POS) Estimado de la diferencia: 299.20 IC de 95% para la diferencia: (280.97, 317.43) Prueba T de diferencia = 0 (vs. no =): Valor T = 32.54 Valor P =  $0.000$  GL = 106

Ambos utilizan Desv.Est. agrupada = 47.7774

 **Gráfico 38: Gráfica de Distribución Indicador Y2**

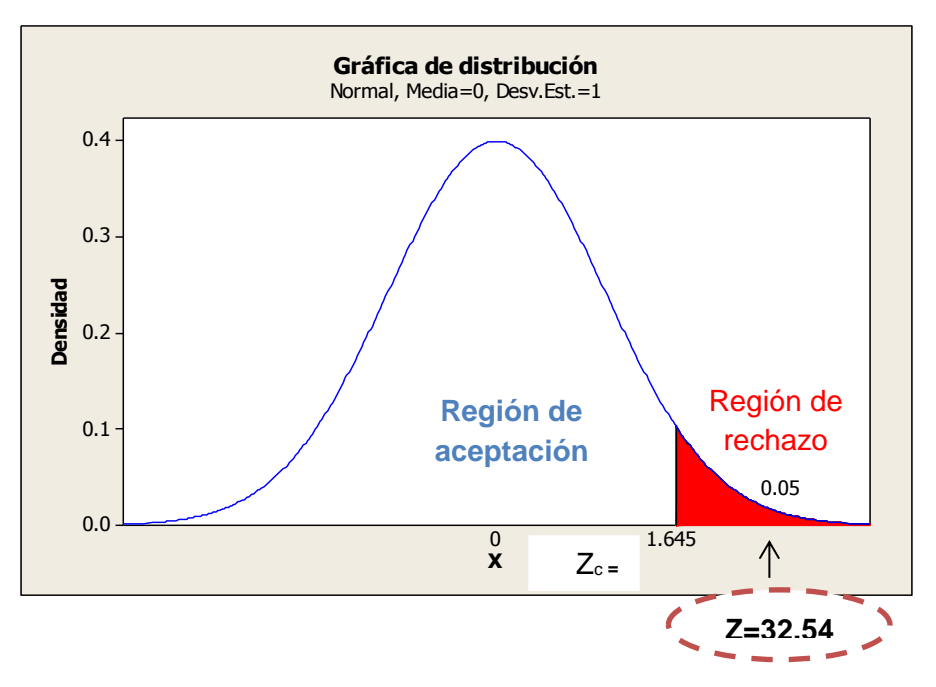

#### **Interpretación:**

Como 32.54 =  $Z > Z_c = 1.645$  entonces rechazamos la hipótesis nula  $H_0$  y nos quedamos con la hipótesis alterna  $H_a$ , en el nivel de significancia de α =5%= 0.05. Además se observa que el valor de p-value =  $0.000 < 0.05$ , el cual afirma la hipótesis  $H_a$ .

#### **Gráfico 39: Gráfica de Valores Individuales Indicador Y2**

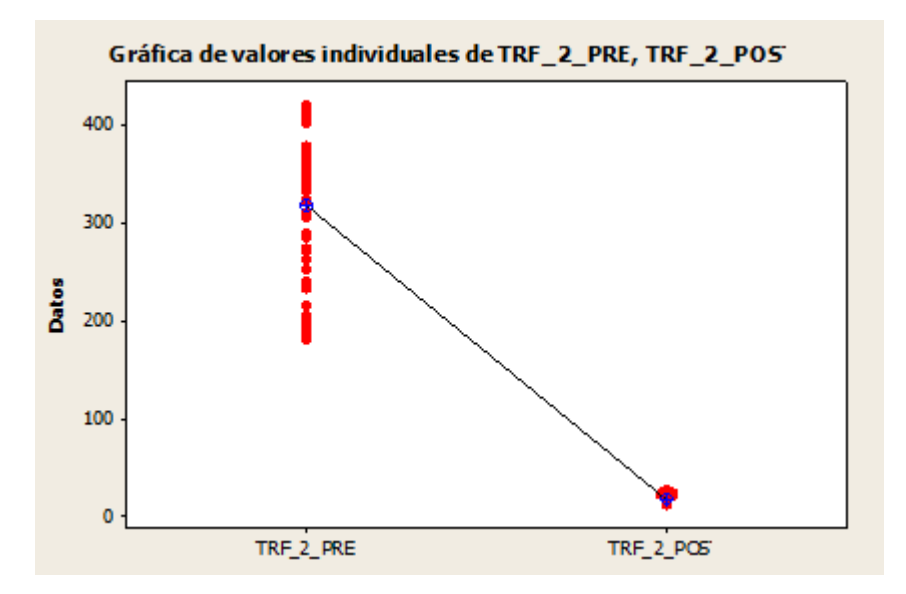

Se puede observar en el gráfico N° 39 que los tiempos en la preprueba es 317.88 segundos y en la posprueba es 18.674 segundos que significa que presentan una diferencia de 299.206 segundos, lo que representa una disminución del tiempo en el indicador **Y2**.

# **4.2.3 Validación de la hipótesis para el indicador Y3: Tiempo de emisión de reportes de pedidos por día.**

## **Hipótesis General del Indicador.**

Si se aplica la herramienta "ERP ODOO", entonces se influye positivamente en el tiempo de emisión de reportes de pedidos por día.

## **Hipótesis Nula**

 $H_0 = Si$  se aplica la herramienta "ERP ODOO", entonces no se disminuye el tiempo empleado en la emisión de reportes de pedidos por día.

# **Hipótesis Alterna**

 $H_a =$  Si se aplica la herramienta "ERP ODOO", entonces se disminuye el tiempo empleado en la emisión de reportes de pedidos por día.

# **Hipótesis Estadística**

Puesto que los datos siguen una distribución normal y la muestra de investigación es de 19 días para medir el tiempo de emisión de reportes de los 54 pedidos, que es menor a 30, entonces se aplica la prueba de T.

Sean:

**µ <sup>1</sup>=** Media de los tiempos empleado en la emisión de reportes de partidas de nacimiento por día en la preprueba.

**µ <sup>2</sup>=** Media de los tiempos empleado en la emisión de reportes de partidas de nacimiento por día en la posprueba.

**H**<sub>0</sub>**:**  $\mu_1$  ≤  $\mu_2$ **H<sub>a</sub>**:  $\mu_1$  >  $\mu_2$ 

 **Tabla 6232: Datos para la Prueba T**

| <b>PREPRUEBA (Y3)</b>      |         | <b>POSTPRUEBA (Y3)</b> |       |
|----------------------------|---------|------------------------|-------|
| $n_{\scriptscriptstyle 1}$ | 19      | п,                     | 19    |
| $\mathcal{X}_1$            | 919.6   | $\mathcal{X}_{2}$      | 8.952 |
|                            | 33436.9 |                        | 9.141 |

Reemplazamos en la fórmula:

$$
T = \frac{\overline{x_1} - \overline{x_2}}{\sqrt{(n-1)S_1^2 + (n-1)S_2^2}} \cdot \sqrt{\frac{n_1 n_2 (n_1 + n_2 - 2)}{n_1 + n_2}}
$$

$$
T = \frac{919.6 - 8.952}{\sqrt{(19 - 1)(33436.9) + (19 - 1)(9.141)}} \cdot \sqrt{\frac{19.19(19 + 19 - 2)}{19 + 19}}
$$

$$
T = \frac{910.648}{\sqrt{601864.2 + 164.538}} \cdot \sqrt{\frac{12996}{38}}
$$

$$
T = 21.71
$$

#### **Prueba T e IC de dos muestras: TERP\_3\_PRE, TERP\_3\_POS**

T de dos muestras para TERP\_3\_PRE vs. TERP\_3\_POS

 Error estándar de la N Media Desv.Est. media<br>I\_PRE 19 920 183 TERP\_3\_PRE 19 920 183 42 TERP\_3\_POS 19 8.95 3.02 0.69 Diferencia = mu (TERP\_3\_PRE) - mu (TERP\_3\_POS) Estimado de la diferencia: 910.7 IC de 95% para la diferencia: (825.6, 995.8) Prueba T de diferencia = 0 (vs. no =): Valor T = 21.71 Valor P =  $0.000 \text{ GL} =$  36 Ambos utilizan Desv.Est. agrupada = 129.3176

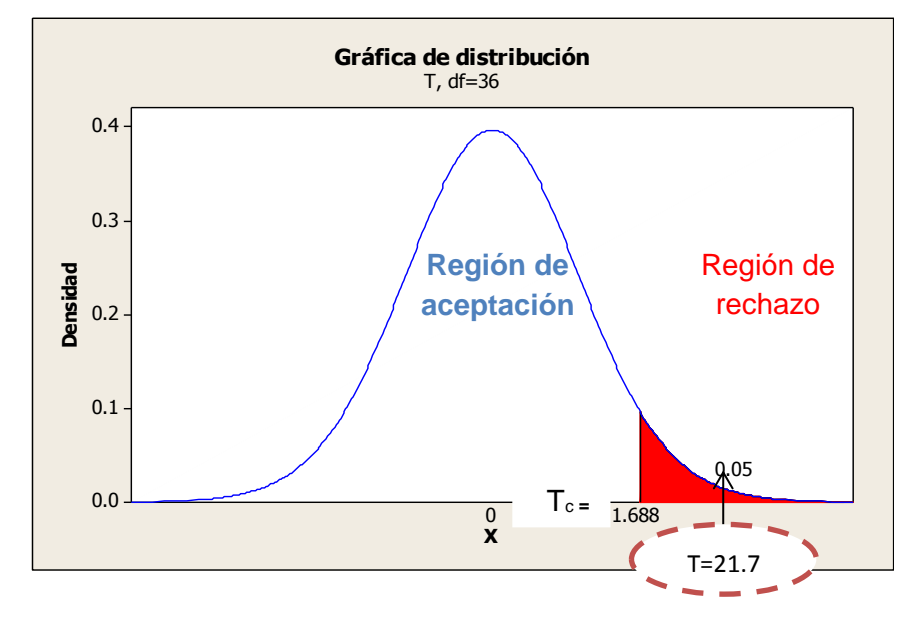

#### **Gráfico 40: Gráfica de Distribución Indicador Y3**

#### **Interpretación:**

Como 21.71 =  $T > T_c = 1.688$  entonces rechazamos la hipótesis nula  $H_0$  y nos quedamos con la hipótesis alterna  $H_a$ , en el nivel de significancia de α =5%= 0.05. Además se observa que el valor de p-value = 0.000 < 0.05, el cual afirma la hipótesis de investigación  $H_a$ .

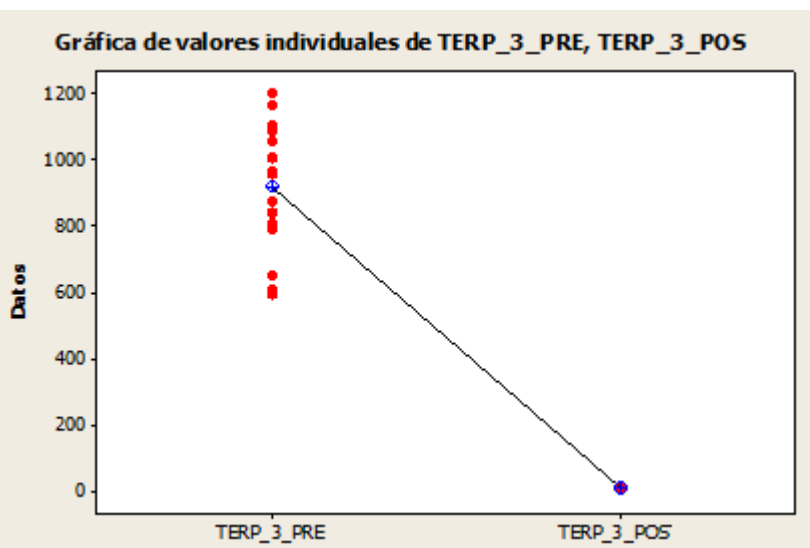

 **Gráfico 41: Gráfica de Valores Individuales Indicador Y3**

Se puede observar en el gráfico N° 41 que los tiempos en la preprueba es 919.6 segundos y en la posprueba es 8.952 segundos que significa que presentan una diferencia de 910.648 segundos, lo que representa una disminución del tiempo en el indicador **Y3**.

# **4.2.4 Validación de la hipótesis para el indicador Y4: Tiempo de búsqueda de pedidos pendientes de entrega.**

## **Hipótesis General del Indicador.**

Si se aplica la herramienta "ERP ODOO", entonces se influye positivamente en el tiempo de búsqueda de pedidos pendientes de entrega.

#### **Hipótesis Nula**

 $H_0 =$  Si se aplica la herramienta "ERP ODOO", entonces no se disminuye el tiempo empleado en la búsqueda de pedidos pendientes de entrega.

#### **Hipótesis Alterna**

 $H_a$  =Si se aplica la herramienta "ERP ODOO", entonces se disminuye el tiempo empleado en la búsqueda de pedidos pendientes de entrega.

#### **Hipótesis Estadística**

Puesto que los datos siguen una distribución normal y la muestra de investigación es n=54, que es mayor a 30, entonces se aplica la prueba  $de Z_c$ .

Sean:

- **µ <sup>1</sup>=** Media de los tiempos empleados en la emisión de una factura de la preprueba.
- **µ <sup>2</sup>=** Media de los tiempos empleados en la emisión de una factura de la posprueba.

**H**<sub>0</sub>**:**  $\mu_1$  ≤  $\mu_2$ **H<sub>a</sub>**:  $\mu_1$  >  $\mu_2$ 

```
 Tabla 63: Datos para la Prueba Z
```
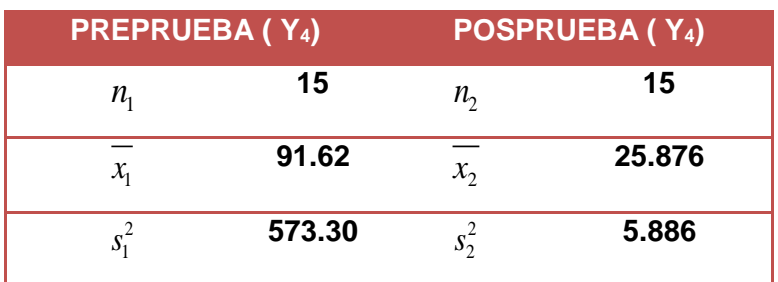

Reemplazamos en la fórmula:

$$
Z = \frac{\overline{x_1} - \overline{x_2}}{\sqrt{\frac{S_1^2}{n_1} + \frac{S_2^2}{n_2}}}
$$

$$
Z_c = \frac{91.62 - 25.876}{\sqrt{\frac{573.30}{54} + \frac{5.886}{54}}}
$$

$$
Z_c = \frac{65.744}{\sqrt{10.61667 + 0.109}}
$$

 $Z_c = 20.08$ 

## **Prueba T e IC de dos muestras: TBP\_4\_PRE, TBP\_4\_POS**

T de dos muestras para TBP\_4\_PRE vs. TBP\_4\_POS

 Error estándar de la N Media Desv.Est. media<br>PRE 54 91.6 23.9 3.3 TBP\_4\_PRE 54 91.6 23.9 3.3 TBP\_4\_POS 54 25.88 2.43 0.33 Diferencia = mu (TBP\_4\_PRE) - mu (TBP\_4\_POS) Estimado de la diferencia: 65.75 IC de 95% para la diferencia: (59.25, 72.24) Prueba T de diferencia = 0 (vs. no =): Valor T = 20.08 Valor P = 0.000 GL = 106 Ambos utilizan Desv.Est. agrupada = 17.0175

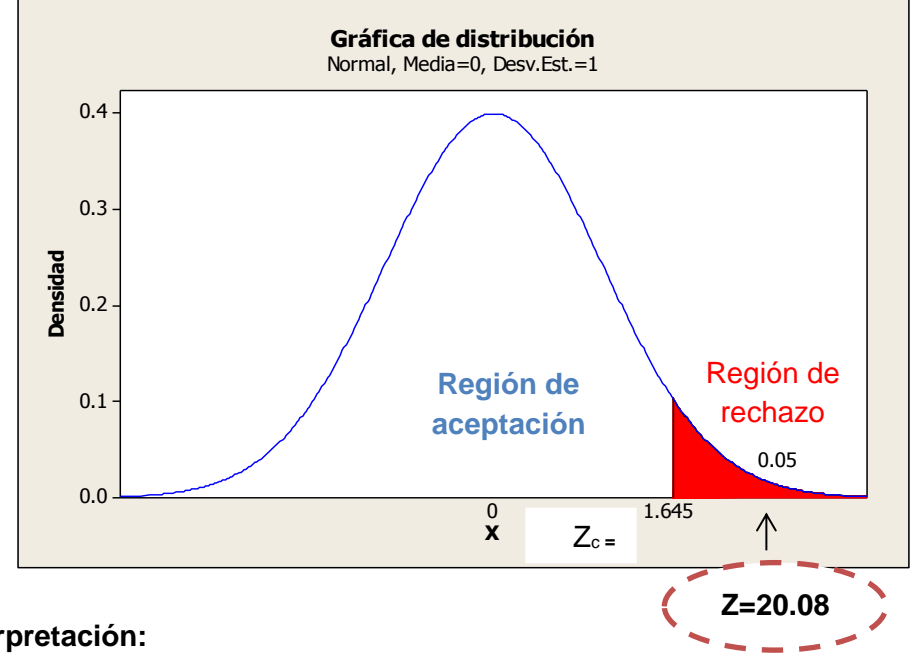

 **Gráfico 42: Gráfica de Distribución Indicador Y4**

Como 20.08 =  $Z > Z_c$ =1.645 entonces rechazamos la hipótesis nula  $H_0$  y nos quedamos con la hipótesis alterna  $H_a$ , en el nivel de significancia de α =5%= 0.05. Además se observa que el valor de p-value = 0.000 < 0.05, el cual afirma la hipótesis de investigación  $H_a$ .

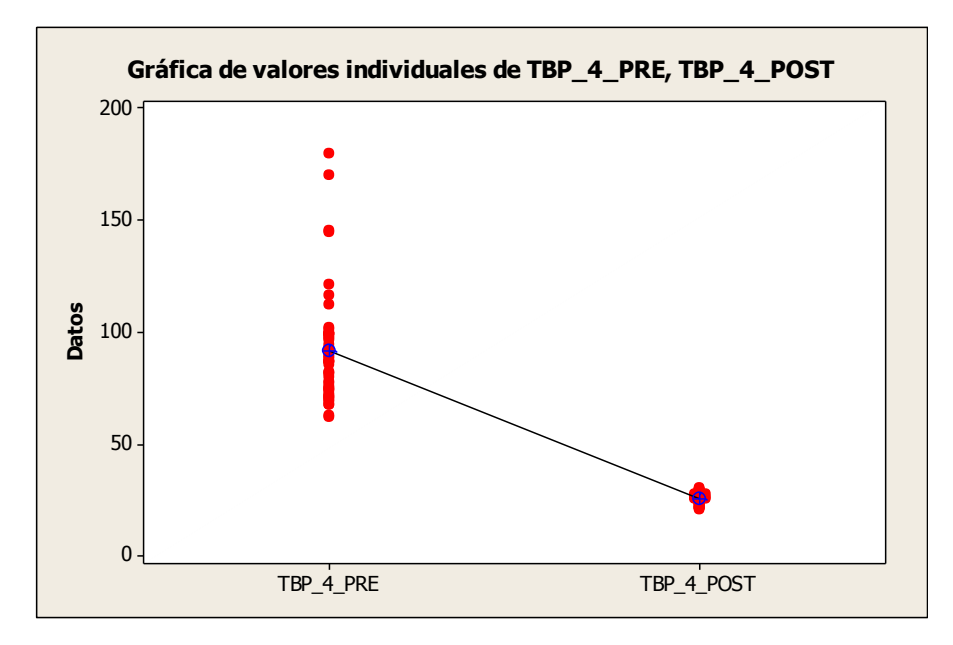

 **Gráfico 43: Gráfica de Valores Individuales Indicador Y4**

Se puede observar en el gráfico N° 43 que los tiempos en la preprueba es 91.62 segundos y en la posprueba es 25.876 segundos que significa que presentan una diferencia de 65.744 segundos, lo que representa una disminución del tiempo en el indicador **Y4**.

# **4.2.5 Validación de la hipótesis para el indicador Y5: Tiempo de emisión de reportes de boletas/facturas por día.**

## **Hipótesis General del Indicador.**

Si se aplica la herramienta "ERP ODOO", entonces se influye positivamente en el tiempo empleado en la emisión de reportes de boletas/facturas por día.

## **Hipótesis Nula**

 $H_0 = S$ i se aplica la herramienta "ERP ODOO", entonces no se disminuye el tiempo empleado en la emisión de reportes de boletas/facturas por día.

#### **Hipótesis Alterna**

 $H_a$  =Si se aplica la herramienta "ERP ODOO", entonces se disminuye el tiempo empleado en la emisión de reportes de boletas/facturas por día.

#### **Hipótesis Estadística**

Puesto que los datos siguen una distribución normal y la muestra de investigación es de 19 días para medir el tiempo de emisión de reportes de las 54 boletas/facturas, que es menor a 30, entonces se aplica la prueba de *T*.

Sean:

- **µ <sup>1</sup>=** Media de los tiempos empleado en la emisión de reportes de facturas por día de la preprueba.
- **µ <sup>2</sup>=** Media de los tiempos empleado en la emisión de reportes de facturas por día de la posprueba.

**H**<sub>0</sub>**:**  $\mu_1$  ≤  $\mu_2$ **H<sub>a</sub>**:  $\mu_1$  >  $\mu_2$ 

 **Tabla 64: Datos para Prueba T**

| <b>PREPRUEBA (Y<sub>5</sub>)</b> |         | <b>POSPRUEBA (Y<sub>5</sub>)</b> |       |
|----------------------------------|---------|----------------------------------|-------|
| $n_{\scriptscriptstyle 1}$       | 19      | п,                               | 19    |
| $\chi$ <sub>1</sub>              | 780.4   | $x_{2}$                          | 8.785 |
| $S_1^{\perp}$                    | 34963.7 |                                  | 7.912 |

Reemplazamos en la fórmula:

$$
T = \frac{\overline{x_1} - \overline{x_2}}{\sqrt{(n-1)S_1^2 + (n-2)S_2^2}} \cdot \sqrt{\frac{n_1 n_2 (n_1 + n_2 - 2)}{n_1 + n_2}}
$$

$$
T = \frac{780.4 - 8.785}{\sqrt{(19 - 1)(34963.7) + (19 - 1)(7.912)}} \cdot \sqrt{\frac{19.19(19 + 19 - 2)}{19 + 19}}
$$

$$
T = \frac{771.615}{\sqrt{629346.6 + 142.416}} \cdot \sqrt{\frac{12996}{38}}
$$

 $T = 17.99$ 

## **Prueba T e IC de dos muestras: TERF\_5\_PRE, TERF\_5\_POS**

T de dos muestras para TERF\_5\_PRE vs. TERF\_5\_POS

 Error estándar de la N Media Desv.Est. media<br>PRE 19 780 187 43 TERF\_5\_PRE 19 780 187 43<br>TERF\_5\_POS 19 8.78 2.81 0.65  $TERF_5_POS 19 8.78 2.81$ Diferencia = mu (TERF\_5\_PRE) - mu (TERF\_5\_POS) Estimado de la diferencia: 771.6 IC de 95% para la diferencia: (684.6, 858.6) Prueba T de diferencia = 0 (vs. no =): Valor  $T = 17.99$  Valor P = 0.000 GL = 36 Ambos utilizan Desv.Est. agrupada = 132.2340

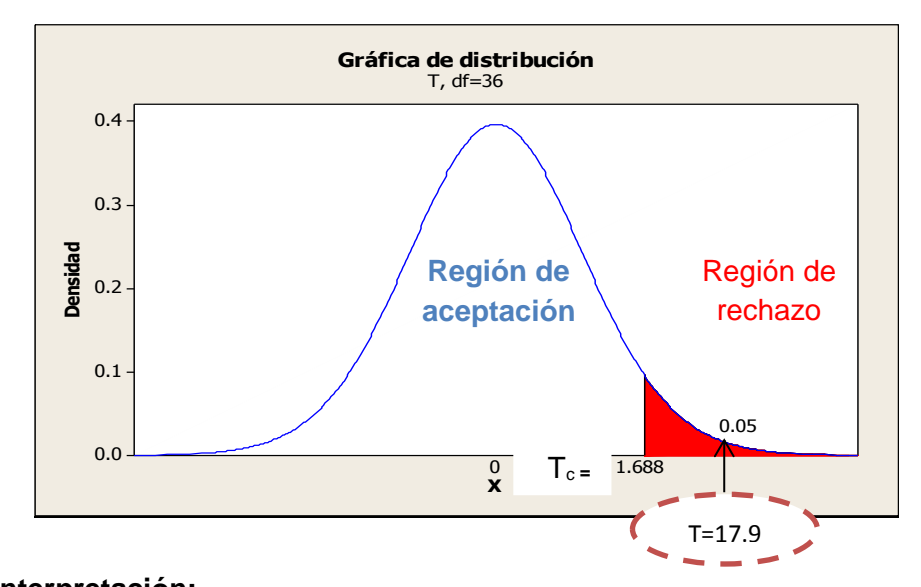

#### **Gráfico 449: Gráfica de Distribución Indicador Y5**

#### **Interpretación:**

Como 17.99 =  $T > T_c = 1.688$  entonces rechazamos la hipótesis nula  $H_0$  y nos quedamos con la hipótesis alterna  $H_a$ , en el nivel de significancia de α =5%= 0.05. Además se observa que el valor de pvalue = 0.000 < 0.05, el cual afirma la hipótesis de investigación  $H_a$ .

 **Gráfico 45: Grafica de valores individuales indicador Y5**

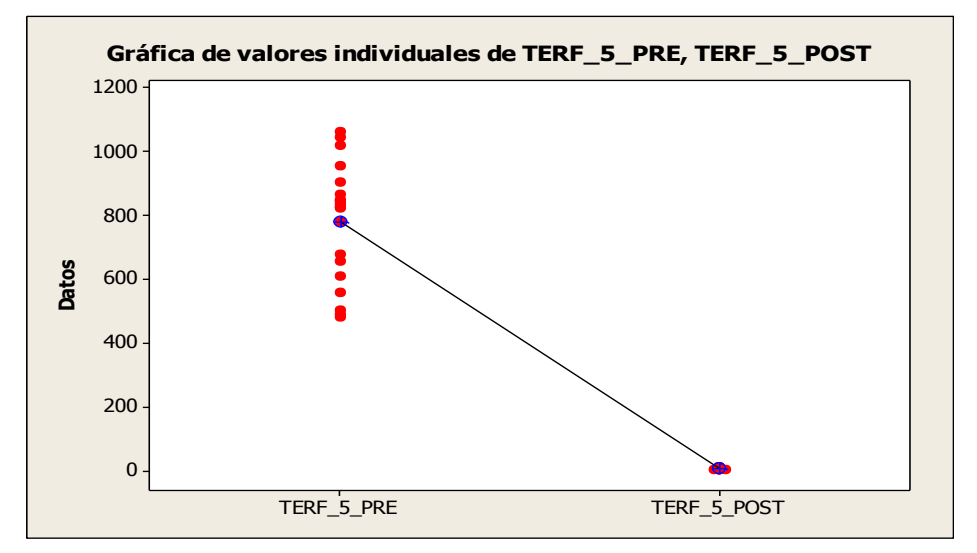

#### **Interpretación:**

Se puede observar en el Gráfico N° 45 que los tiempos en la preprueba es 780.4 segundos y en la posprueba es 8.785 segundos que significa que presentan una diferencia de 771.615 segundos, lo que representa una disminución del tiempo en el indicador **Y5**.

# **CAPÍTULO V CONCLUSIONES Y RECOMENDACIONES**

A continuación, se presentan las conclusiones y recomendaciones obtenidas en el desarrollo del presente trabajo de investigación. Los resultados están basados en el Piloto desarrollado en la Empresa "La casa de Micas S.R.L.".

## **5.1 Conclusiones**

## **5.1.1 Conclusiones Específicas:**

- **a.** El tiempo total del proceso de registro de un pedido, en la preprueba es de 1020 segundos y en la posprueba de 225 segundos, lo que significa que presenta un porcentaje de eficacia del 78%.
- **b.** Como se observa en la Tabla N° 65, en el valor  $Z = 23.58 >$  que  $Z_c =$ 1.645 y además el p-value = 0.000, lo que permite aceptar nuestra  $H_a$  y con Nivel de Significancia del 95% de aceptación existe un decremento de 6.98% en el tiempo de registro de un pedido; lo que confirma que: "Si se aplica la herramienta "ERP Odoo", entonces se disminuye el tiempo empleado en el registro de un pedido en la empresa "La casa de las Micas S.R.L."

#### **Donde:**

$$
\frac{Z_c}{Z} \times 100 \qquad \frac{1.645}{23.58} \times 100 = 6.98\%
$$

 **Tabla 65: Datos Obtenidos**

|       |       | Lα.   |       | P-value | Decremento |
|-------|-------|-------|-------|---------|------------|
| 419.7 | 95.12 | 1.645 | 23.58 | 0.000   | 6.98%      |

**c.** Como se observa en la Tabla N° 66, en el valor  $Z = 32.54 >$  que  $Z_c =$ 1.645 y además el p-value = 0.000, lo que permite aceptar nuestra  $H_a$  y con Nivel de Significancia del 95% de aceptación existe un decremento de 5.06% en el tiempo de emisión de una boleta/factura; lo que confirma que:

"Si se aplica la herramienta "ERP Odoo", entonces se disminuye el tiempo empleado en la emisión de unaboleta/factura en la empresa "La casa de Micas S.R.L."

# **Donde:**

$$
\frac{Z_c}{Z} \times 100 \qquad \frac{1.645}{32.54} \times 100 = 5.06\%
$$

#### **Tabla 66: Datos Obtenidos**

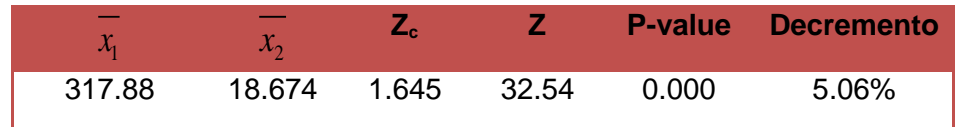

**d.** Como se observa en la Tabla N° 67, en el valor T = 21.71 > que Z $_c$  = 1.688 y además el p-value = 0.000, lo que permite aceptar nuestra  $H_a$  y con Nivel de Significancia del 95% de aceptación existe un decremento de 7.78% en el tiempo de emisión de reportes de pedidos por día; lo que confirma que:

"Si se aplica la herramienta "ERP Odoo", entonces se disminuye el tiempo empleado en la emisión de reportes de pedidos por día en la empresa "La casa de Micas S.R.L."

## **Donde:**

$$
\frac{T_c}{T} \times 100 \qquad \frac{1.688}{21.71} \times 100 = 7.78\%
$$

#### **Tabla 67: Datos Obtenidos**

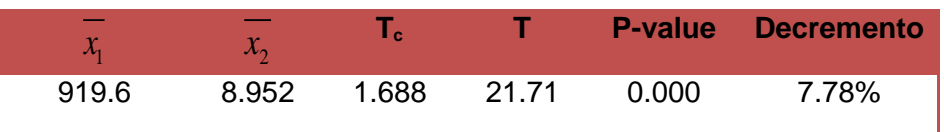

**e.** Como se observa en la Tabla N° 68, en el valor  $Z = 20.08$  > que  $Z_c =$ 1.645 y además el p-value = 0.000, lo que permite aceptar nuestra  $H_a$  y con Nivel de Significancia del 95% de aceptación existe un decremento de 8.19% en el tiempo de búsqueda de pedidos pendientes de entrega; lo que confirma que:

"Si se aplica la herramienta "ERP Odoo", entonces se disminuye el tiempo empleado en la búsqueda de pedidos pendientes de entrega en la empresa La casa de Micas S.R.L.".

#### **Donde:**

$$
\frac{Z_c}{Z} \times 100 \qquad \frac{1.645}{20.08} \times 100 = 8.19\%
$$

#### **Tabla 6833: Datos Obtenidos**

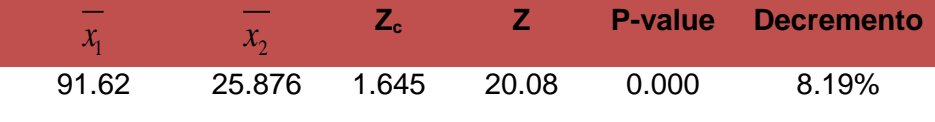

**f.** Como se observa en la Tabla N° 69, en el valor T = 17.99 > que T $_c$  = 1.688 y además el p-value = 0.000, lo que permite aceptar nuestra  $H_a$  y con Nivel de Significancia del 95% de aceptación existe un decremento de 9.38% en el tiempo de emisión de reportes de boletas/facturas por día, lo que confirma que:

"Si se aplica la herramienta "ERP Odoo", entonces se disminuye el tiempo empleado en la emisión de reportes de boletas/facturas por día en la empresa La casa de Micas S.R.L." **Donde:**

$$
\frac{T_c}{T} \times 100 \qquad \frac{1.688}{17.99} \times 100 = 9.38\%
$$

# $x_{1}$  $x_1$   $x_2$ **T<sup>c</sup> T P-value Decremento** 780.4 8.785 1.688 17.99 0.000 9.38%

#### **Tabla 6934: Datos Obtenidos**

## **5.1.2 Conclusiones Generales.**

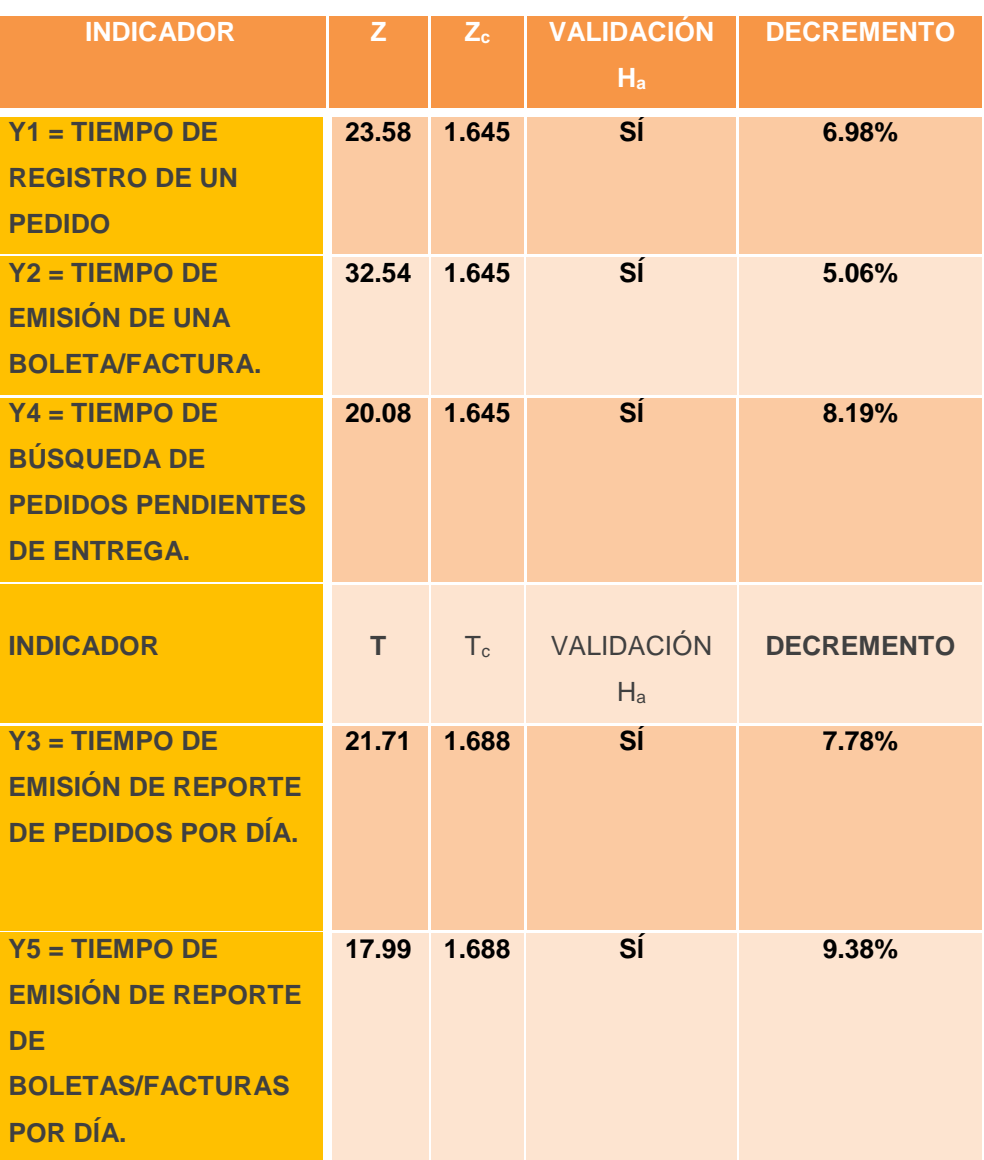

#### **Tabla 70: Conclusiones Generales**

En la Tabla N° 70 se observa un decremento del 6.98% en la probabilidad de que se cumpla la hipótesis alterna del indicador Y1. Asimismo hay un decremento del 5.06% en la probabilidad de que se cumpla la hipótesis alterna del indicador Y2; en la hipótesis alterna del indicador Y3 existe un decremento del 7.78%; en el indicador Y4 existe un decremento de probabilidad del 8.19% de que se cumpla la hipótesis alterna y en el indicador Y5 existe un decremento de probabilidad del 9.38% de que se cumpla la hipótesis alterna.

Se concluye que la herramienta "ERP Odoo", ha colaborado satisfactoriamente en el proceso de registro de pedidos del Área de ventas de la empresa Distribuciones e Inversiones Frank, habiendo disminuido el tiempo total del proceso en un 78% lo cual fue logrado gracias a la aplicación de la herramienta "ERP Odoo", permitiendo realizar un adecuado control de los mismos.

## **5.2 Recomendaciones**

- **1.** En primer lugar, se recomienda al gerente de la empresa, poner en funcionamiento el sistema propuesto, ya que le permite agilizar el proceso de pedidos, ahorrar tiempo en la ejecución de los trabajos, mantener satisfecha a la clientela.
- **2.** Se debe contar con el apoyo del personal involucrado en el proceso de pedidos de modo que en el mediano plazo se implemente este modelo para una gestión eficiente de dicho proceso.
- **3.** Promover la implementación de Sistemas de Información en cada proceso que se realiza en la empresa para hacerlos más fácil de manipular por los trabajadores.
- **4.** Se recomienda realizar una breve capacitación del uso del sistema al personal de la empresa para evitar problemas operativos en el uso del mismo y garantizar la eficiencia en su trabajo.

# **BIBLIOGRAFÍA**

# **Libros:**

- **1.** John, Hayman. Investigación y Solución . Buenos Aires : Editorial Paidos, 1969.
- **2.** Sabino, Deza Jaime y Muñoz. Metodología de la Investigación Científica. Perú : Ediciones Universidad Alas Peruanas, 2008. p.13.
- **3.** Hernández Sampieri, Roberto. Metodología de la Investigación. 4ta Edición. México. 2006. Mc Graw Hill. pp.
- **4.** Alejandro Hernández Trasobares, Los Sistemas de Información: evolución y desarrollo, Zaragoza 2004.
- **5.** Fundamentos de Marketing, de Stanton, Etzel y Walker, 13va Edición, pp. 604 al 607.
- **6.** Campderrich Falgueras, Benet. Ingeniería de Software. 1ra ed., España, Ed. UOC, 2003, pág. 83 de 320 pp.
- **7.** Weitzenfeld Alfredo. Ingeniería de software orientada a objetos con UML. 1ra ed., España, Ed. Thomson, 2003, pág 275 de 705 pp.
- **8.** Campderrich Falgueras, Benet. Ingeniería de Software. 1ra ed., España, Ed. UOC, 2003, pág. 99 de 320 pp.
- **9.** Weitzenfeld, Alfredo. Ingeniería de software orientada a objetos con UML. 1ra ed., España, Ed. Thompson, 2003, pág 71 de 705 pp.

# **Artículos de Internet:**

- **1.** Innovación, [http://www.innovacion.org.gt/content/la-innovacion-y-tecnologia](http://www.innovacion.org.gt/content/la-innovacion-y-tecnologia-estrategias-fundamentales-casos-de-exito)[estrategias-fundamentales-casos-de-exito](http://www.innovacion.org.gt/content/la-innovacion-y-tecnologia-estrategias-fundamentales-casos-de-exito)
- **2.** Odoo ERP [https://www.odoo.com/es\\_ES/](https://www.odoo.com/es_ES/)
- **3.** Lap ware,<http://labware.es/category/casos-de-exito/>
- **4.** Disponible en URL<http://www.monografias.com/>
- **5.** "Order promising" y Gestión de Pedidos: una visión de procesos, [http://adingor.es/congresos/web/uploads/cio/cio2005/prod\\_gest\\_operaciones/4](http://adingor.es/congresos/web/uploads/cio/cio2005/prod_gest_operaciones/43.pdf) [3.pdf](http://adingor.es/congresos/web/uploads/cio/cio2005/prod_gest_operaciones/43.pdf)
- **6.** G., Tevni Grajales. [En línea] [http://tgrajales.net/investipos.pdf.](http://tgrajales.net/investipos.pdf)
- **7.** G., Tevni Grajales. [En línea] http//es.crebd.com/doc/15246394/Tipos y Niveles Investigación 2009.
- **8.** Raúl Domínguez, "Sistema de Información para la Gestión de Venta de Ropa en el Puesto Comercial Raúl Indepencia 2012", en: [http://www.buenastareas.com/ensayos/Sistema-De-Informaci%C3%B3n-Para-](http://www.buenastareas.com/ensayos/Sistema-De-Informaci%C3%B3n-Para-La-Gestion/5752957.html)[La-Gestion/5752957.html](http://www.buenastareas.com/ensayos/Sistema-De-Informaci%C3%B3n-Para-La-Gestion/5752957.html)
- **9.** José Benjamín Gonzales Vega, "Propuesta de un modelo de Gestión de Pedidos para la planeación de la producción y distribución en la empresa chantilly, s.a. de c.v.", en: [http://itzamna.bnct.ipn.mx:8080/dspace/bitstream/123456789/6485/1/C7.1429.p](http://itzamna.bnct.ipn.mx:8080/dspace/bitstream/123456789/6485/1/C7.1429.pdf) [df](http://itzamna.bnct.ipn.mx:8080/dspace/bitstream/123456789/6485/1/C7.1429.pdf)
- **10.** Cristian Gonzalo Karolys Tovar, Diego Francisco Niama Bonifaz, **"**Implementación de un Prototipo para Gestión de Productos y Pedidos en Distribuidoras utilizando SMS de Tecnología GSM**",** 2009, en: <http://repositorio.espe.edu.ec/handle/21000/470>
- **11.** Bach. Fajardo Acosta Melvin, Bach. Muga Rivera Juna José, **"**Desarrollo e Implementación de un Sistema de Gestión Comercial para mejorar la rentabilidad de la empresa OLEOCENTRO EICOL E.I.R.L.", 2009, en: <http://www.slideshare.net/carloschavezmonzon/tesis-sobre-la-metodologa-mipe>
- **12.** Bach. Neira Lázaro Cynthia Dajana, Bach. Ortecho Alva Jorge Luis, "Sistema Informático con Hand Held para captura de Datos en la toma de Pedidos y Cobranza de la empresa del Manantial SAC", 2007, en: <http://repositorio.espe.edu.ec/bitstream/21000/470/1/T-ESPE-024461.pdf>
- **13.** Buenas Tareas, [http://www.buenastareas.com/ensayos/Evoluci%C3%B3n-De-](http://www.buenastareas.com/ensayos/Evoluci%C3%B3n-De-Las-Tecnolog%C3%ADas-De-La/589550.html)[Las-Tecnolog%C3%ADas-De-La/589550.html](http://www.buenastareas.com/ensayos/Evoluci%C3%B3n-De-Las-Tecnolog%C3%ADas-De-La/589550.html)
- **14.** Gestión Comercial, <http://www.eumed.net/libros/2009a/504/Gestion%20comercial.htm>
- **15.** Ufg[,http://wwwisis.ufg.edu.sv/wwwisis/documentos/TE/658.022-B715p/658.022-](http://wwwisis.ufg.edu.sv/wwwisis/documentos/TE/658.022-B715p/658.022-B715p-Capitulo%20II.pdf) [B715p-Capitulo%20II.pdf](http://wwwisis.ufg.edu.sv/wwwisis/documentos/TE/658.022-B715p/658.022-B715p-Capitulo%20II.pdf)
- **16.** Principios de Sistemas de Información: Enfoque Administrativo Ralph M. Stair, George Walter Reynolds, George W. Reynolds – pp.4, [http://books.google.com.pe/books?id=k\\_sKKIF0iCgC&printsec=frontcover&dq=](http://books.google.com.pe/books?id=k_sKKIF0iCgC&printsec=frontcover&dq=sistemas+de+informacion&hl=es&sa=X&ei=xgvET4CJMufG6AGFocXNCg&ved=0CDEQ6AEwAA#v=onepage&q=sistemas%20de%20informacion&f=false) [sistemas+de+informacion&hl=es&sa=X&ei=xgvET4CJMufG6AGFocXNCg&ved](http://books.google.com.pe/books?id=k_sKKIF0iCgC&printsec=frontcover&dq=sistemas+de+informacion&hl=es&sa=X&ei=xgvET4CJMufG6AGFocXNCg&ved=0CDEQ6AEwAA#v=onepage&q=sistemas%20de%20informacion&f=false) [=0CDEQ6AEwAA#v=onepage&q=sistemas%20de%20informacion&f=false](http://books.google.com.pe/books?id=k_sKKIF0iCgC&printsec=frontcover&dq=sistemas+de+informacion&hl=es&sa=X&ei=xgvET4CJMufG6AGFocXNCg&ved=0CDEQ6AEwAA#v=onepage&q=sistemas%20de%20informacion&f=false)
- **17.** [Oliver Eduardo Martínez Pelayo,](http://www.gestiopolis.com/canales3/ger/gertecventdes.htm#mas-autor) Categoría [nueva economía, internet y](http://www.gestiopolis.com/dirgp/adm/internet_tecnologia/internet_tecnologia_7.htm)  [tecnología](http://www.gestiopolis.com/dirgp/adm/internet_tecnologia/internet_tecnologia_7.htm) 11-2004, Factores clave de éxito: sistemas y tecnologías de información; ventajas y problemáticas en la industria, <http://www.gestiopolis.com/canales3/ger/gertecventdes.htm>
- **18.** Principios de Sistemas de Información: Enfoque Administrativo Ralph M. Stair, George Walter Reynolds, George W. Reynolds – pp. 15-16 [http://books.google.com.pe/books?id=k\\_sKKIF0iCgC&printsec=frontcover&dq=](http://books.google.com.pe/books?id=k_sKKIF0iCgC&printsec=frontcover&dq=sistemas+de+informacion&hl=es&sa=X&ei=xgvET4CJMufG6AGFocXNCg&ved=0CDEQ6AEwAA#v=onepage&q=sistemas%20de%20informacion&f=false) [sistemas+de+informacion&hl=es&sa=X&ei=xgvET4CJMufG6AGFocXNCg&ved](http://books.google.com.pe/books?id=k_sKKIF0iCgC&printsec=frontcover&dq=sistemas+de+informacion&hl=es&sa=X&ei=xgvET4CJMufG6AGFocXNCg&ved=0CDEQ6AEwAA#v=onepage&q=sistemas%20de%20informacion&f=false) [=0CDEQ6AEwAA#v=onepage&q=sistemas%20de%20informacion&f=false](http://books.google.com.pe/books?id=k_sKKIF0iCgC&printsec=frontcover&dq=sistemas+de+informacion&hl=es&sa=X&ei=xgvET4CJMufG6AGFocXNCg&ved=0CDEQ6AEwAA#v=onepage&q=sistemas%20de%20informacion&f=false)
- **19.** Armando Duany Dangel Centro de Estudio de Desarrollo Agrario y Rural, <http://www.econlink.com.ar/sistemas-informacion/clasificacion>
- **20.** Aspectos Organizacionales de los Sistemas de Información: tipos de sistemas de información.<http://fccea.unicauca.edu.co/old/tiposdesi.htm>
- **21.** Wilber Calles,<http://wilbercalles.tripod.com/impyben.html>
- **22.** Berenice Betancourt [,Ventajas y desventajas de utilizar sistemas de](http://www.queo.mx/index.php?option=com_content&view=article&id=8021&catid=4:ciencia-y-tecnolog&Itemid=12)  [información,](http://www.queo.mx/index.php?option=com_content&view=article&id=8021&catid=4:ciencia-y-tecnolog&Itemid=12) México, 10 de Mayo de 2011 [http://www.queo.mx/index.php?option=com\\_content&view=article&id=8021&cat](http://www.queo.mx/index.php?option=com_content&view=article&id=8021&catid=4:ciencia-y-tecnolog&Itemid=12) [id=4:ciencia-y-tecnolog&Itemid=12](http://www.queo.mx/index.php?option=com_content&view=article&id=8021&catid=4:ciencia-y-tecnolog&Itemid=12)
- **23.** Gestión, [http://www.guiaempresaxxi.com/gestion/docs-definicion-de-gestion](http://www.guiaempresaxxi.com/gestion/docs-definicion-de-gestion-comercial.html)[comercial.html](http://www.guiaempresaxxi.com/gestion/docs-definicion-de-gestion-comercial.html)
- **24.** Iván Thompson, Proceso de Venta Agosto 2005. <http://www.promonegocios.net/mercadotecnia/proceso-venta.htm>
- **25.** Buenas tareas, [http://www.buenastareas.com/ensayos/Gestion-De-](http://www.buenastareas.com/ensayos/Gestion-De-Pedido/2663535.html)[Pedido/2663535.html](http://www.buenastareas.com/ensayos/Gestion-De-Pedido/2663535.html)
- **26.** Educared,

<http://www.educared.org/global/anavegar6/podium/E/598/webdocupedido.html>

- **27.** Cueva Lovelle, Juan Manuel. Introducción de UML. En: [http://lsm.dei.uc.pt/ribie/docfiles/txt20037292220Uso%20de%20la%20notacion](http://lsm.dei.uc.pt/ribie/docfiles/txt20037292220Uso%20de%20la%20notacion%20UML.pdf) [%20UML.pdf,](http://lsm.dei.uc.pt/ribie/docfiles/txt20037292220Uso%20de%20la%20notacion%20UML.pdf) España, 1999, pág. 15 de 109 pp.
- **28.** Cáceres Tello, Jesús. Diagrama de Casos de Uso. En:

[http://www2.uah.es/jcaceres/uploaded/capsulas/DiagramaCasosDeUso.pdf,Esp](http://www2.uah.es/jcaceres/uploaded/capsulas/DiagramaCasosDeUso.pdf,España) [aña,](http://www2.uah.es/jcaceres/uploaded/capsulas/DiagramaCasosDeUso.pdf,España) 2008, 4 pp.

**29.** Wikipedia, Metodologia RUP, en: [http://es.wikipedia.org/wiki/Proceso\\_Unificado\\_de\\_Rational](http://es.wikipedia.org/wiki/Proceso_Unificado_de_Rational)

#### **GLOSARIO DE TÉRMINOS**

- **1. Almacenamiento**: Para cualquier sistema ordenado, las unidades de almacenamiento son aquellas que permiten guardar física o virtualmente archivos de datos de todo tipo.
- **2. Análisis**: Un análisis es el acto de separar las [partes](http://www.definicionabc.com/ciencia/analisis.php) de un elemento para estudiar su naturaleza, su función y/o su significado.
- **3. Codificación:** Es aquella operación que tiene lugar para enviar datos de un lugar a otro, procesarlos y obtener resultados a partir de ellos.
- **4. Control:** Es la medición de los resultados actuales y pasados en relación con los esperados, con el fin de corregir, mejorar y formular nuevos planes.
- **5. Eficiencia:** Se refiere particularmente a hacer las operaciones en el menor tiempo, utilizando adecuadamente los recursos y reduciendo costos.
- **6. Facturas:** Documento que respalda la realización de una operación económica, que por lo general, se trata de una compraventa.
- **7. Fase:** Cada uno de los estados sucesivos de una cosa que cambia o se desarrolla.
- **8. Gestión Comercial:** La identificación y desarrollo de oportunidades de negocio y la gestión rentable de los proyectos y contratos, de principio a fin.
- **9. Guías de Remisión:** Es un documento que sustenta el traslado de bienes por su transferencia de propiedad (venta), consignaciones, etc.
- **10. Información**: Datos que tienen significado para determinados colectivos. La información resulta fundamental para las personas, ya que a partir del proceso cognitivo de la información que obtenemos continuamente con nuestros sentidos vamos tomando las decisiones que dan lugar a todas nuestras acciones.
- **11. Notas de Pedido:** Documento que sirve para hacer la solicitud de un producto o servicio a una empresa.
- **12. Odoo ERP**: Odoo (conocido anteriormente como OpenERP y anteriormente como TinyERP) es un sistema de ERP integrado de código abierto actualmente producido por la empresa belga Odoo S.A.
- **13. Pedido:** Contiene toda la información que la empresa necesita para llevar a cabo su cumplimentación correctamente.
- **14. Procedimiento:** Manera específica de efectuar una actividad.
- **15. Procesamiento:** el procesamiento supone la transformación de datos en salidas útiles.
- **16. Proceso de Toma de Pedido:** Proceso mediante el cual el vendedor de determinada entidad solicita al cliente los productos que este va a adquirir o comprar a un determinado precio dependiendo del interés de este.
- **17. Proceso:** Conjunto de actividades o eventos (coordinados u organizados) que se realizan o [suceden](http://es.wikipedia.org/wiki/Sistema_din%C3%A1mico) (alternativa o simultáneamente) bajo ciertas circunstancias con un fin determinado.
- **18. Reportes:** Es aquel documento que se utilizará cuando se quiera informar o dar noticia acerca de una determinada cuestión.
- **19. RUP:** es un proceso de desarrollo de software y junto con el Lenguaje Unificado de Modelado UML, constituye la metodología estándar más utilizada para el análisis, implementación y documentación de sistemas orientados a objetos.
- **20. Seguridad Informática:** Es una disciplina que se relaciona a diversas técnicas, aplicaciones y dispositivos encargados de asegurar la integridad y privacidad de la información de un sistema informático y sus usuarios.
- **21. Sistemas de Información:** es un conjunto de componentes interrelacionados para recolectar, manipular y diseminar datos e información y para disponer de un mecanismo de retroalimentación útil en el cumplimiento de un objetivo.
- **22. Software:** Se le conoce así al equipamiento lógico o soporte lógico de una computadora digital.
- **23. Tecnología**: Aplicación de los conocimientos científicos para facilitar la realización de las actividades humanas. Supone la creación de productos, instrumentos, lenguajes y métodos al servicio de las personas.
- **24. Tecnologías de la Información y la Comunicación**(TIC) : Cuando unimos estas tres palabras hacemos referencia al conjunto de avances tecnológicos que nos proporcionan la informática, las telecomunicaciones y las tecnologías audiovisuales, que comprenden los desarrollos relacionados con los ordenadores, Internet, la telefonía, los "mas media", las aplicaciones multimedia y la realidad virtual. Estas tecnologías básicamente nos proporcionan información, herramientas para su proceso y canales de comunicación.
- **25. UML:** Lenguaje de Modelamiento Unificado.
- **26. Ventas:** conjunto de actividades diseñadas para promover la compra de un producto o servicio.

# **ANEXOS**

**Anexo 1: Notas de Pedido**

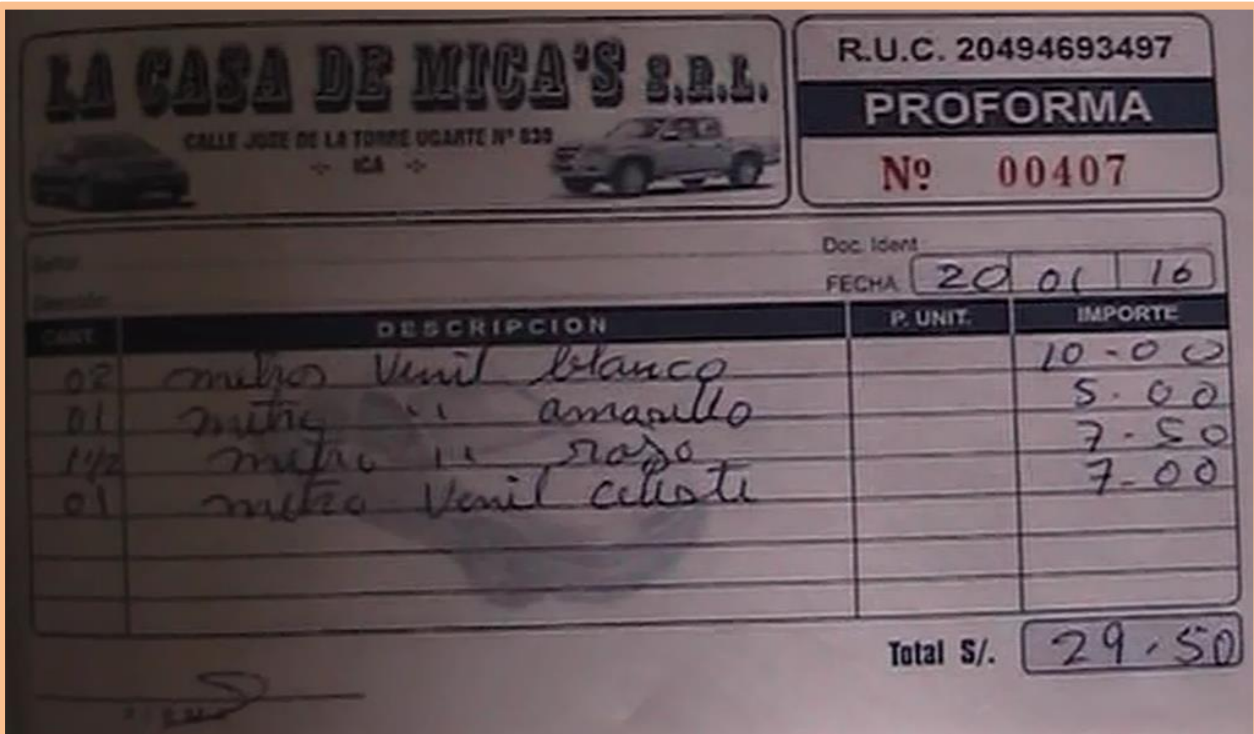

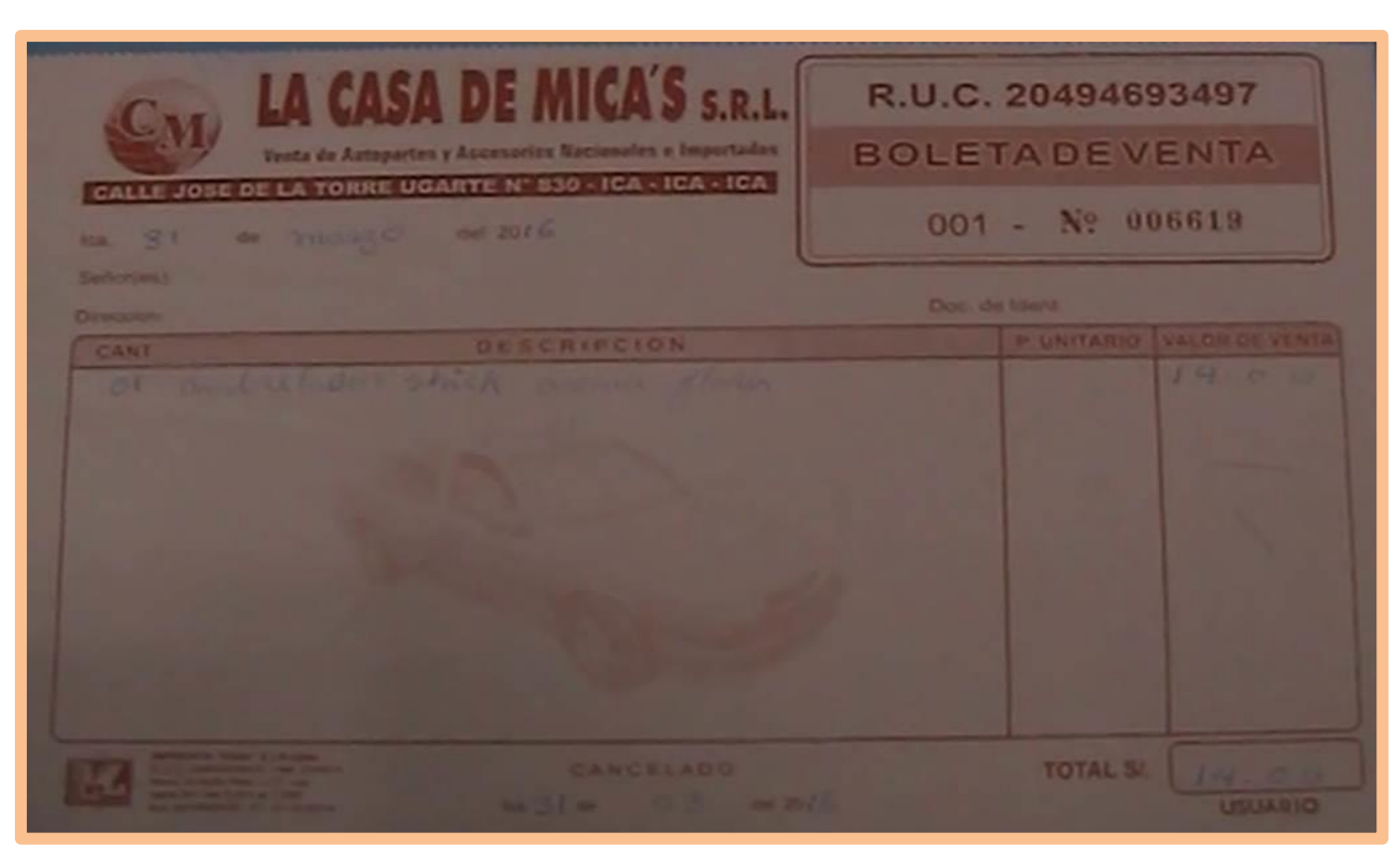

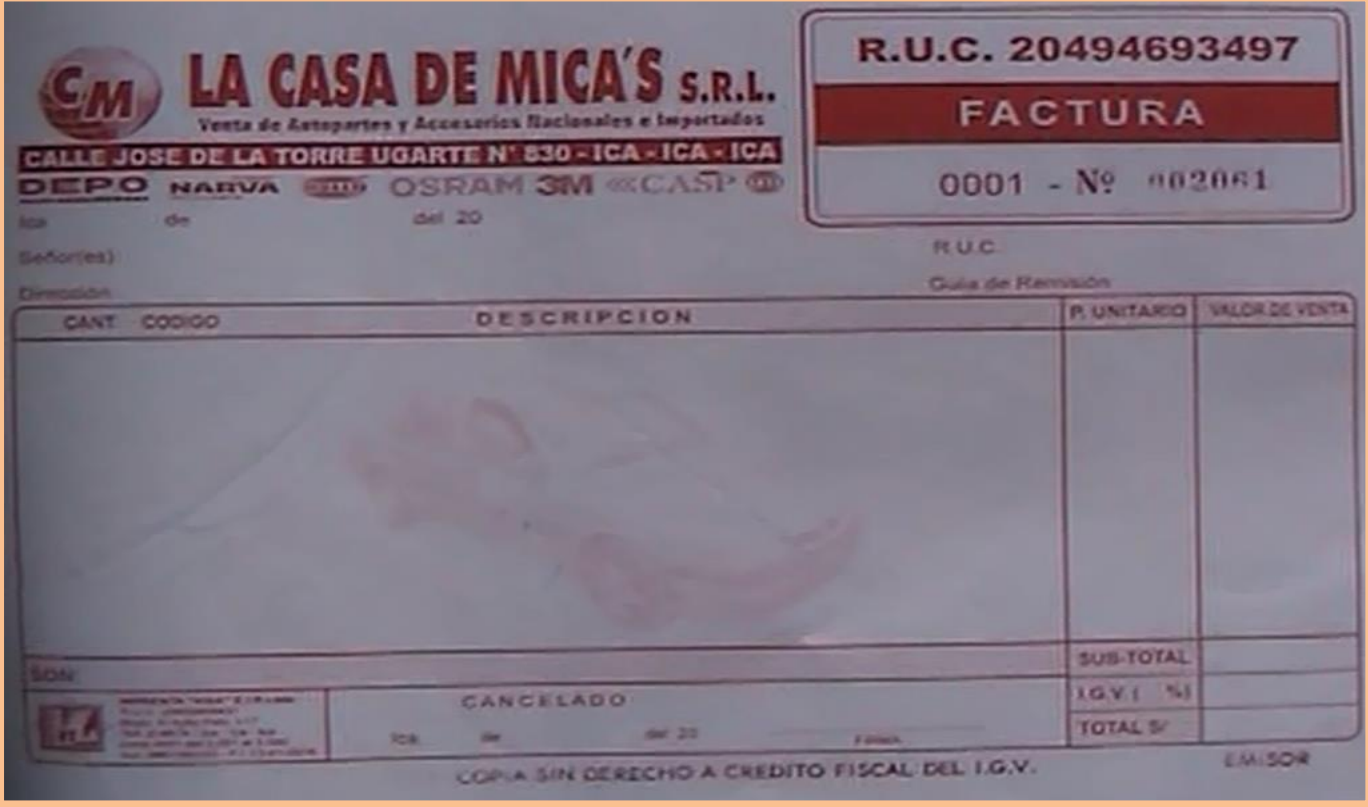

# **Anexo 2: Emision boletas/facturas**

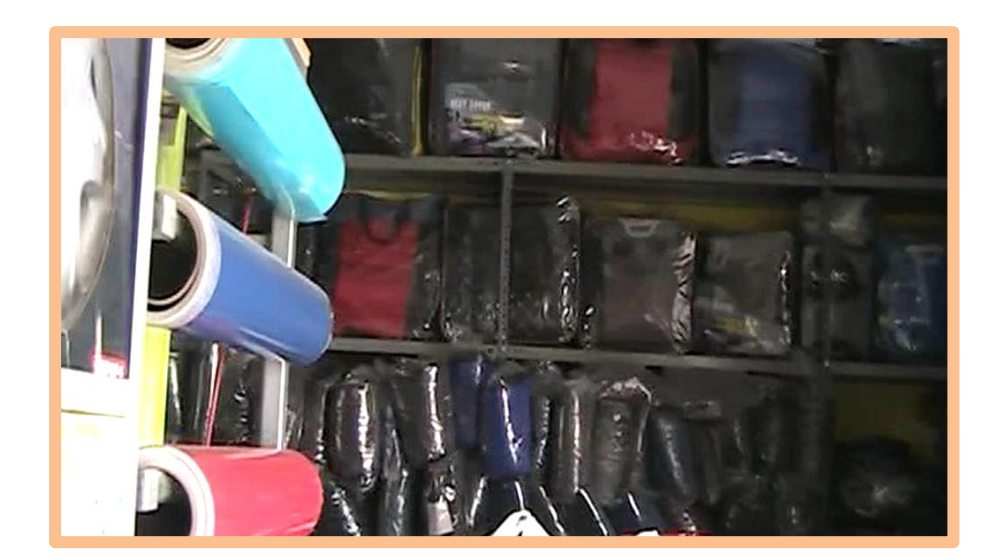

**Anexo 3: Oficina en donde se atienden los pedidos realizados por los clientes.**

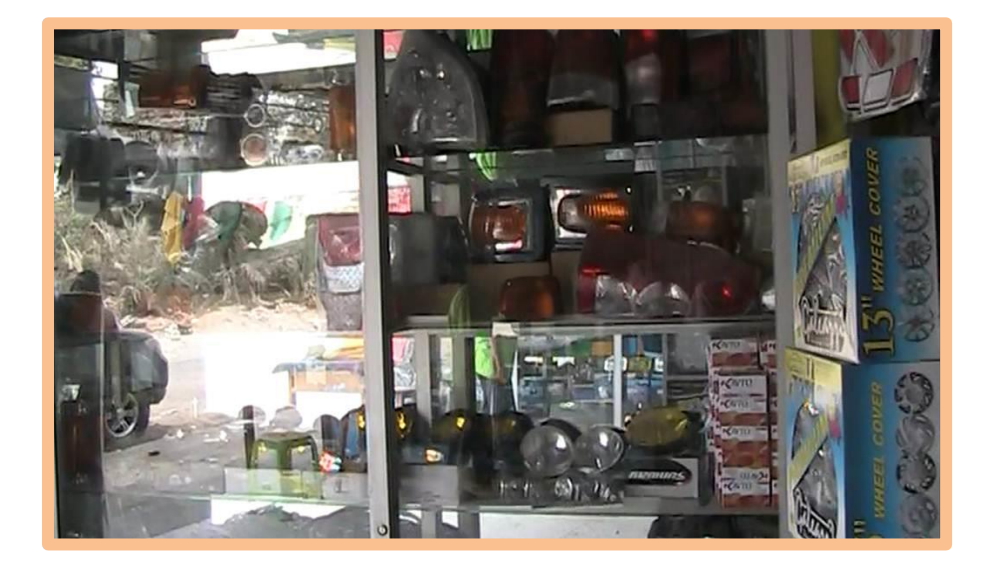

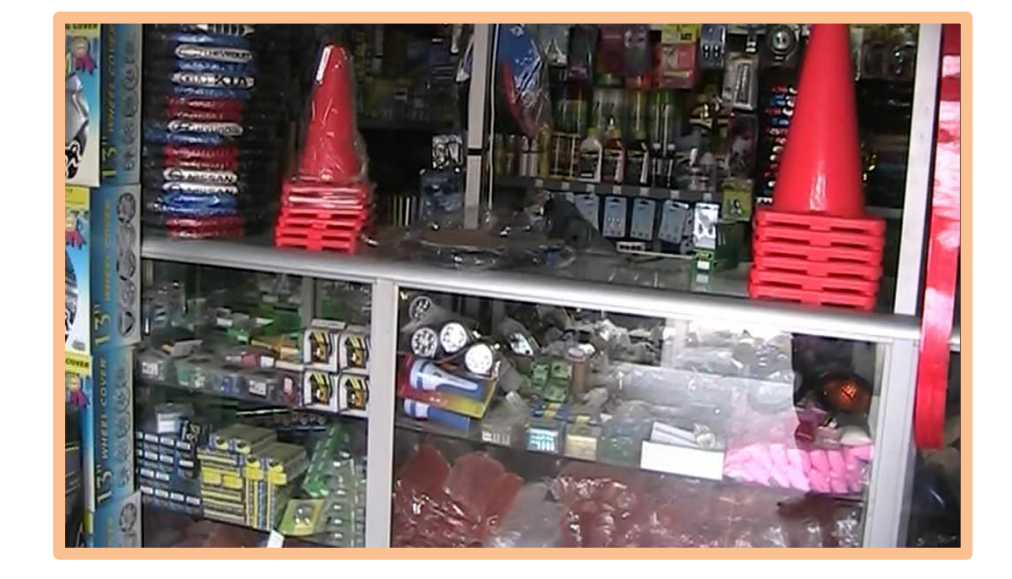